# **МИНИСТЕРСТВО ПРОСВЕЩЕНИЯ РОССИЙСКОЙ ФЕДЕРАЦИИ**

#### **Министерство образования и науки Республики Башкортостан**

#### **Администрация городского округа город Уфа**

**МАОУ Школа № 70 им.Г.М. Подденежного** 

СОГЛАСОВАНО

РАССМОТРЕНО

на заседании ШМО учителей начальных классов

на заседании педагогическог о совета

Макарова Е.Н. Протокол №1 от «30» августа 2023 г.

Протокол № 1 от «30» августа 2023 г.

Директор МАОУ Школа №70 им.Г.М. Подденежного

УТВЕРЖДЕНО

Милейко Е.А. Приказ № 327

от «30» августа 2023 г.

#### **РАБОЧАЯ ПРОГРАММА внеурочной деятельности «Основы логики и алгоритмики»**

#### **для обучающихся 1- 4 класса**

Уфа – 2023

Рабочая программа внеурочной деятельности «Основы логики и алгоритмики» составлена на основе Примерной рабочей программы начального общего образования по курсу внеурочной деятельности «Основы логики и алгоритмики» (Москва 2022 г.), с учётом требований Федерального государственного образовательного стандарта начального общего образования (Приказ Министерства просвещения Российской Федерации от 31 05 2021 № 286 «Об утверждении Федерального государственного образовательного стандарта начального общего образования»), с учётом Примерной программы воспитания (одобрена решением федерального учебно-методического объединения по общему образованию (протокол от 23 июня 2022 г № 3/20)), Примерной основной образовательной программы начального общего образования (одобрена решением федерального учебнометодического объе- динения по общему образованию (протокол от 8 апреля 2015 г № 1/15)), Приказа Министерства просвещения РФ от 2 декабря 2019 г № 649 «Об утверждении Целевой модели цифровой образовательной среды»

Рабочая программа по курсу внеурочной деятельности «Основы логики и алгоритмики» включает пояснительную записку, планируемые результаты освоения программы курса, содержание курса, тематическое планирование и формы организации занятий и учебно-методического обеспечения

образовательного процесса. В приложениях представлено календарно-тематическое планирование по годам обучения.

Пояснительная записка к рабочей программе отражает характеристику курса, общие цели и задачи изучения курса, а также место курса в структуре плана внеурочной деятельности.

Планируемые результаты курса включают личностные, метапредметные и предметные результаты за период обучения (по классам).

В содержании курса представлены дидактические единицы, распределённые по классам и разделам программы

В тематическом планировании описываются программное содержание по всем разделам содержания обучения каждого года за период обучения и характеристика деятельностей, ко торые целесообразно использовать при изучении той или иной программной темы

#### **ОБЩАЯ ХАРАКТЕРИСТИКА ПРОГРАММЫ КУРСА «ОСНОВЫ ЛОГИКИ И АЛГОРИТМИКИ»**

*Программа курса отражает:*

- перечень базовых навыков, необходимых для формирования компьютерной грамотности;
- сущность информатики как научной дисциплины, изучающей закономерности протекания и возможности автоматизации информационных процессов в различных системах;
- основные области применения информационных технологий;
- •междисциплинарный характер информатики и информационной деятельности

Курс «Математика и информатика Основы логики и алгоритмики» как пропедевтический этап обучения информатике, логике и алгоритмике оказывает существенное влияние на формирование мировоззрения школьника, его жизненную позицию, закладывает основы понимания принципов функционирования и использования информационных технологий как необходимого инструмента практически любой деятельности На данном этапе начинается формирование навыков будущего, необходимых для жизни и работы в современном технологичном

обществе Многие предметные знания  $\boldsymbol{\mathsf{M}}$ способы деятельности, освоенные обучающимися изучении при данного курса, найдут применение как в рамках образовательного процесса при изучении других предметных областей, так и в иных жизненных ситуациях, станут значимыми для формирования качеств личности, те они ориентированы формирование на  $Me$ тапредметных и личностных результатов обучения

Курс внеурочной деятельности отражает содержание следу- ющих четырёх основных тематических разделов:

- 1) цифровая грамотность;
- 2) теоретические основы информатики;
- 3) алгоритмы и программирование;
- 4) информационные технологии

#### ЦЕЛИ ИЗУЧЕНИЯ КУРСА «ОСНОВЫ ЛОГИКИ И АЛГОРИТМИКИ»

Целями изучения курса «Основы

логики и алгоритмики» являются:

- •развитие алгоритмического и критического мышлений;
- необхолимых  $\cdot$  формирование ЛЛЯ успешной жизни в меняющемся мире универсальных учебных действий (универсаль

ных компетентностей) на основе средств и методов информатики и информационных технологий, в том числе овладение умениями работать с различными видами информации, самостоятельно планировать и осуществлять индивидуальную и коллективную информационную деятельность, представлять и оценивать её результаты;

> • формирование и развитие компетенций обучающихся в области использования информационно-коммуникационных технологий

# *Основные задачи курса «Основы логики и алгоритмики»:*

- формирование понимания принципов устройства и функционирования объектов цифрового окружения;
- формирование знаний, умений и навыков грамотной постановки задач, возникающих в практической деятельности, для их решения с помощью информационных технологий;
- формирование умений и навыков формализованного описания поставленных задач;
- формирование базовых знаний основных алгоритмических структур и умения применять эти знания для построения алгоритмов решения задач

по их математическим моделям;

- формирование умений и навыков составления простых программ по построенному алгоритму на языке программирования Scratch;
- формирование умения грамотно интерпретировать результаты решения практических задач с помощью информационных технологий, применять полученные результаты в практической деятельности

# **МЕСТО КУРСА «ОСНОВЫ ЛОГИКИ И АЛГОРИТМИКИ» В ПЛАНЕ ВНЕУРОЧНОЙ ДЕЯТЕЛЬНОСТИ**

Курс внеурочной деятельности «Основы логики и алгорит- мики» позволяет реализовать межпредметные связи с учебными предметами «Технология» (раздел «Информационно- коммуникативные технологии»), «Математика» (раздел «Математическая информация»), «Окружающий мир» (раздел «Правила безопасной жизни») Программа курса предназначена для организации внеурочной деятельности, направленной на реализацию особых интеллектуальных и социокультурных

потребностей обучающихся

6

Рабочая программа курса составлена из расчёта 130 учебных часов — по 1 часу в неделю В 1 классе — 28 часов, во 2—4 классах —по 34 часа

Срок реализации программы — 4 года Для каждого класса предусмотрено резервное учебное время, которое может быть использовано участниками образовательного процесса в целях формирования вариативной составляющей содержания конкретной рабочей программы В резервные часы входят некоторые часы на повторение, проектные занятия и занятия, посвящённые презентации продуктов проектной деятельности При этом обязательная часть курса, установленная примерной рабочей программой, и время, отводимое на её изучение, должны быть сохранены полностью

#### **ПЛАНИРУЕМЫЕ РЕЗУЛЬТАТЫ ОСВОЕНИЯ КУРСА «ОСНОВЫ ЛОГИКИ И АЛГОРИТМИКИ»**

В результате изучения курса в школе у обучающихся будут сформированы следующие результаты

# **ЛИЧНОСТНЫЕ РЕЗУЛЬТАТЫ**

Личностные результаты изучения курса характеризуют готовность обучающихся руководствоваться традиционными российскими социокультурными и духовнонравственными ценностями, принятыми в обществе правилами и нормами поведения и должны отражать приобретение первоначального опыта деятельности обучающихся в части:

#### *Гражданско-патриотического воспитания:*

• первоначальные представления о человеке как члене обще- ства, о правах и ответственности, уважении и достоинстве человека, о нравственно-этических нормах поведения и правилах межличностных отношений

*Духовно-нравственного воспитания:*

- проявление культуры общения, уважительного отношения к людям, их взглядам, признанию их индивидуальности;
- принятие существующих в обществе

нравственно- этических норм поведения и правил межличностных отношений, которые строятся на проявлении гуманизма, сопереживания, уважения и доброжелательности

#### *Эстетического воспитания:*

• использование полученных знаний в продуктивной и преобразующей деятельности, в разных видах художественной деятельности

# *Физического воспитания, формирования культуры здоровья и эмоционального благополучия:*

- соблюдение правил организации здорового и безопасного (для себя и других людей) образа жизни; выполнение правил безопасного поведения в окружающей среде (в том числе информационной);
- бережное отношение к физическому и психическому здоровью

### *Трудового воспитания:*

• осознание ценности трудовой деятельности в жизни человека и общества, ответственное потребление и бережное отношение к результатам труда, навыки участия в различных видах трудовой деятельности, интерес к различным профессиям

### *Экологического воспитания:*

- проявление бережного отношения к природе;
- неприятие действий, приносящих вред природе

### *Ценности научного познания:*

- формирование первоначальных представлений о научной картине мира;
- осознание иенности познания. проявление познавательного интереса, активности, инициативности, любознательности и самостоятельности в обогащении своих знаний, в том чис- ле с использованием различных информационных средств

# **МЕТАПРЕДМЕТНЫЕ РЕЗУЛЬТАТЫ**

### **Универсальные познавательные учебные действия:**

- базовые логические действия:
- сравнивать объекты, устанавливать основания для сравнения, устанавливать аналогии;
- объединять части объекта (объекты) по определённому признаку;
- определять существенный признак для классификации, классифицировать предложенные объекты;
- находить закономерности и противоречия в рассматриваемых фактах, данных и наблюдениях на

основе предложен- ного педагогическим работником алгоритма;

- выявлять недостаток информации для решения учебной (практической) задачи на основе предложенного алгоритма;
- устанавливать причинно-следственные связи в ситуациях, поддающихся непосредственному наблюдению или знакомых по опыту, делать выводы;
- базовые исследовательские действия:
- определять разрыв между реальным и желательным состоянием объекта (ситуации) на основе предложенных педагогическим работником вопросов;
- с помощью педагогического работника формулировать цель, планировать изменения объекта, ситуации;
- сравнивать несколько вариантов решения задачи, выбирать наиболее подходящий (на основе предложенных критериев);
- проводить по предложенному плану опыт, несложное исследование по установлению особенностей объекта изучения и связей между объектами (часть — целое, причина следствие);

9

- формулировать выводы и подкреплять их доказательствами на основе результатов проведённого наблюдения (опыта, измерения, классификации, сравнения, исследования);
- прогнозировать возможное развитие процессов, событий и их последствия в аналогичных или сходных ситуациях;
- работа с информацией:
- выбирать источник получения информации;
- согласно заданному алгоритму находить в предложенном источнике информацию, представленную в явном виде;
- распознавать достоверную и недостоверную информацию самостоятельно или на основании предложенного педагогическим работником способа её проверки;
- соблюдать с помощью взрослых (педагогических работников, родителей (законных представителей)
	- несовершеннолетних обучающихся) правила информационной безопасности при поиске информации в сети Интернет;
- анализировать и создавать текстовую, видео-, графическую, звуковую информацию в соответствии с учебной задачей;

— самостоятельно создавать схемы, таблицы для представления информации

### **Универсальные коммуникативные учебные действия:**

- обшение:
- воспринимать и формулировать суждения, выражать эмоции в соответствии с целями и условиями общения в знакомой среде;
- проявлять уважительное отношение к собеседнику, соблюдать правила ведения диалога и дискуссии;
- признавать возможность существования разных точек зрения;
- корректно и аргументированно высказывать своё мнение;
- строить речевое высказывание в соответствии с поставленной задачей;
- создавать устные и письменные тексты (описание, рассуждение, повествование);
- готовить небольшие публичные выступления;
- подбирать иллюстративный материал (рисунки, фото, плакаты) к тексту выступления;
	- совместная деятельность:
- формулировать краткосрочные и долгосрочные цели (индивидуальные с учётом участия в коллективных задачах) в стандартной (типовой)

ситуации на основе предложенного

формата планирования, распределения промежуточных шагов и сроков;

— оценивать свой вклад в общий результат

**Универсальные регулятивные учебные действия:**

- самоорганизация:
- планировать действия по решению учебной задачи для получения результата;
- выстраивать последовательность выбранных действий;
	- самоконтроль:
- устанавливать причины успеха/неудач учебной деятельности;
- корректировать свои учебные действия для преодоления ошибок

# **ПРЕДМЕТНЫЕ РЕЗУЛЬТАТЫ**

**1 класс**

# **К концу обучения в 1 классе по курсу обучающийся научится:**

1 Цифровая грамотность:

- соблюдать правила техники безопасности при работе с компьютером;
- иметь представление о компьютере как универсальном устройстве для передачи, хранения и обработки информации;
- использовать русскую раскладку клавиш на клавиатуре;
- иметь представление о клавиатуре и компьютерной мыши (описание и назначение);
- знать основные устройства компьютера;
- осуществлять базовые операции при работе с браузером;
- иметь представление о программном обеспечении компьютера (понятие «программа»);
- иметь базовые представления о файле как форме хранения информации
	- 2 Теоретические основы информатики:
- знать понятие «информация»;
- иметь представление о способах получения информации;
- знать основные информационные процессы: хранение, передача и обработка;
- использовать понятие «объект»;

11

- различать свойства объектов;
- сравнивать объекты;
- использовать понятие «высказывание»;
- распознавать истинные и ложные высказывания;
- знать понятие «множество»;
- знать название групп объектов и общие свойства объектов 3 Алгоритмы и программирование:
- иметь представление об алгоритме как порядке действий;
- знать понятие «исполнитель»;
- иметь представление о среде исполнителя и командах исполнителя;
- работать со средой формального исполнителя «Художник» 4 Информационные технологии:
- иметь представление о стандартном графическом редакторе;
- уметь запускать графический редактор;
- иметь представление об интерфейсе графического редактора;
- осуществлять базовые операции в программе «Калькулятор» (алгоритм вычисления простых примеров в одно действие);
- иметь представление о стандартном текстовом редакторе;
- знать интерфейс текстового редактора;
- уметь набирать текст и исправлять ошибки средствами текстового редактора

## **2 класс**

# **К концу обучения во 2 классе по курсу обучающийся научится:**

- 1 Цифровая грамотность:
	- различать аппаратное обеспечение компьютера: микрофон, камера, клавиатура, мышь, монитор, принтер, наушники, колонки, жёсткий диск, процессор, системный блок;
	- иметь представление о программном обеспечении компьютера: программное обеспечение, меню «Пуск», меню про- грамм, кнопки управления окнами;
	- иметь базовые представления о файловой системе компьютера (понятия «файл» и «папка»)
- 2 Теоретические основы информатики:
	- правильно использовать понятия «информатика» и «информация»;
	- различать органы восприятия информации;
	- различать виды информации по способу восприятия;
	- использовать понятие «носитель информации»;
	- уметь определять основные информационные процессы: хранение, передача и обработка;
		- уметь работать с различными способами организации информации: таблицы, схемы,

столбчатые диаграммы;

- знать виды информации по способу представления;
- уметь оперировать логическими понятиями; оперировать понятием «объект»;
- определять объект по свойствам;
- определять истинность простых высказываний;
- строить простые высказывания с отрицанием 3 Алгоритмы и программирование:
- определять алгоритм, используя свойства алгоритма;
- использовать понятия «команда», «программа», «исполнитель»;
- составлять линейные алгоритмы и действовать по алгоритму;
- осуществлять работу в среде формального исполнителя 4 Информационные технологии:
- создавать текстовый документ различными способами;
- набирать, редактировать и сохранять текст средствами стандартного текстового редактора;
- знать клавиши редактирования текста;
- создавать графический файл средствами стандартного графического редактора;
- уметь пользоваться основными

инструментами стандартного графического редактора: заливка, фигуры, цвет, ластик, подпись, кисти

### **3 класс**

# **К концу обучения в 3 классе по курсу обучающийся научится:**

1 Цифровая грамотность:

- различать и использовать обеспечение компьютера: микрофон, камера, клавиатура, мышь, монитор, принтер, наушники, колонки, жёсткий диск, процессор, оперативная па- мять, системный блок, устройства, передающие информацию от пользователя компьютеру, устройства, передающие информацию от компьютера пользователю;
- пользоваться программным обеспечением компьютера: кнопки управления окнами, рабочий стол, меню «Пуск», меню программ;
- пользоваться файловой системой компьютера (понятия

«файл» и «папка», инструкции по работе с файлами и папками: закрыть, переименовать, создать, открыть, удалить);

• осуществлять простой поиск информации 2 Теоретические основы информатики:

- определять виды информации по форме представления;
- пользоваться различными способами организации информации и информационными процессами;
- различать основные информационные процессы: хранение (носитель информации, виды носителей информации), передача (источник информации, канал связи, приёмник информации), обработка (виды обработки информации);
- группировать объекты;
- определять общие и отличающие свойства объектов;
- находить лишний объект;
- определять одинаковые по смыслу высказывания;
- использовать логические конструкции «все», «ни один»,

«некоторые»;

- решать задачи с помощью логических преобразований 3 Алгоритмы и программирование:
- иметь представление об алгоритмах и языках программирования;
	- определять алгоритм по свойствам;
	- иметь представление о различных способах записи алгоритмов;
	- знать основные элементы блоксхемы: начало, конец, команда, стрелка;
	- строить блок-схему по тексту;
- иметь представление о циклических алгоритмах;
- строить блок-схему циклического алгоритма;
- знать элемент блок-схемы «цикл»;
- строить блок-схему циклического алгоритма по блок-схеме линейного алгоритма;
- различать основные элементы среды визуального программирования Scratch;
- использовать понятия «спрайт» и «скрипт»;
- составлять простые скрипты в среде визуального программирования Scratch
- 4 Информационные технологии:
	- знать, что такое текстовый процессор;
	- отличать текстовый процессор от текстового редактора;
	- создавать и сохранять текстовый документ средствами текстового процессора;
	- знать основные элементы интерфейса текстового процессора;
	- знать правила набора текста в текстовом процессоре;
	- редактировать текст в текстовом процессоре: удалить, копировать, вставить, разделить на абзацы, исправить ошибки;
	- знать понятие «форматирование»;
	- пользоваться базовыми

функциями форматирования: шрифт, кегль, начертание, цвет;

- добавлять изображения в текст средствами текстового про цессора;
- изменять положение изображения в тексте средствами текстового процессора;
- работать в стандартном графическом редакторе: заливка, фигуры, цвет, ластик, подпись, кисти, фон, контур фигур, масштаб, палитра, фрагменты картинок, копирование фрагмента изображения

# **4 класс**

# **К концу обучения в 4 классе по курсу обучающийся научится:**

- 1 Цифровая грамотность:
	- различать и использовать аппаратное обеспечение компьютера: устройства ввода, устройства вывода и устройства вво- да-вывода;
	- различать программное обеспечение компьютера: операционная система, кнопки управления окнами, рабочий стол, меню «Пуск», меню программ, файловая система компьютера
- 2 Теоретические основы информатики:
	- определять виды информации по способу получения и по форме представления;
- пользоваться различными способами организации информации в повседневной жизни;
- иметь развёрнутое представление об основных информационных процессах;
- оперировать объектами и их свойствами;
- использовать знания основ логики в повседневной жизни;
- строить различные логические высказывания: простые, с отрицанием, с конструкциями «все», «ни один», «некоторые», сложные с конструкциями «и», «или»
- 3 Алгоритмы и программирование:
	- знать элементы интерфейса визуальной среды программирования Scratch;
	- создавать простые скрипты на Scratch;
	- программировать действия со спрайтами: смена костюма, команд «говорить», «показаться», «спрятаться», «ждать»;
	- реализовывать в среде визуального программирования Scratch циклы, анимацию, повороты (угол, градусы, градусная мера) и вращения, движение;
	- иметь представление об алгоритме с ветвлением и его блок- схеме;
	- использовать условия при составлении программ на Scratch 4 Информационные технологии:
- работать в стандартном графическом редакторе: заливка, фигуры, цвет, ластик, текст, кисти, работа с фрагментами картинок, копирование и вставка фрагмента изображения;
- набирать, редактировать и форматировать текст средствами текстового процессора;
- использовать «горячие» клавиши в процессе набора и редак- тирования текста;
- добавлять изображения в текст средствами текстового про- цессора и изменять их положение;
- создавать маркированные и нумерованные списки средства- ми текстового процессора;
- иметь представление о редакторе презентаций;
- создавать и редактировать презентацию средствами редак- тора презентаций;
- добавлять различные объекты на слайд: заголовок, текст, таблица, схема;
- оформлять слайды;
- создавать, копировать, вставлять, удалять и перемещать слайды;
- работать с макетами слайдов;
- добавлять изображения в презентацию;
- составлять запрос для поиска изображений

### СОДЕРЖАНИЕ КУРСА «ОСНОВЫ ЛОГИКИ И **А ПГОРИТМИКИ»**

# 1 K JACC

### 1. Цифровая грамотность

Техника безопасности работе При  $\mathbf{c}$ Устройство компьютером компьютера Клавиатура и компьютерная **МЫШЬ** (описание назначение) Понятие  $\mathbf{M}$ аппаратного обеспечения компьютера браузером Понятие Знакомство  $\mathbf{C}$ программного обеспечения компьютера Файл как форма хранения информации

#### 2. Теоретические основы информатики

Информация способы  $\mathbf{M}$ получения информации Хранение, передача и обработка информации Понятие объекта Названия объектов Свойства объектов Сравнение объектов Понятие вы- сказывания Истинные и ложные высказывания Понятие мно-жества Множества объектов Названия Групп объектов Обшие свойства объектов

### 3. Алгоритмы и программирование

лействий Последовательность Понятие алгоритма Испол-нитель Среда исполнителя Команды исполнителя Свойства алгоритмов: массовость, результативность, дискретность, Знакомство средой нятность  $\overline{c}$  $-CDT$ формального исполнителя «Ху- дожник»

#### **4. Информационные технологии**

Понятие «графический редактор» Стандартный графиче- ский редактор Запуск графического редактора Интерфейс графического редактора Калькулятор Алгоритм вычисления простых примеров в одно действие Стандартный текстовый редактор Интерфейс текстового редактора Набор текста Ис- правление ошибок средствами текстового редактора

# **2 КЛАСС**

## **1. Цифровая грамотность**

Устройства компьютера: микрофон, камера, клавиатура, мышь, монитор, принтер, наушники, колонки, жёсткий диск, процессор, системный блок Программное обеспечение Меню

«Пуск», меню программ, кнопки управления окнами Файлы и папки

### 2. Теоретические основы информатики

информация Информатика  $\mathbf{H}$ Понятие «информация» Вос- приятие информации информации Виды **Органы** восприятия способу информации  $\overline{10}$ восприятия Носитель информации Хранение, передача и обработка как информационные процессы Способы организации информации: таблицы, схемы, столб- чатые диаграммы Представление информации Виды информации по способу представления Введение в логику Объект, имя объектов, свойства Высказывания Истинность объектов простых высказываний Высказывания с отрицанием

#### 3. Алгоритмы и программирование

Определение Команда, алгоритма Свойства программа, исполнитель алгоритма Линейные алгоритмы Работа в среде фор- мального исполнителя Поиск оптимального пути

### 4. Информационные технологии

Стандартный текстовый редактор. Набор текста. Создание и сохранение текстового документа Клавиши редактирования текста Редактирование текста Стандартный графический ре- дактор Создание  $\overline{M}$ сохранение графического файла Основные инструменты стандартного графического редактора: заливка, фигуры, цвет, ластик,

# З КЛАСС

# 1. Цифровая грамотность

Аппаратное обеспечение компьютера Устройства компьюте- ра: микрофон, камера, клавиатура, мышь, монитор, принтер, наушники, колонки, жёсткий диск, процессор, оперативная память, системный блок (описание и назначение) Компью- тер — универсальное устройство для работы с обеспечение информацией Программное компьютера (примеры и назначение) Основные элементы рабочего окна программы Рабочий стол Ярлык программы Меню «Пуск», меню программ Фай- лы и папки (инструкции по работе с файлами и папками: за- крыть, переименовать, создать, открыть, удалить) Поиск ин-формации

2. Теоретические основы информатики Понятие «информация» Виды информации по форме пред- ставления Способы организации информации и информацион-

18

ные процессы Хранение, передача, обработка (три вида обра- ботки информации) Носитель информации (виды носителей информации) информации, приёмник Источник Способы информации организации информации: таблицы, схемы, столбча- тые Представление диаграммы информации информаспособу Вилы ПИИ  $\Pi$ <sup>O</sup> представления Объект, свойство объекта. груп- пировка объектов, общие и отличающие свойства Нахождение лишнего объекта Высказывания Одинаковые по смыслу высказывания Логические конструкции «все», «ни один», «не- которые» Решение задач с помощью логических преобразова- ний

#### 3. Алгоритмы и программирование

Алгоритмы языки программирования  $\mathbf{M}$ Свойства алгорит-MOB: массовость. результативность, дискретность, понятность Понятие «Алгоритм» Способы алгоритмов Команда Программа записи Блок-схема Элементы блок-схемы: начало, конец, команда, стрелка Построение блоксхемы по тексту Цикличе- ские алгоритмы Блок-схема циклического алгоритма блок-схемы: ЦИКЛ Построение Эпемент блок-схемы циклического алго- ритма по блок-схеме линейного алгоритма Работа в среде фор-мального исполнителя

#### 4. Информационные технологии

Текстовый процессор Создание и сохранение текстового до- кумента Интерфейс текстового процессора Редактирование текста Инструменты редактирования: удалить, копировать, вставить, разделить на абзацы, исправить ошибки Формати- рование Инструменты форматирования: шрифт, кегль, начертание, цвет Изображения в тексте: добавление, положение Стандартный графический редактор Создание и сохранение графического файла Инструменты графического редактора: заливка, фигуры, цвет, ластик, подпись, кисти, фон, контур фигур, масштаб, палитра Работа с фрагментами картинок Копирование фрагмента изображения Добавление цвета в пали- тру Масштабирование изображений

# **4 КЛАСС**

### **1. Цифровая грамотность**

Компьютер как универсальное устройство для передачи, хранения и обработки информации Аппаратное обеспечение

компьютера: микрофон, камера, клавиатура, монитор, принтер, наушники, мышь, колонки, жёсткий диск, оперативная пасистемный процессор, МЯТЬ. блок. графический планшет, гарнитура, сенсорный Основные экран  $\overline{M}$ периферийные устрой- ства компьютера Устройства ввода, вывода и ввода-вывода обеспечение (основные Программное  $\mathbf{u}$ прикладные програм- мы) Операционная система Кнопки управления окнами Рабочий стол Меню «Пуск», меню программ Файловая система компьютера

2. Теоретические основы информатики Понятие «информация» Виды информации Способы  $\phi$ opme представления  $\overline{10}$ организации информации и информационпроцессы Хранение, передача, ные представление) обработка (развёрнутое Источник информации, приёмник информации Объекты и их свойства Объект, имя объектов, свойства объектов Логические утверждения Высказывания: простые, с отрицанием, с конструкциями «все», «ни  $p_{\text{L}}$ один». «некотосложные  $\mathbf{C}$ конструкциями «и», «или»

#### 3. Алгоритмы и программирование

Визуальная Алгоритмы среда Интерфейс программирования Scratch визуальной программирования среды

Scratch Ли- нейный алгоритм и программы Скрипты на Scratch Действия со спрайтами: смена костюма, команд «говорить», «показать- ся» «спрятаться», «ждать» Scratch: циклы, анимация, пово- роты (угол, градусы, градусная мера) и вращение, движение Алгоритм с ветвлением и его блок-схема Использование усло- вий при составлении программ на Scratch

#### **4. Информационные технологии**

Графический редактор Создание и сохранение графическо- го файла Инструменты графического редактора: карандаш, заливка, фигуры (дополнительные параметры фигур), цвет, ла- стик, текст, кисти Добавление новых цветов в палитру, изме- нение масштаба изображения и размера рабочего полотна Ко- пирование и вставка фрагмента изображения Коллаж Текстовый процессор Создание и сохранение текстового документа Редактирование текста средствами текстового процессо- ра и с использованием «горячих» клавиш Инструменты редактирования: удалить, копировать, вставить, разделить на абзацы, исправить ошибки Форматирование Инструменты

20

форматирования: шрифт, кегль, начертание, цвет Изображе- ния в тексте: добавление, положение Маркированные и нуме- рованные списки Знакомство с редактором презентаций информации  $C<sub>IIO</sub>$ собы организации Добавление объектов на слайд: заголовок, текст, таблица, схема Оформление слайдов Дей- ствия со слайдами: создать, копировать, вставить, удалить, пе- реместить Макет слайдов.

# **ТЕМАТИЧЕСКОЕ ПЛАНИРОВАНИЕ КУРСА «ОСНОВЫ ЛОГИКИ И** 22**АЛГОРИТМИКИ»**

**<sup>1</sup> КЛАСС**

1 час в неделю, всего 23 часа, 5 часов — резервное время

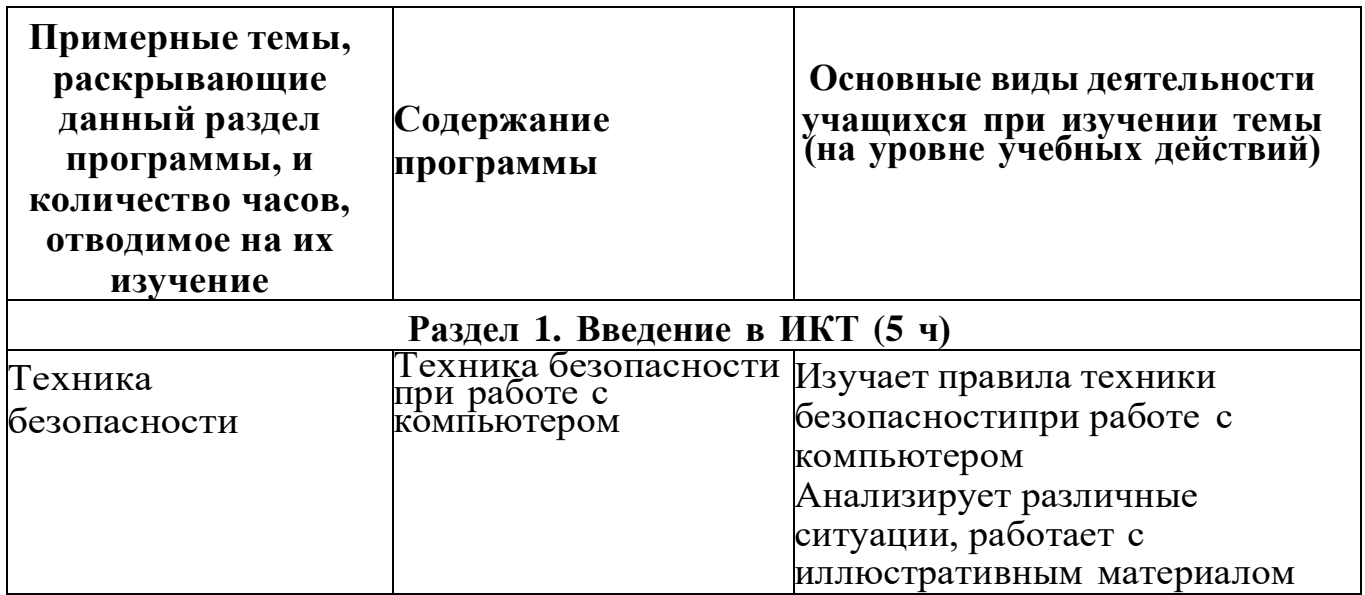
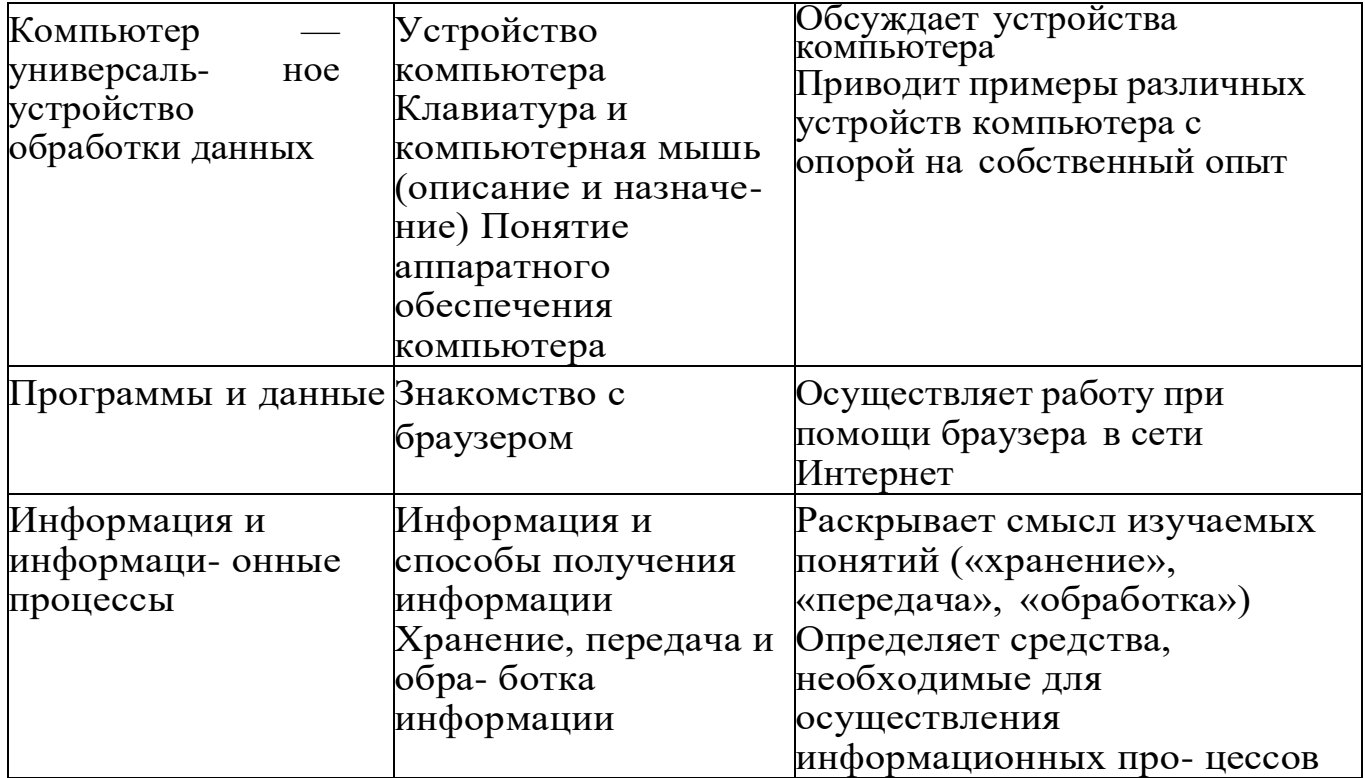

**Раздел 2. Информация и компьютер (4 ч)**

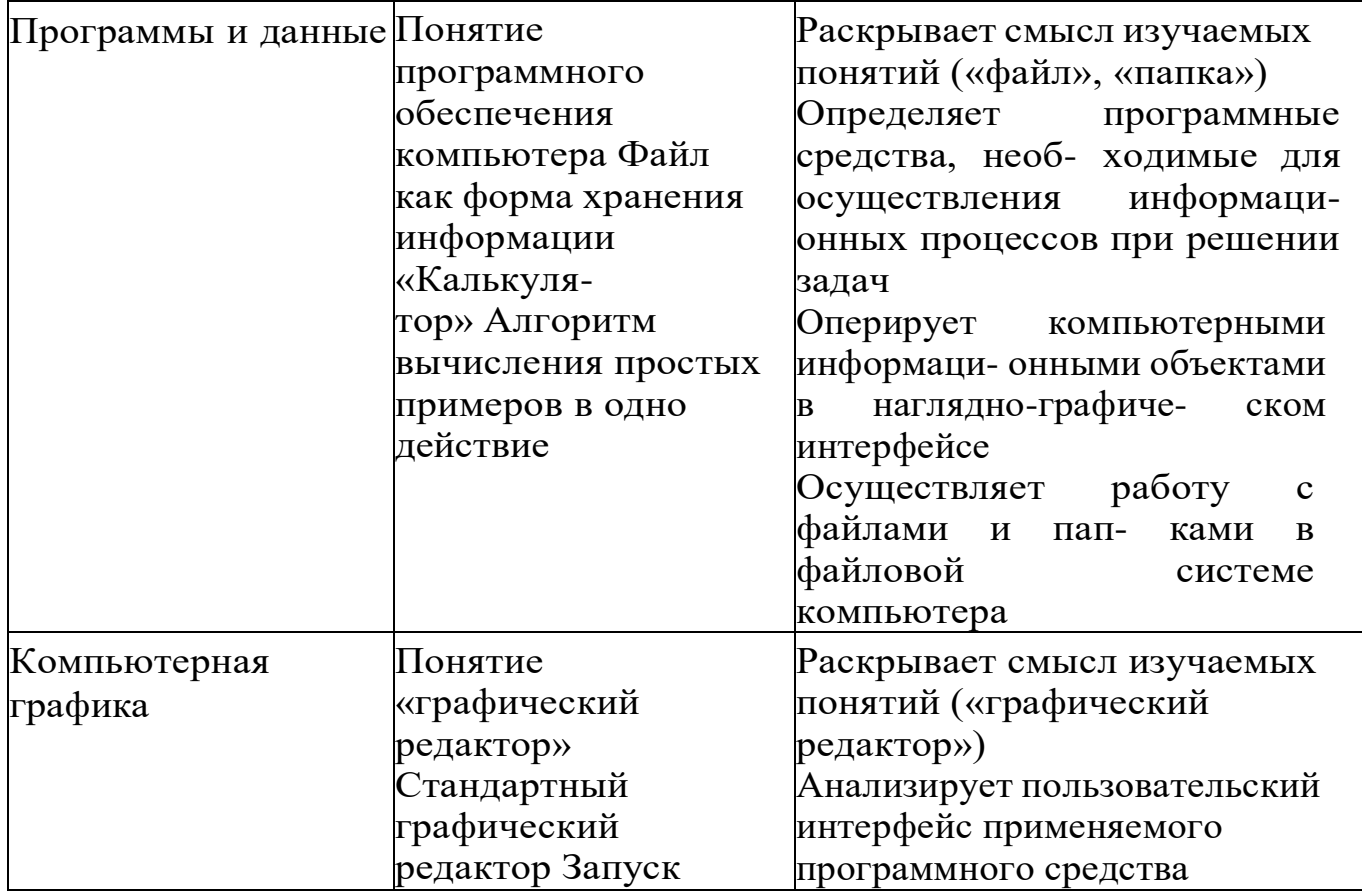

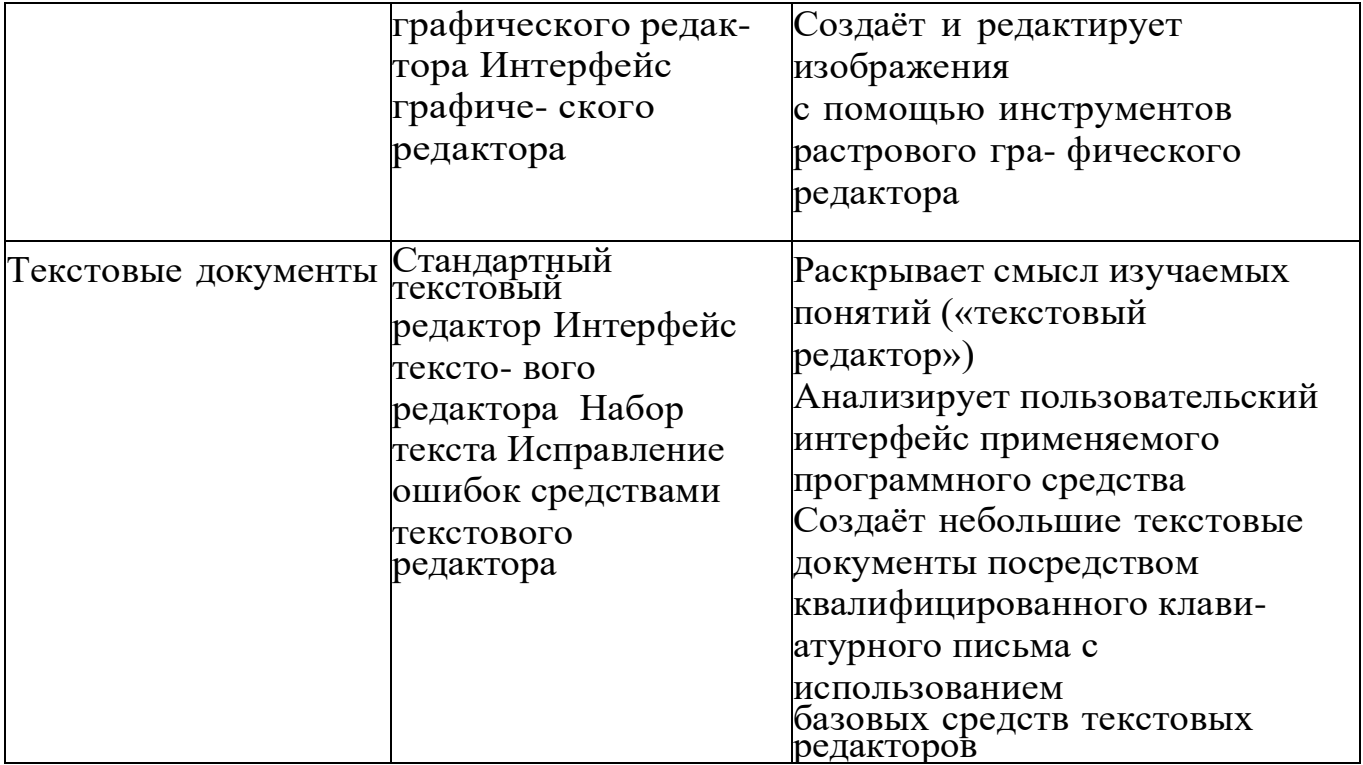

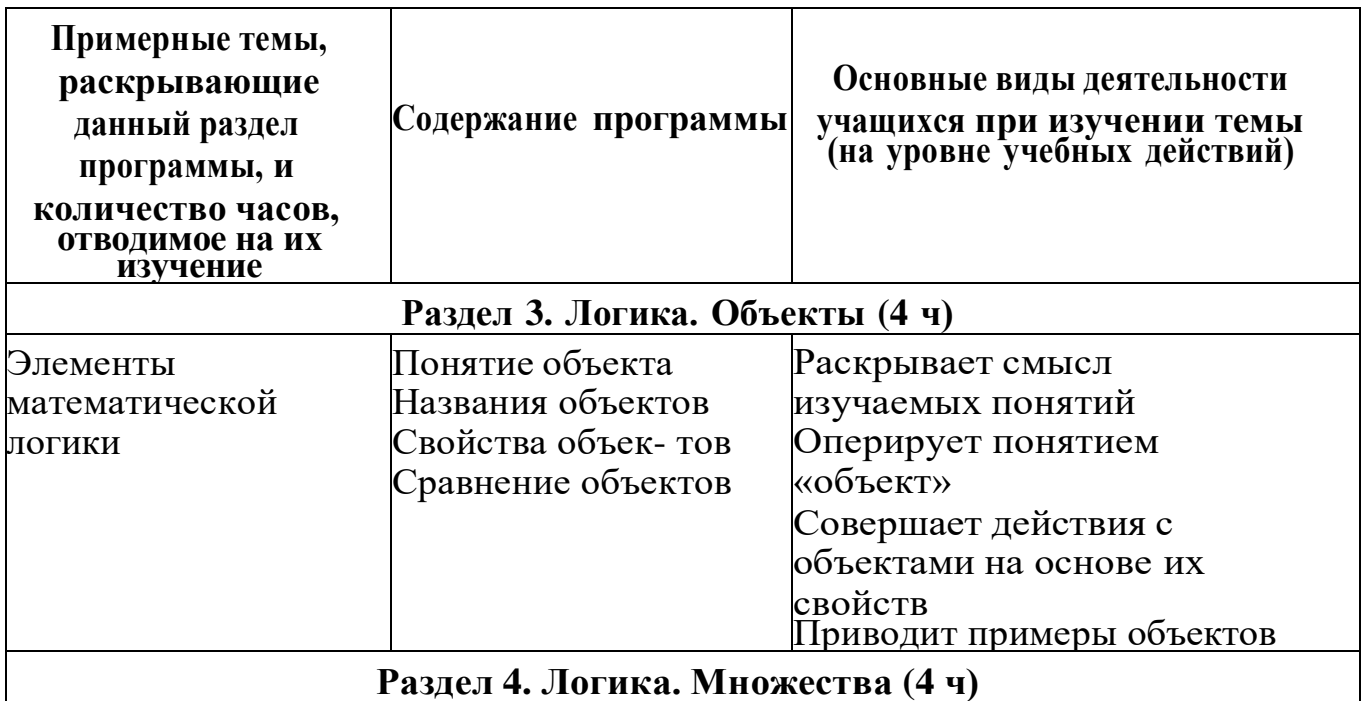

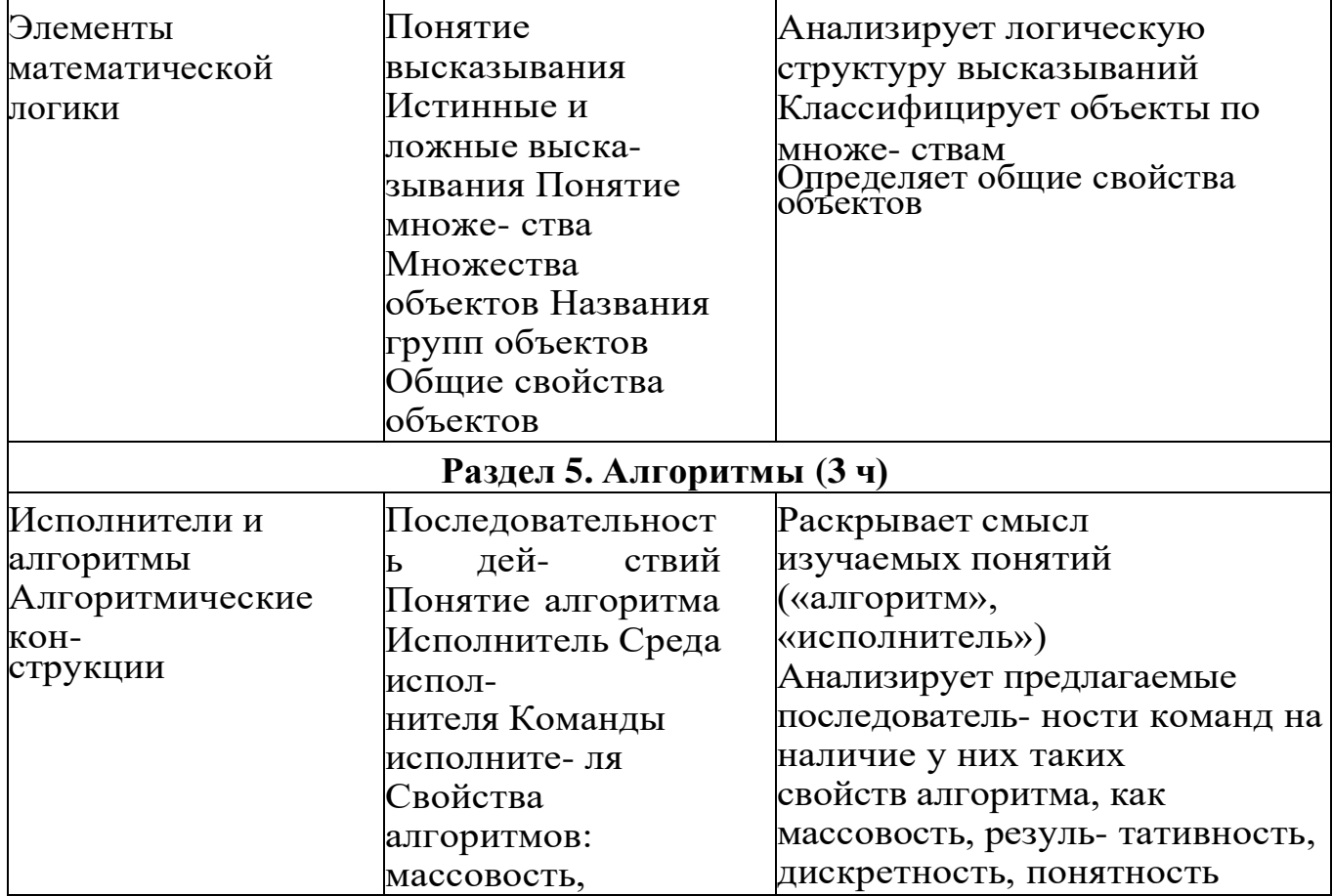

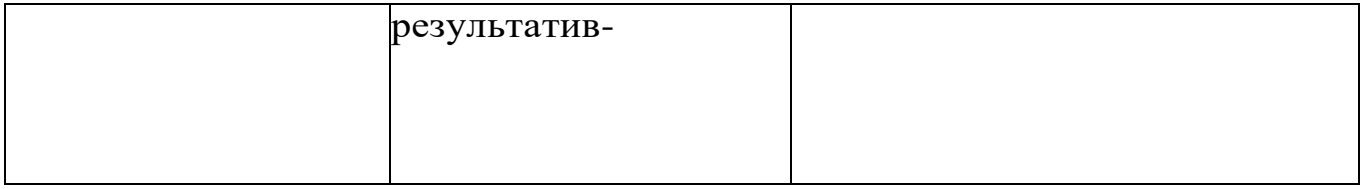

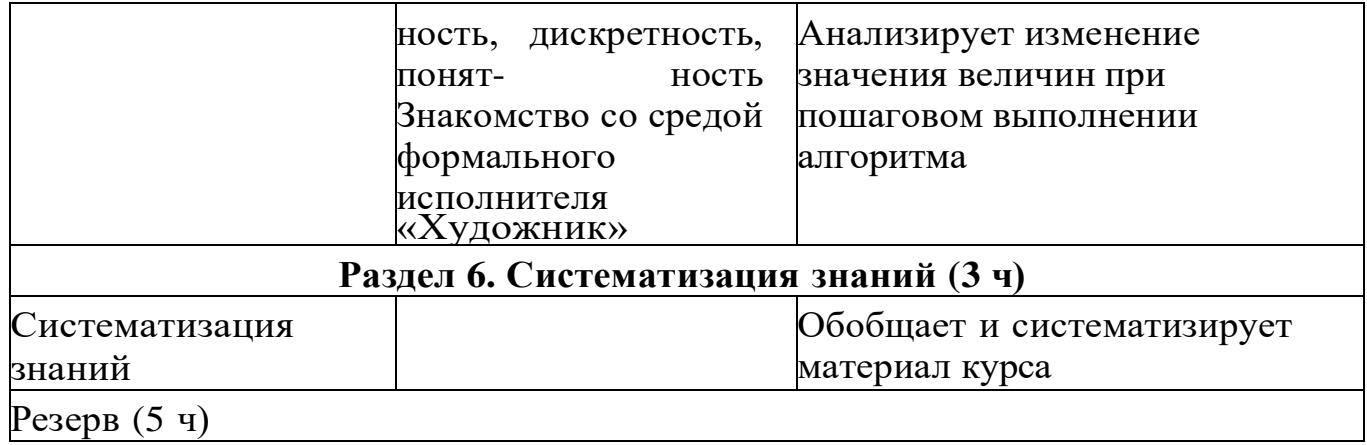

## $\frac{2}{3}$  2 КЛАСС

1 час в неделю, всего 28 часов, 6 часов — резервное время

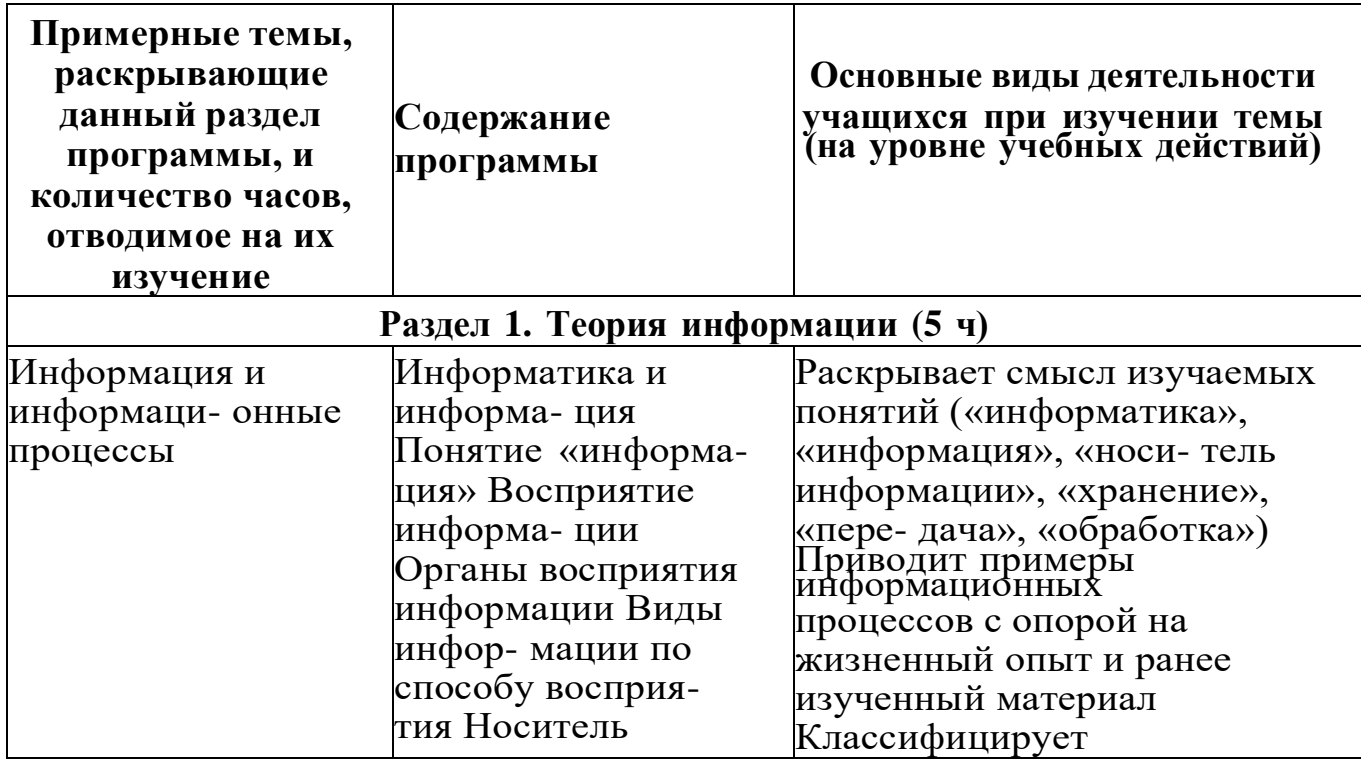

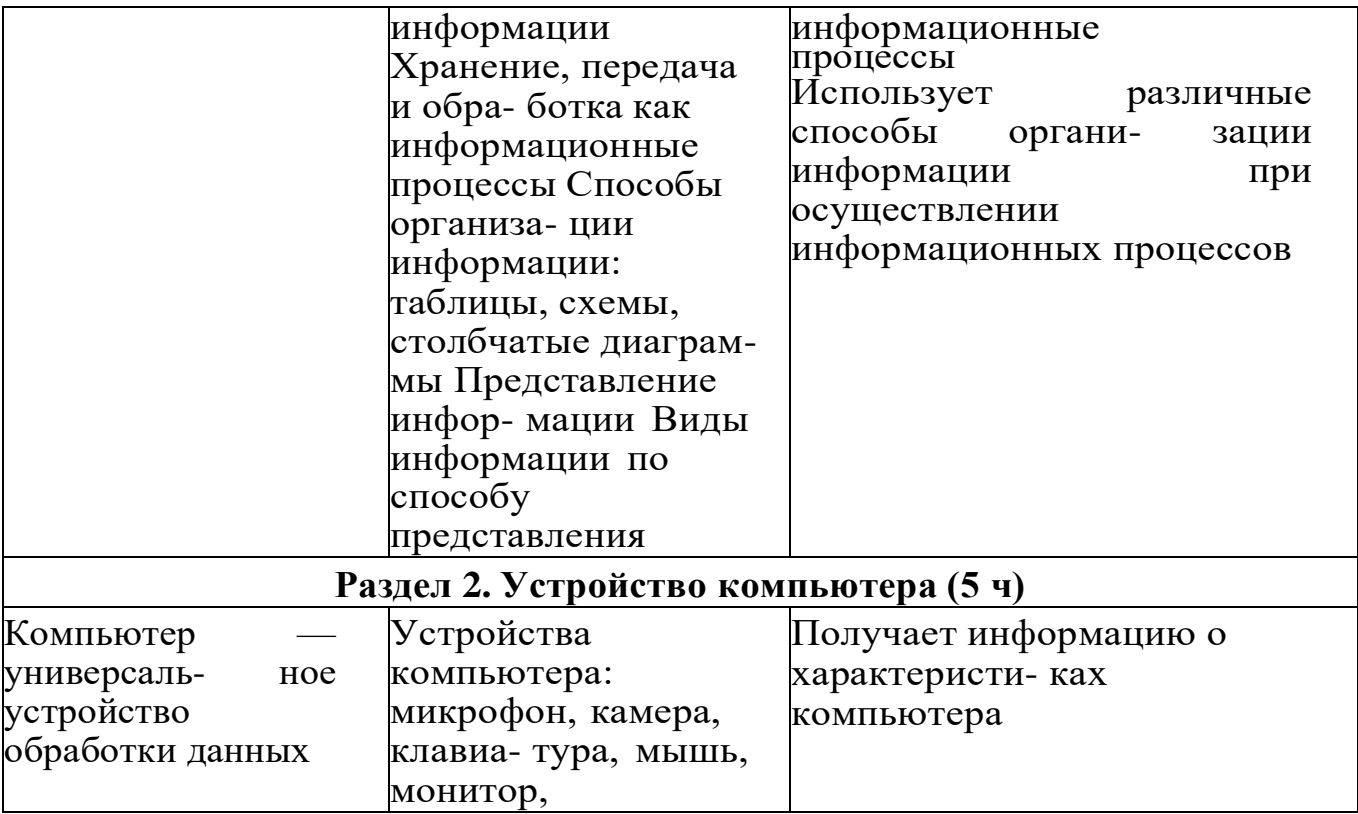

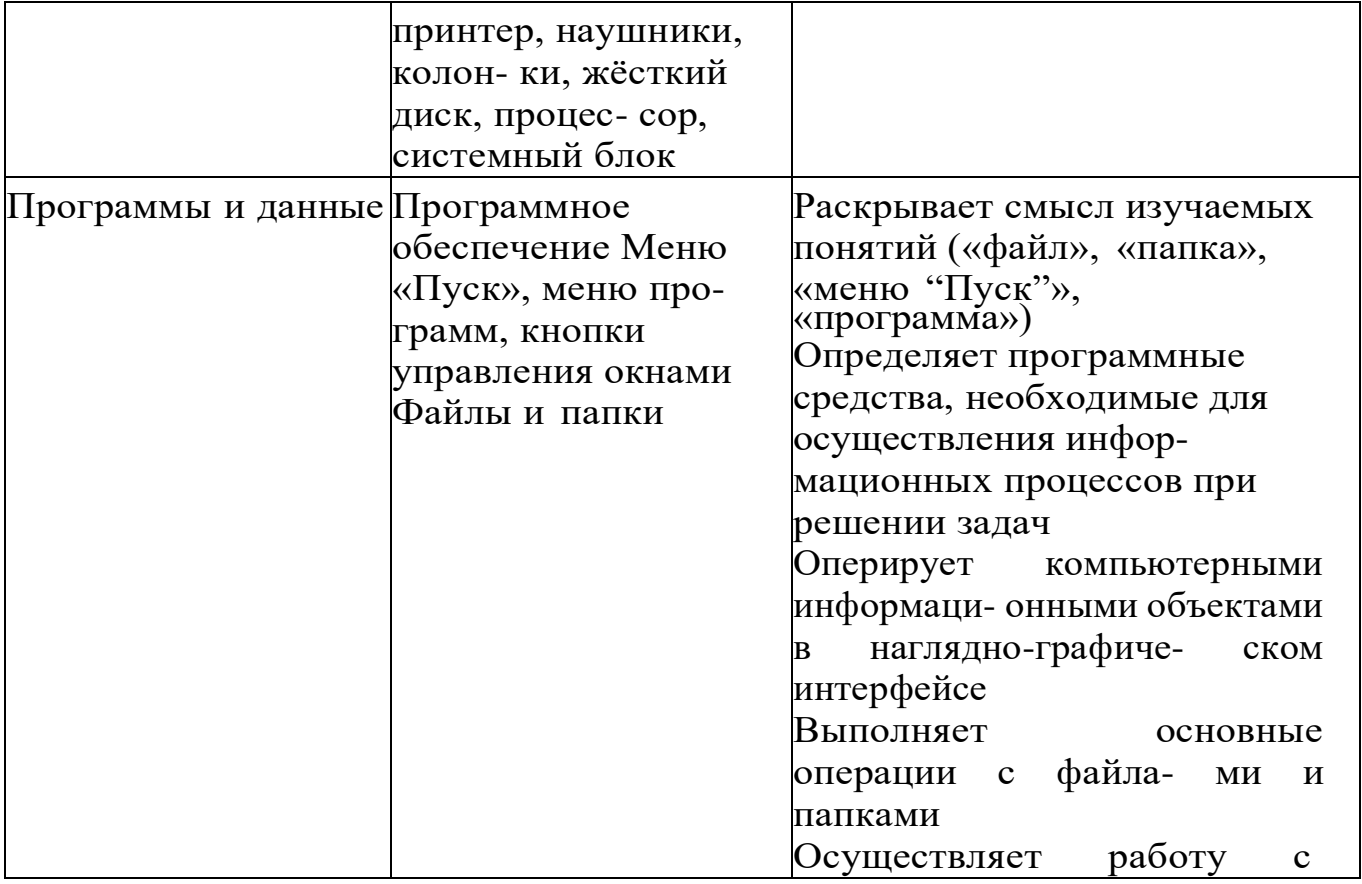

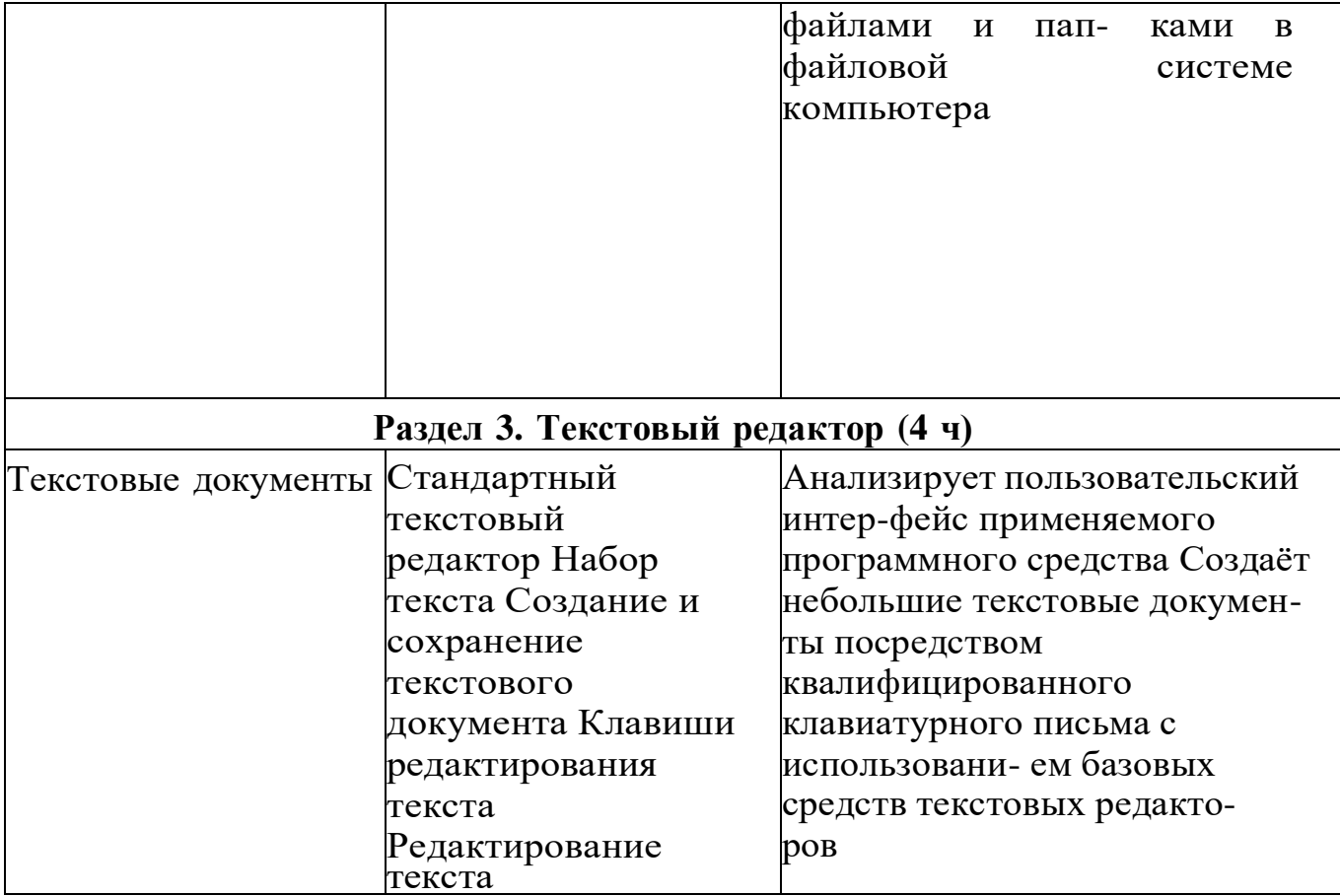

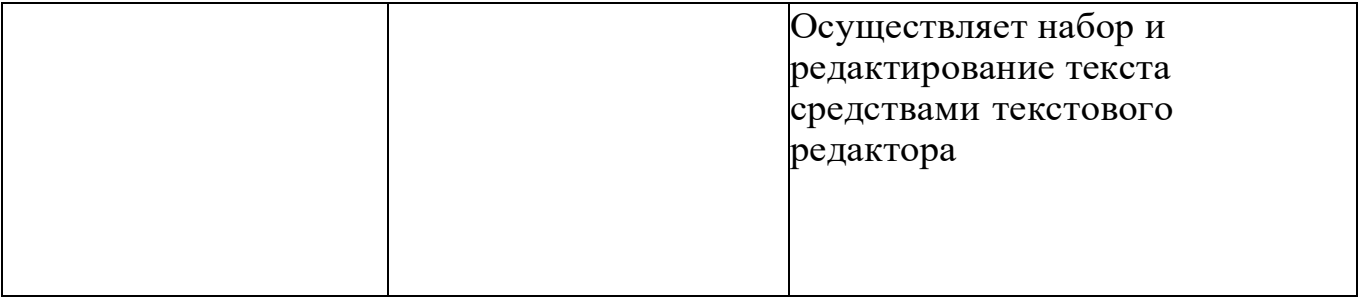

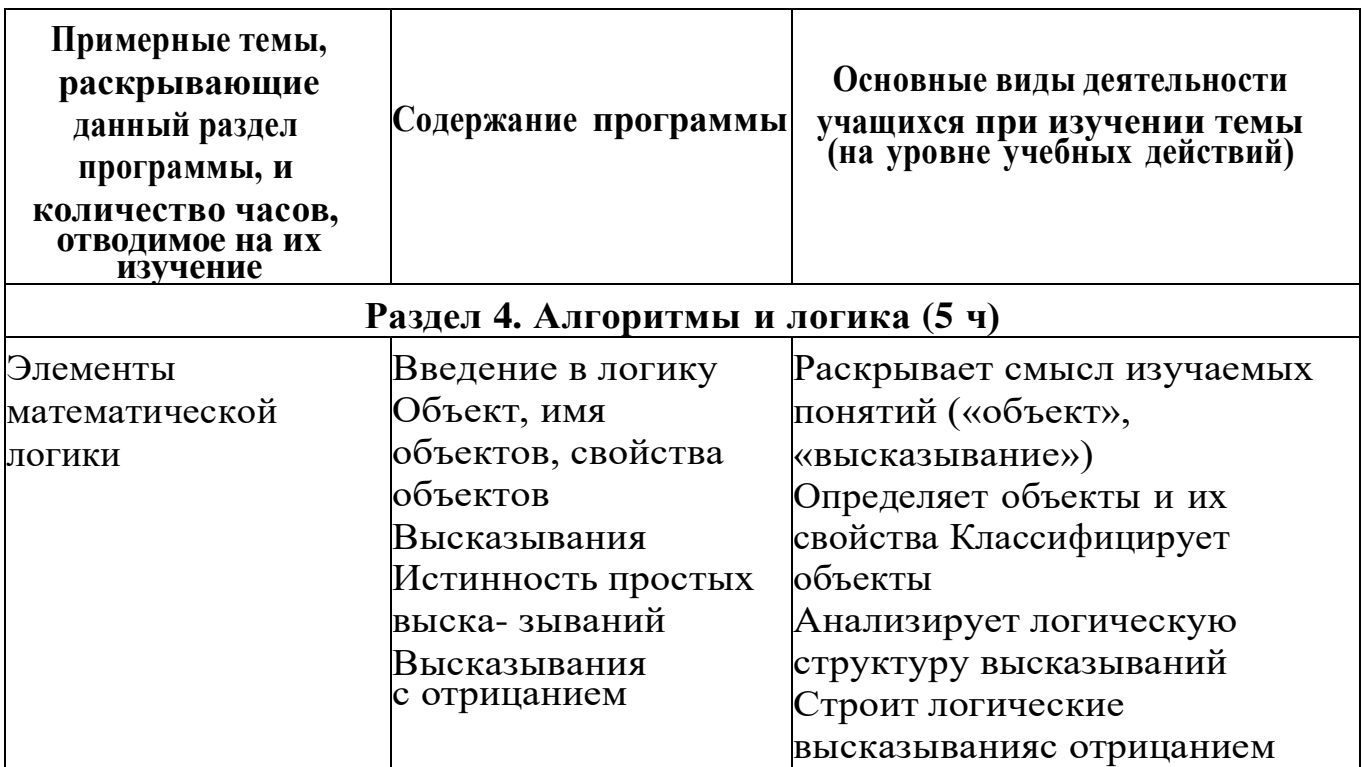

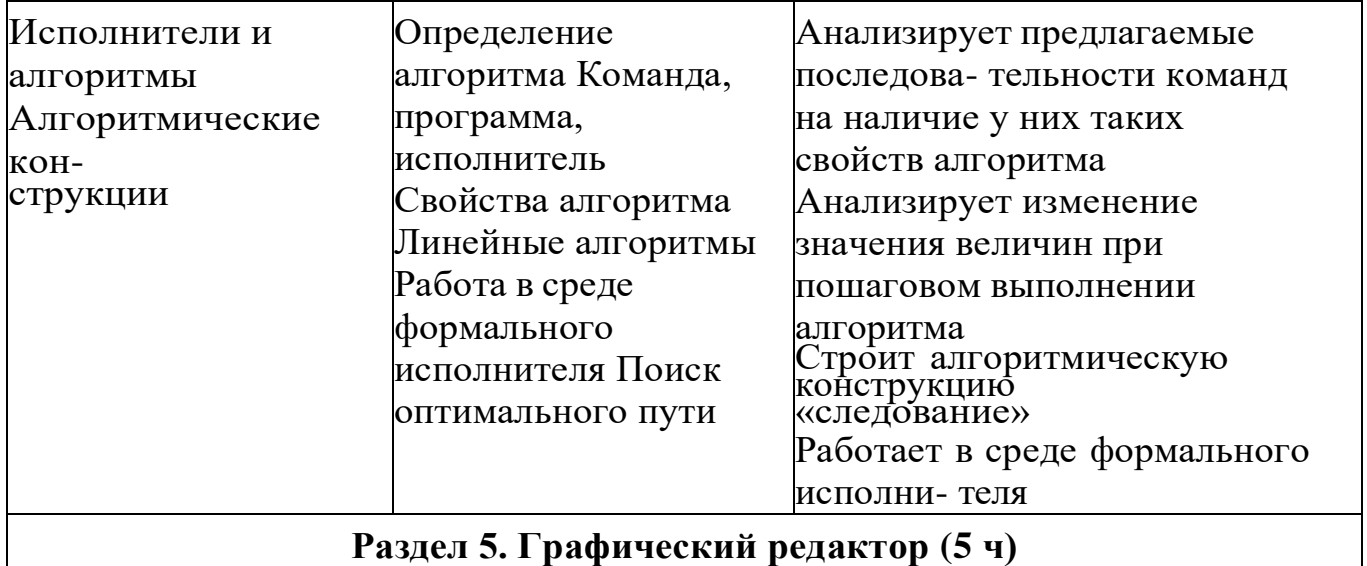

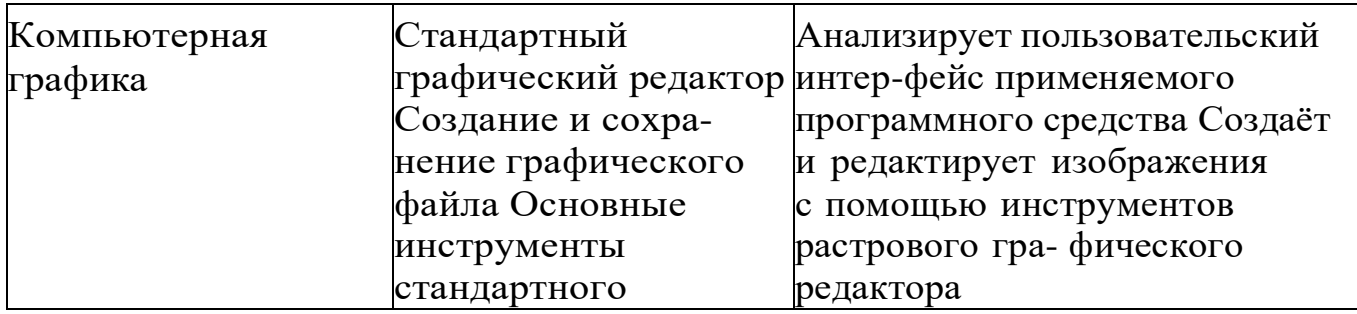

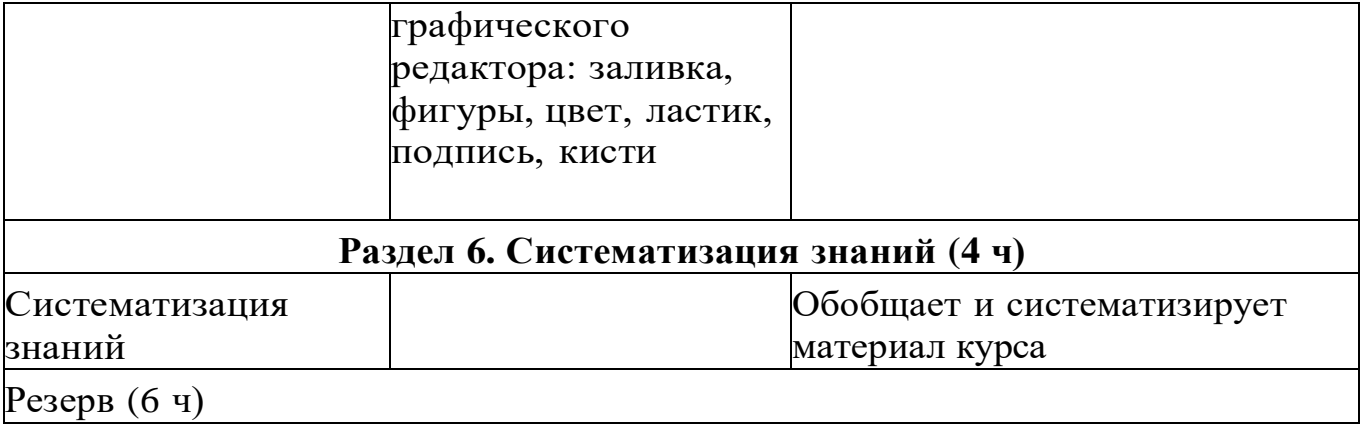

## **<sup>3</sup> КЛАСС** 30

1 час в неделю, всего 28 часов, 6 часов — резервное время

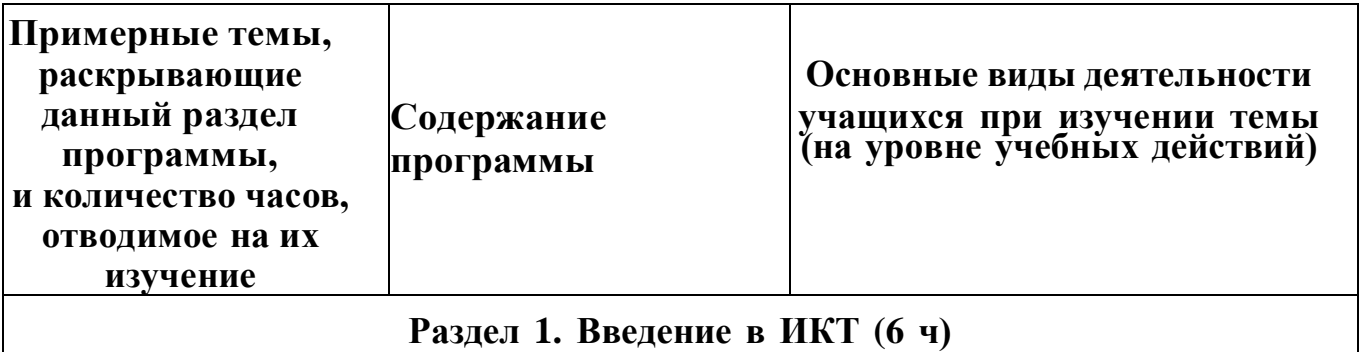

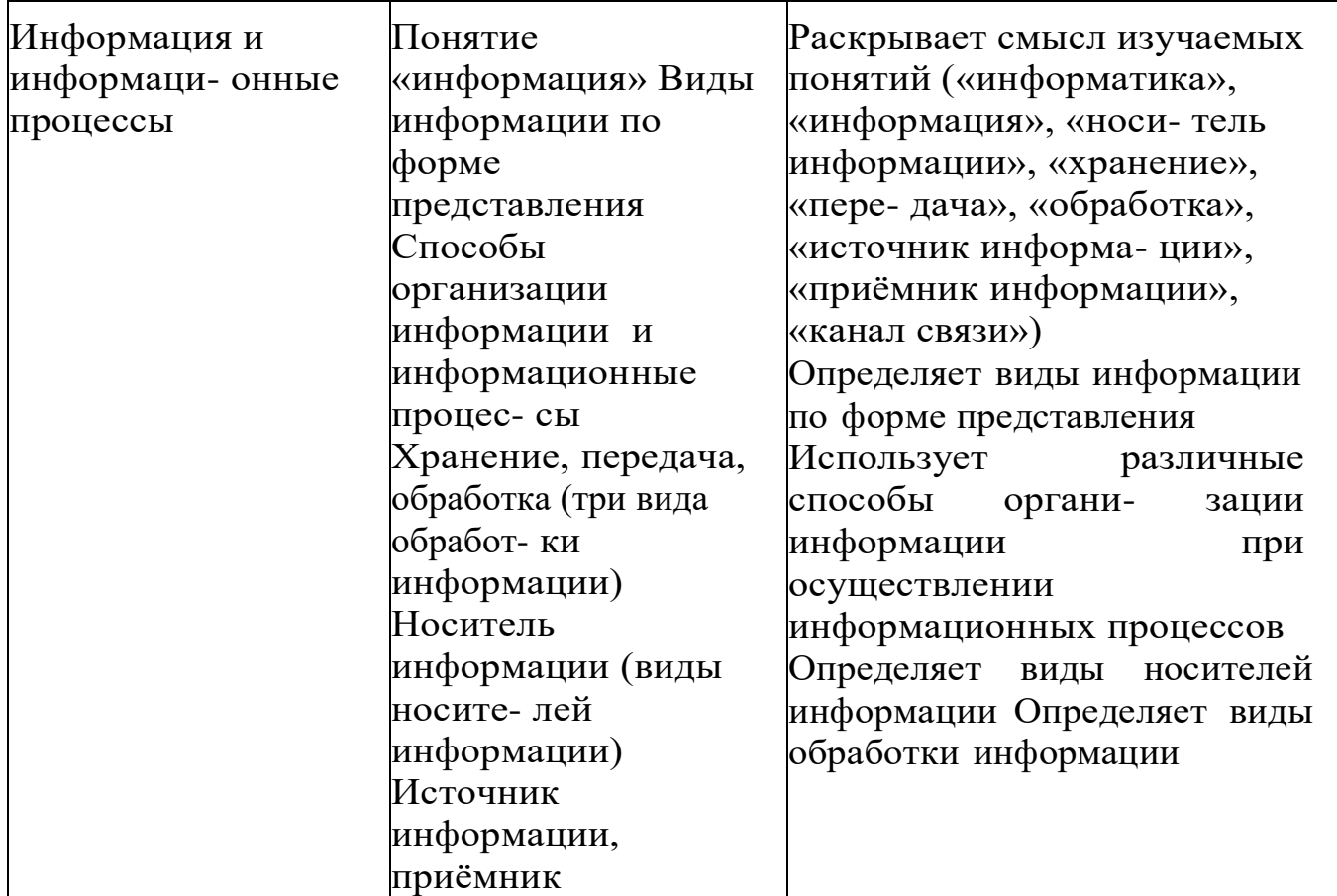

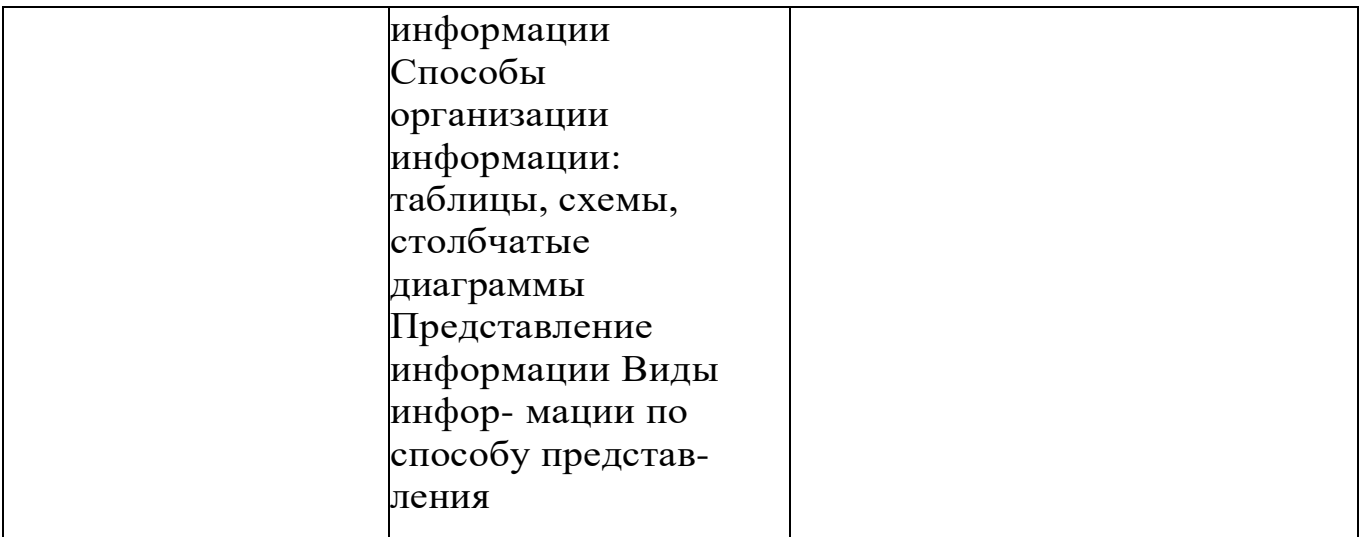

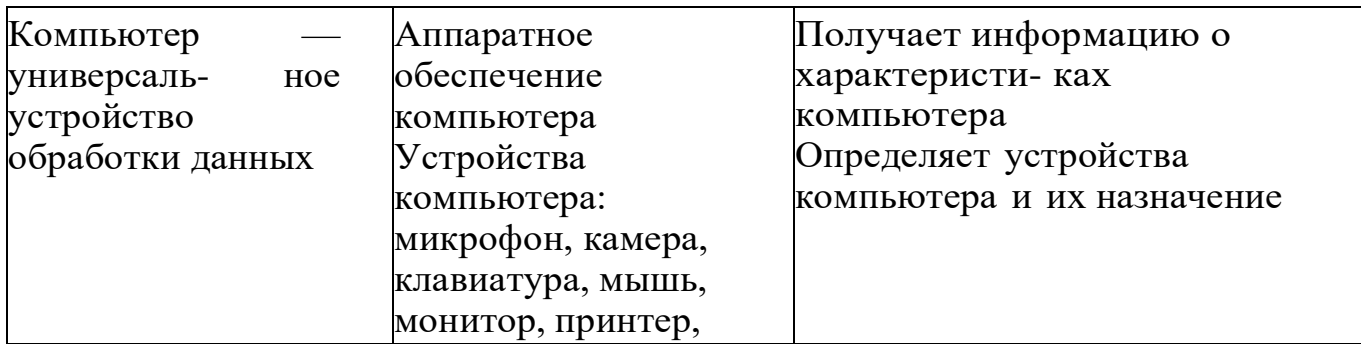

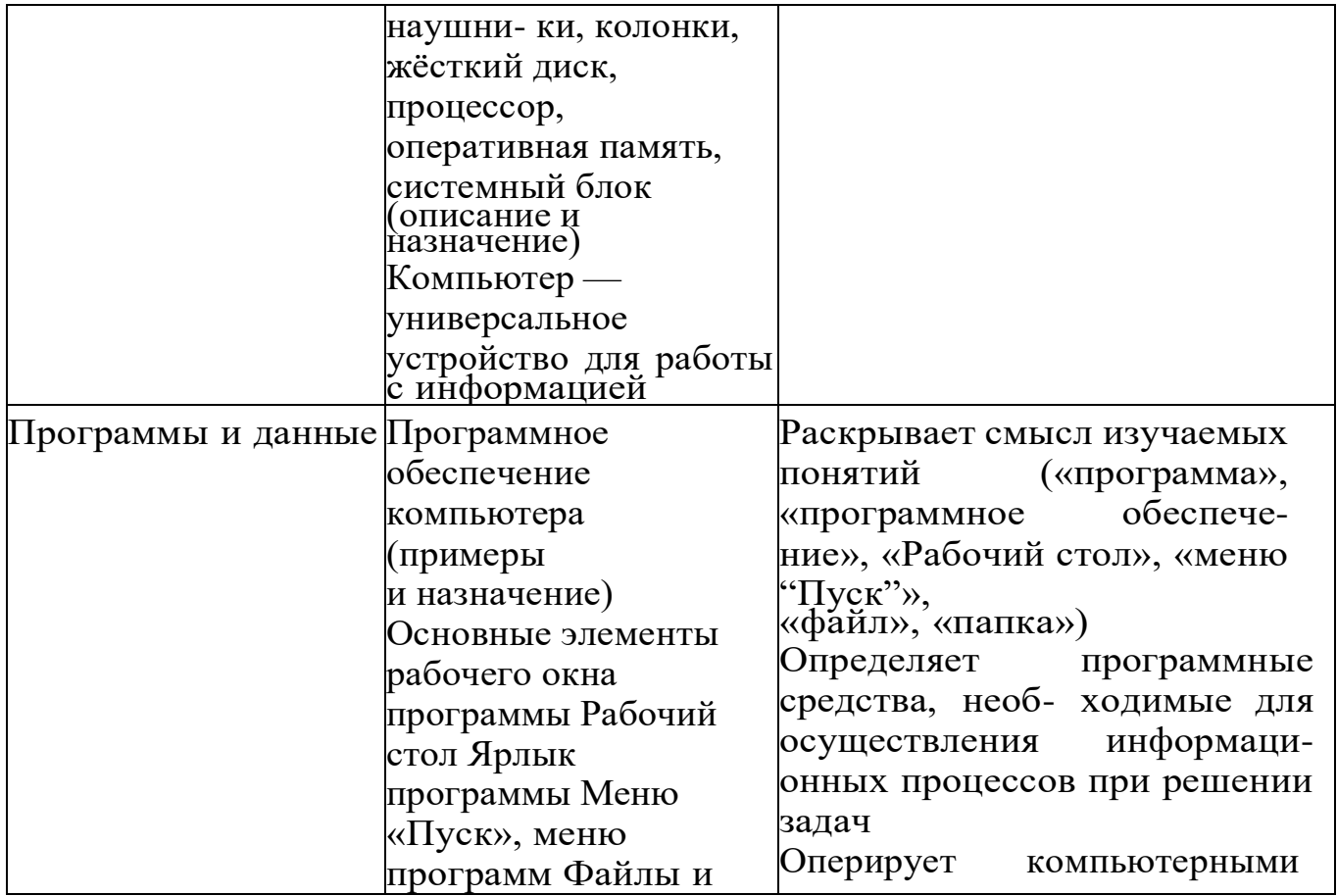

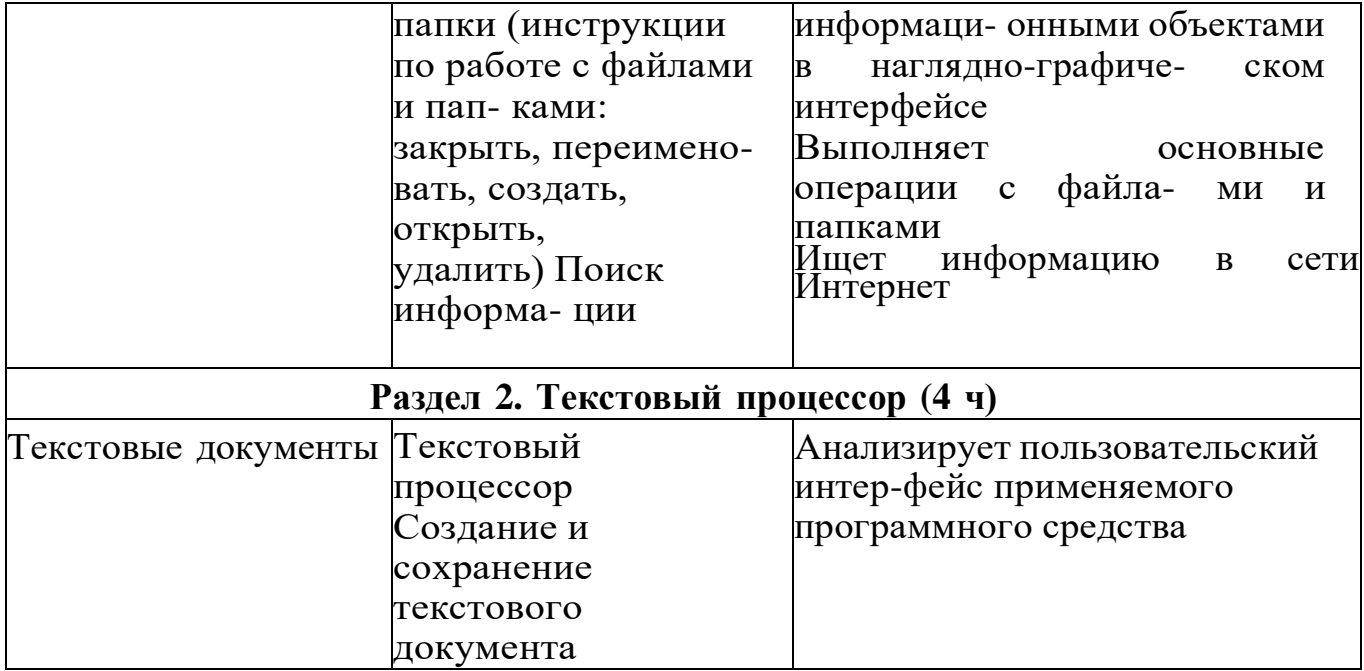

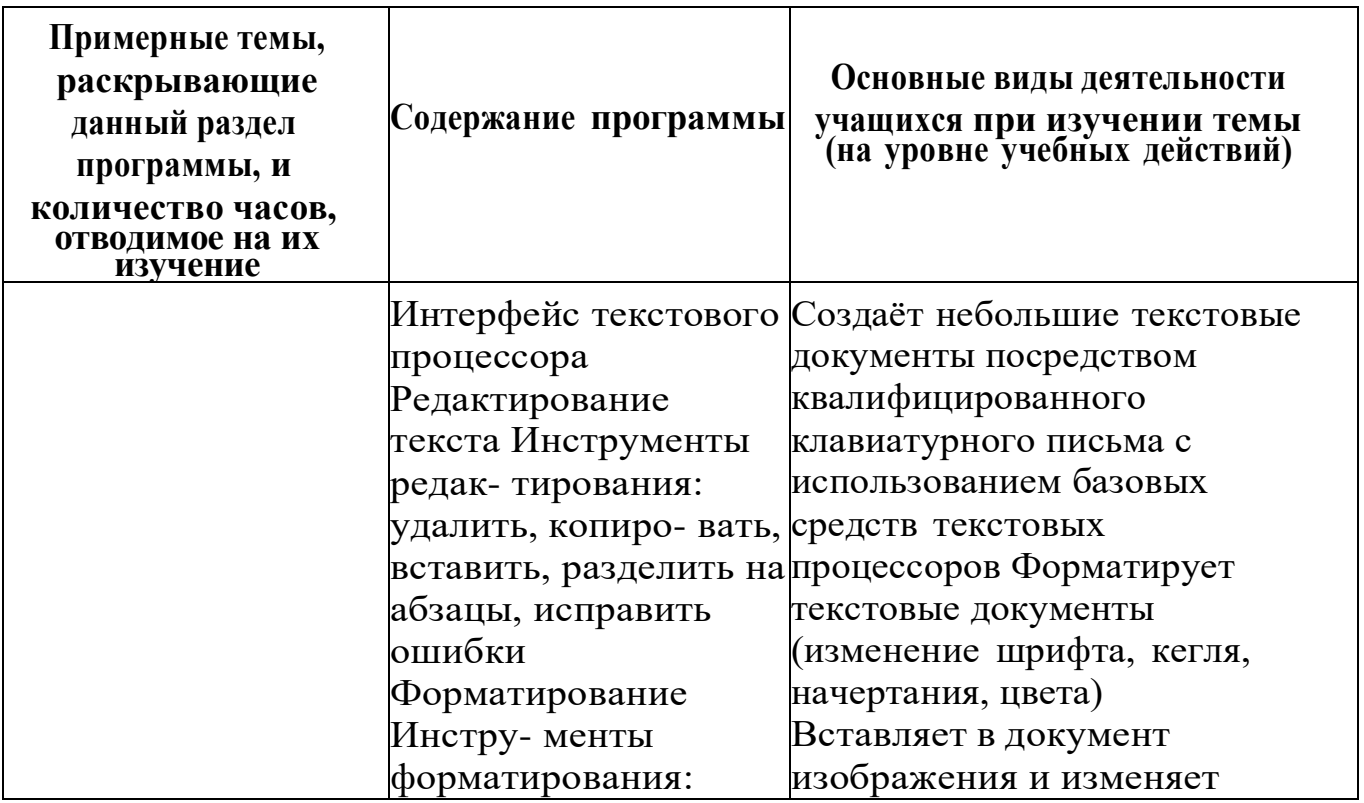

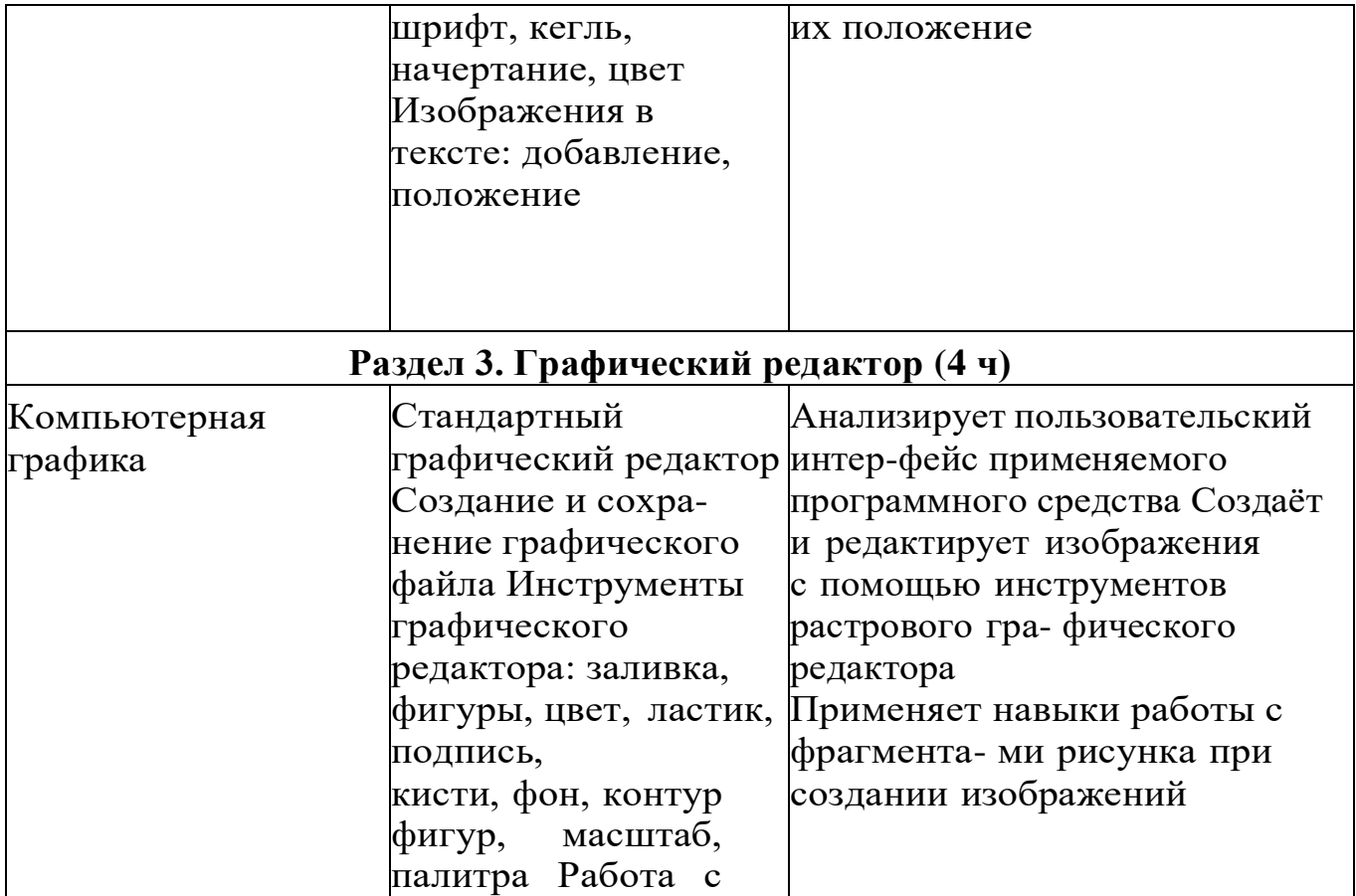

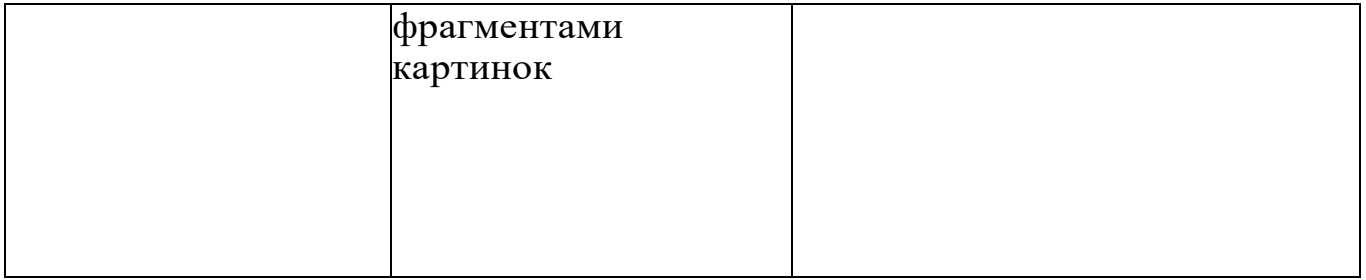

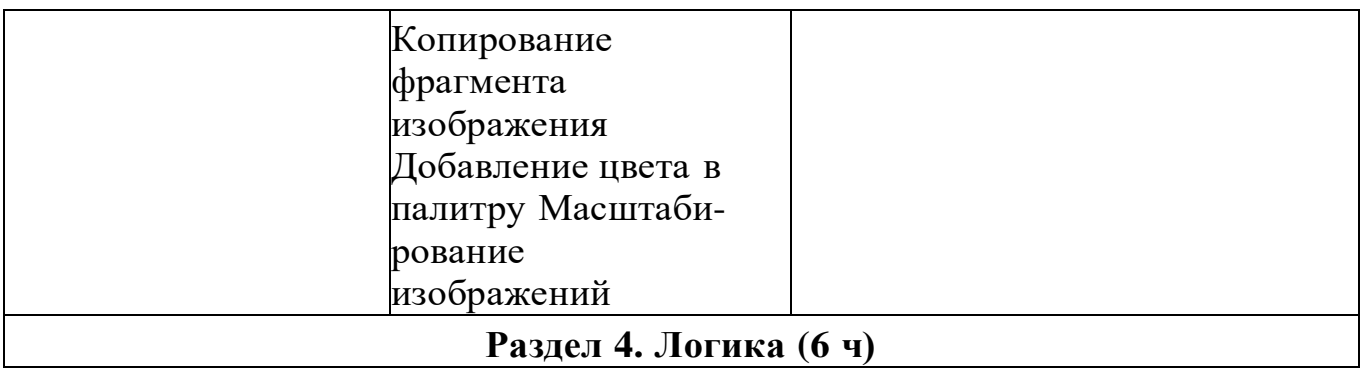

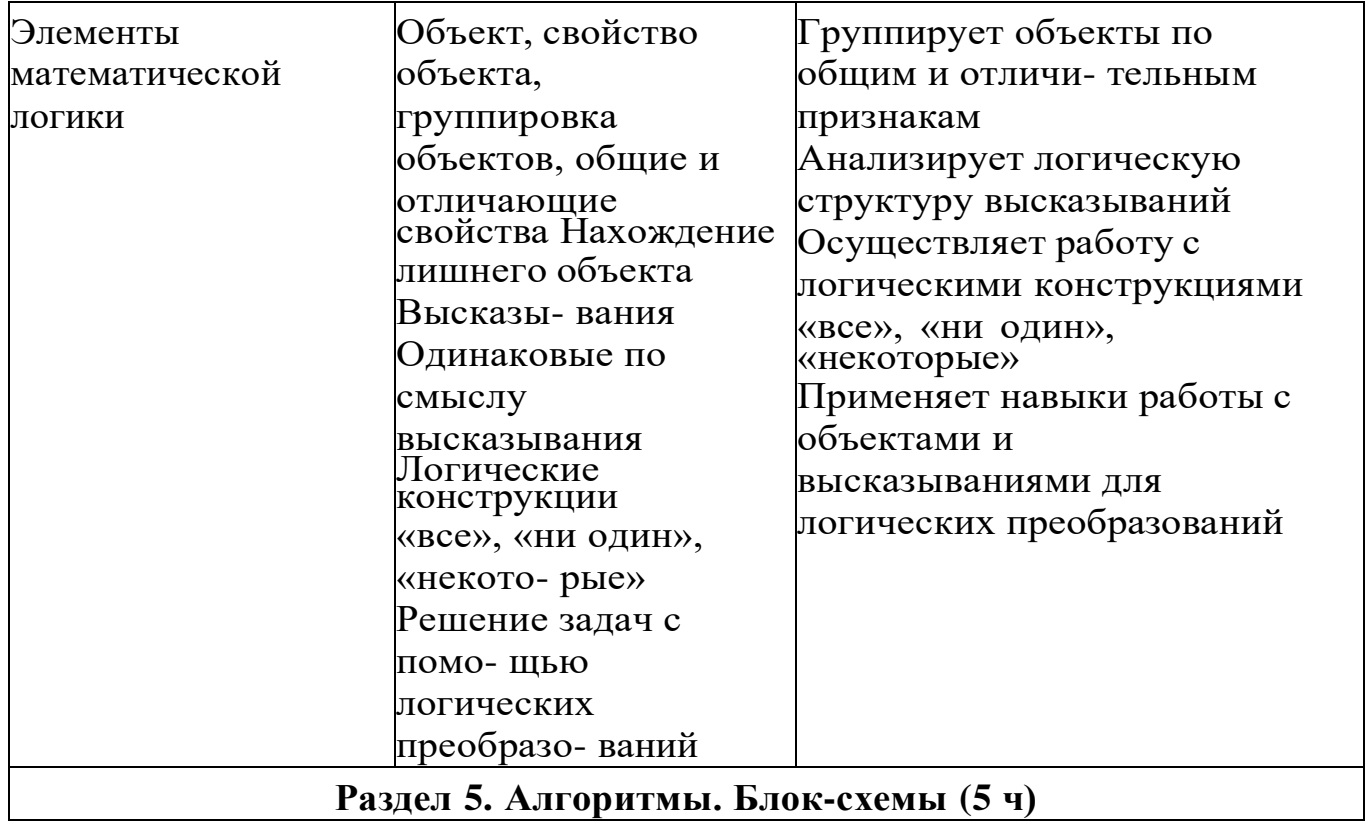

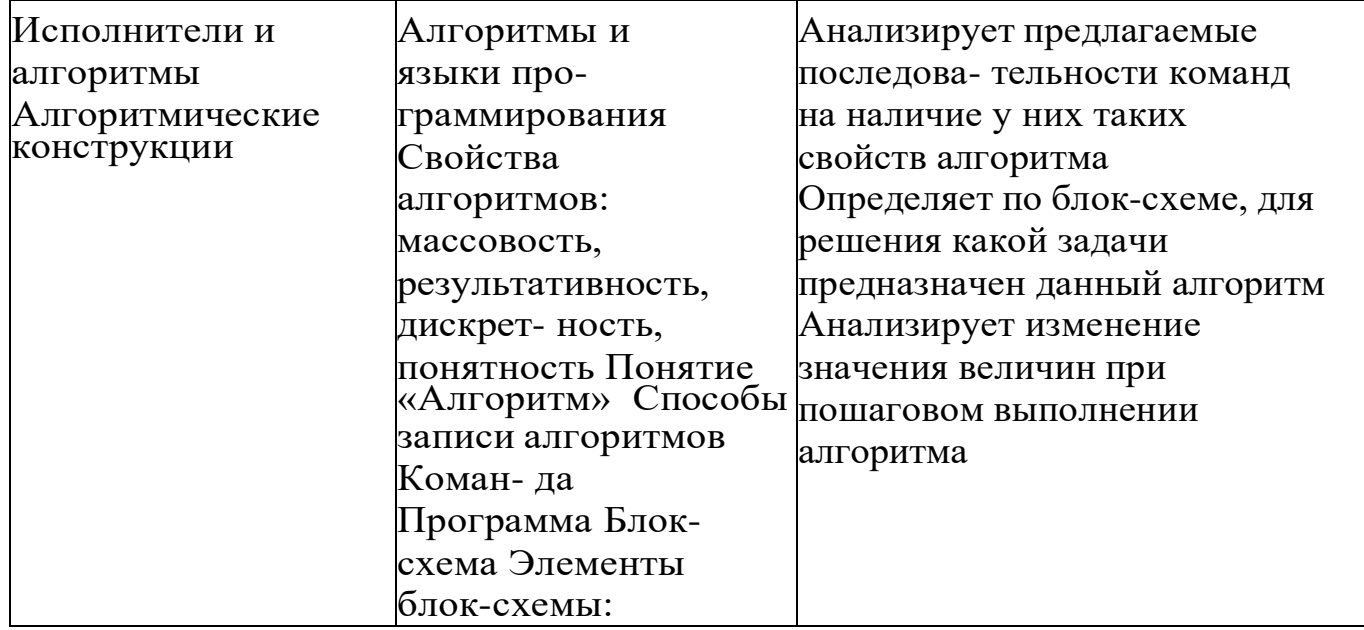

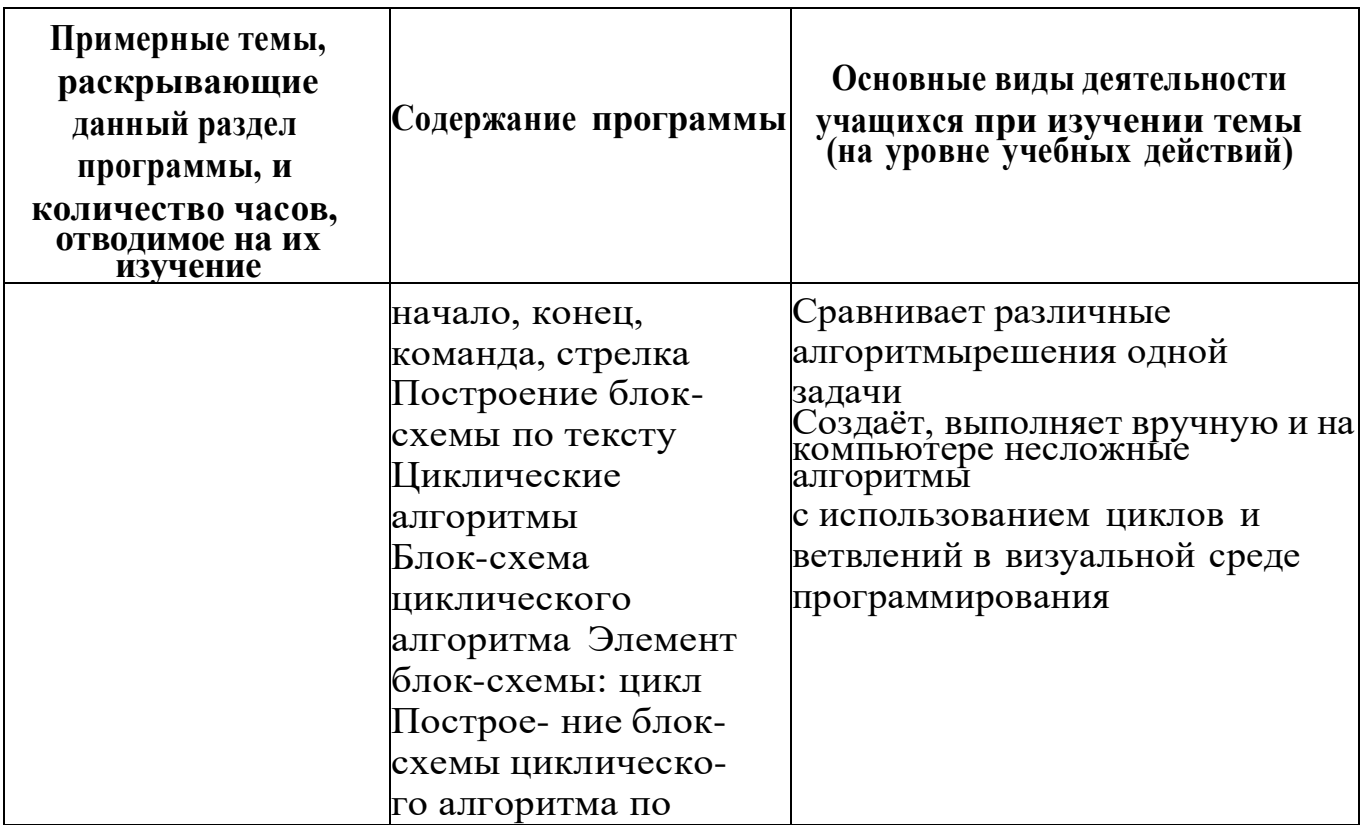

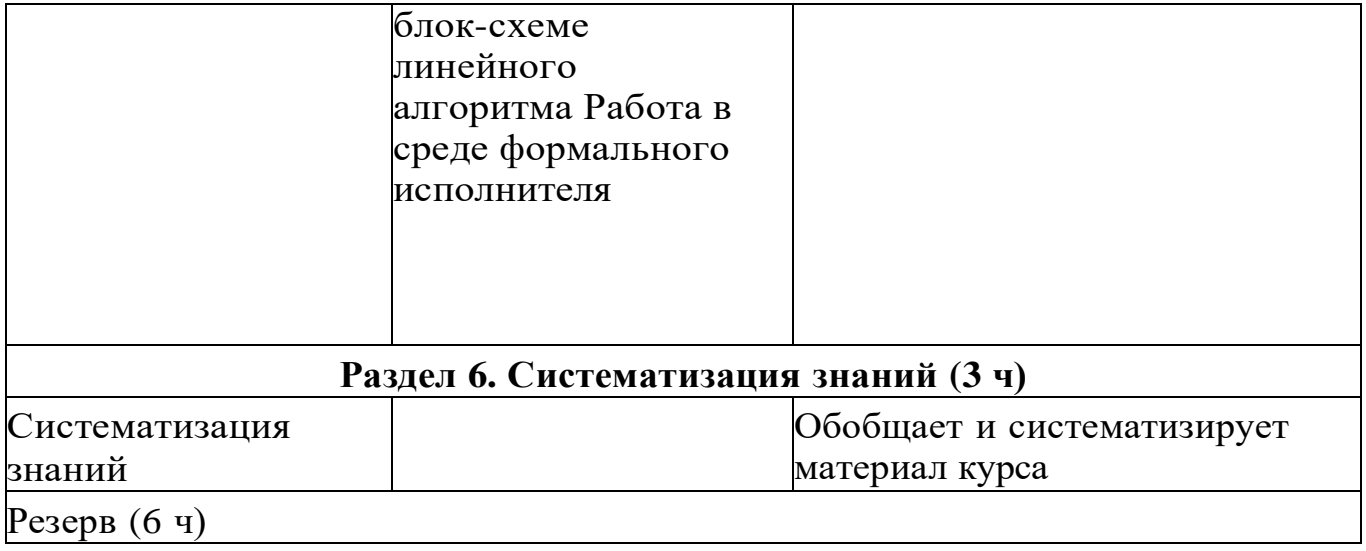

## **<sup>4</sup> КЛАСС**

1 час в неделю, всего 28 часов, 6 часов — резервное время

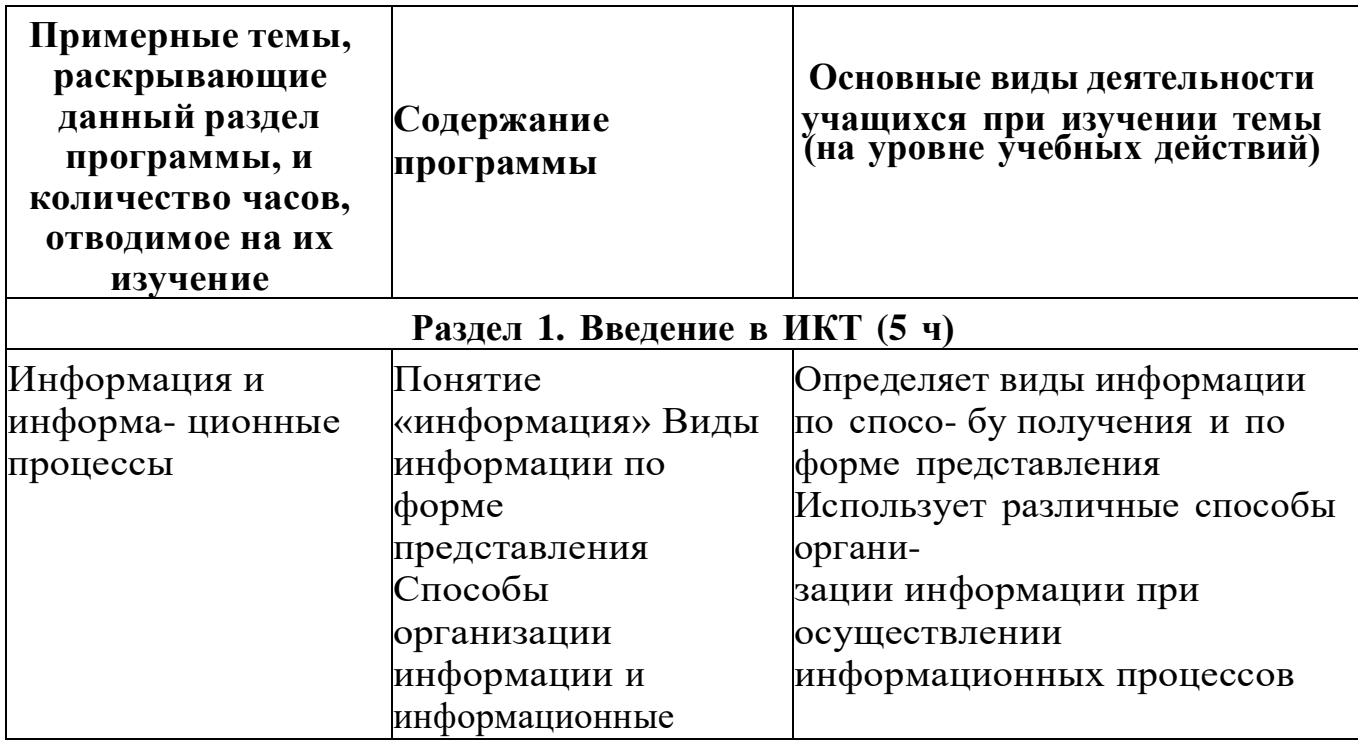

35

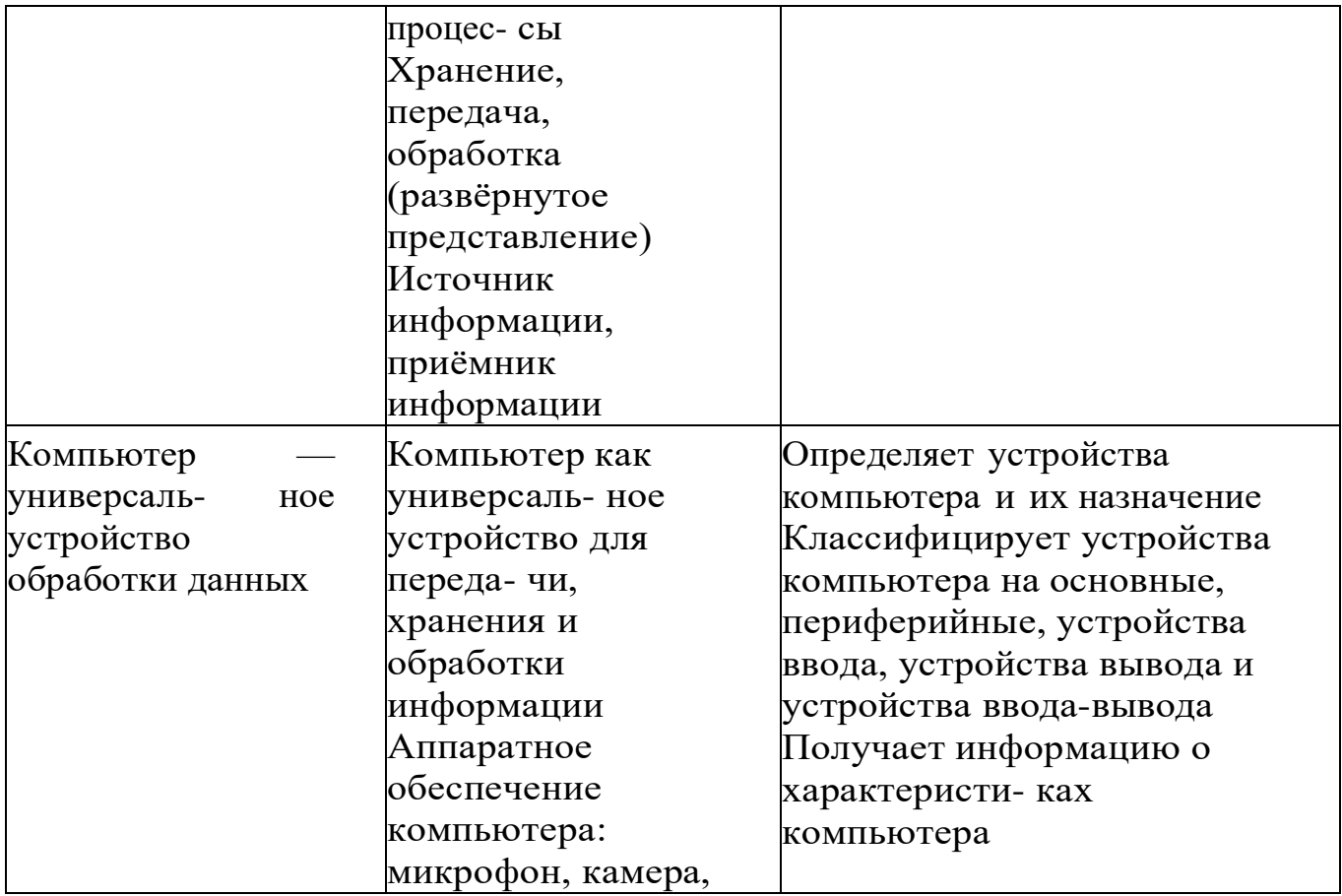

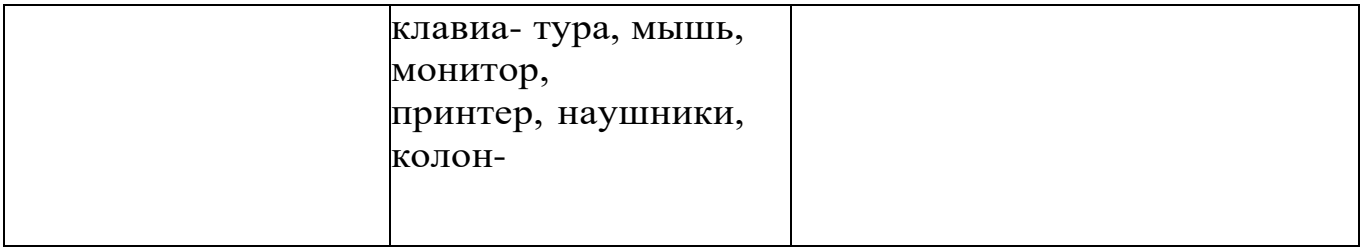

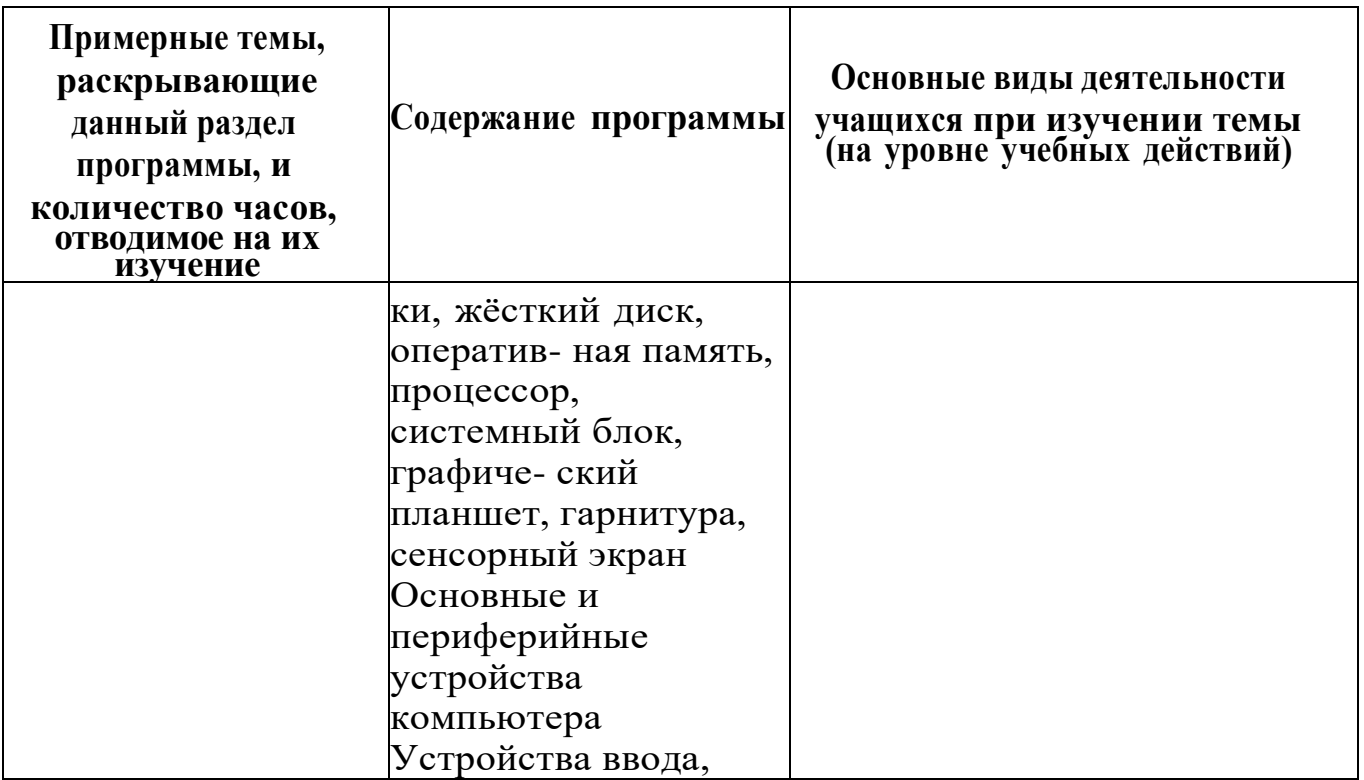

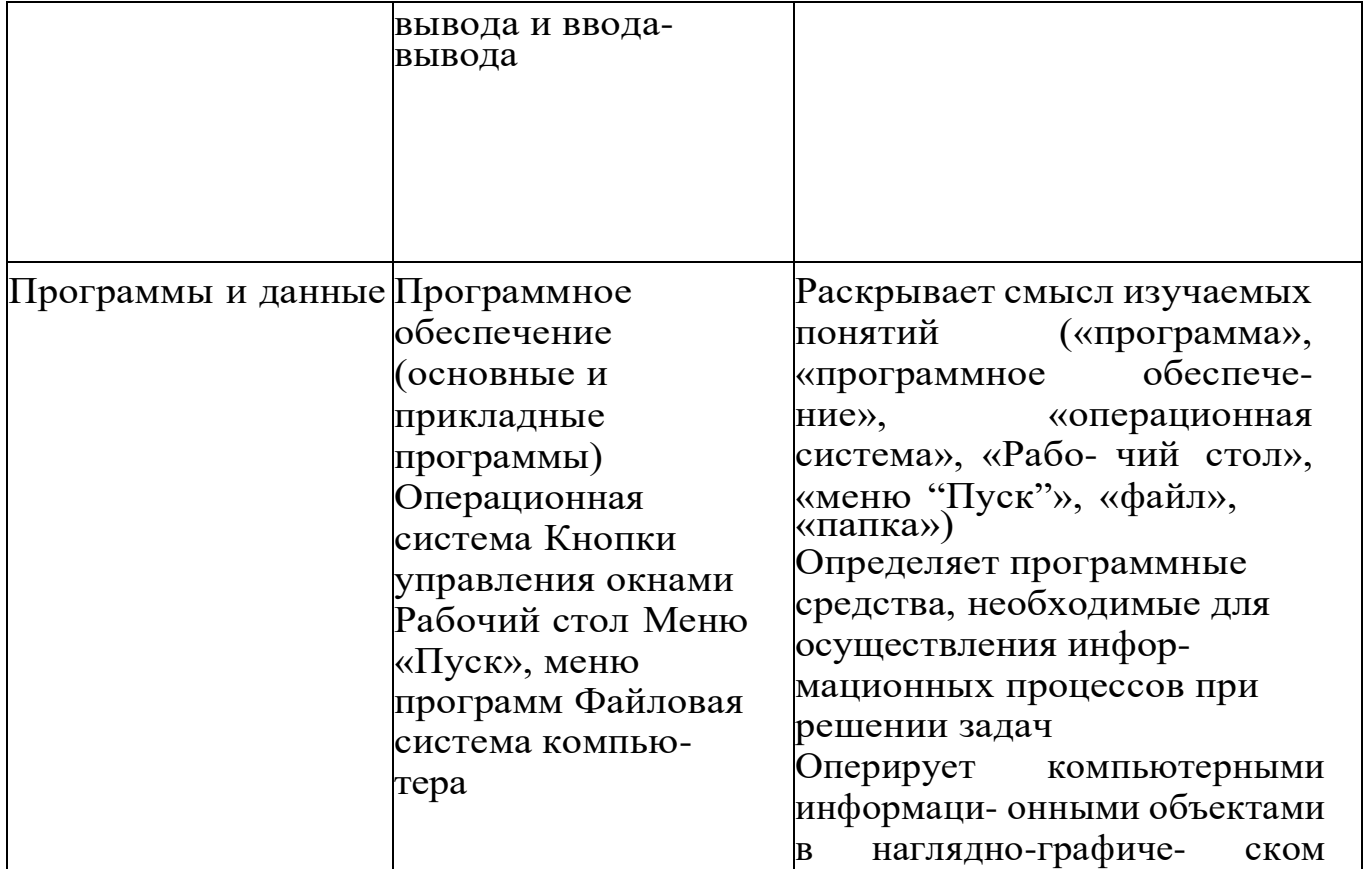

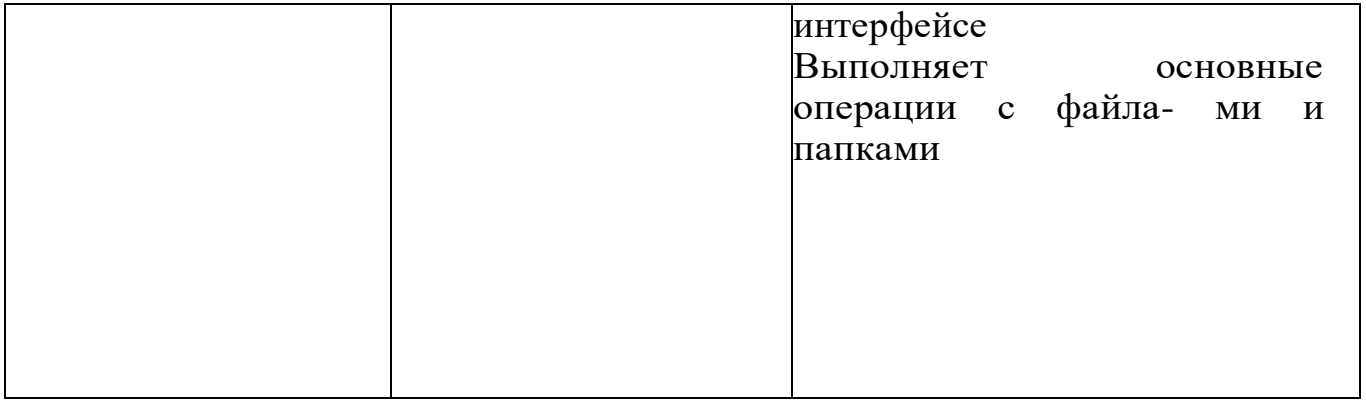

**Раздел 2. Графический и текстовый редакторы (4 ч)**

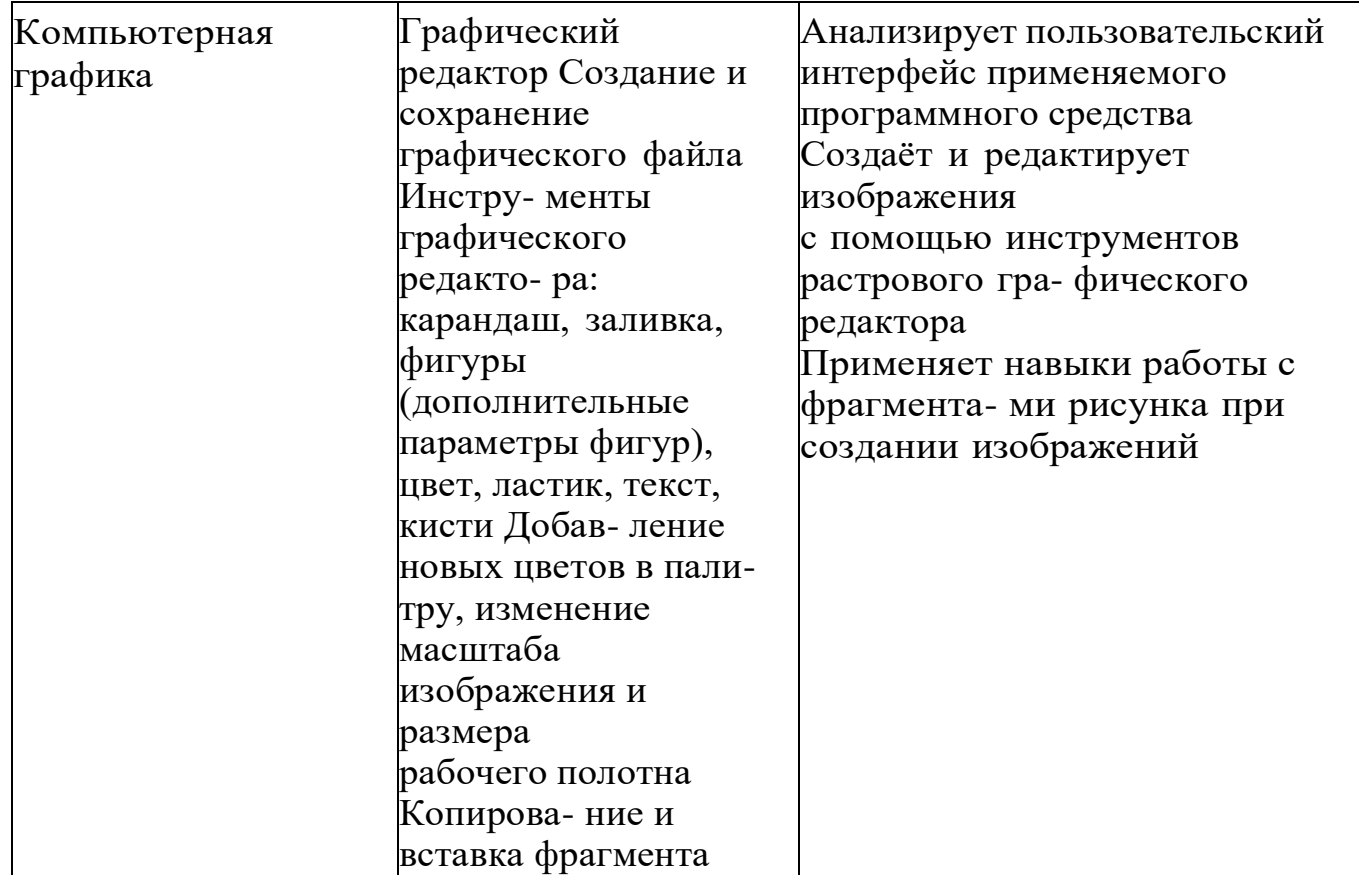

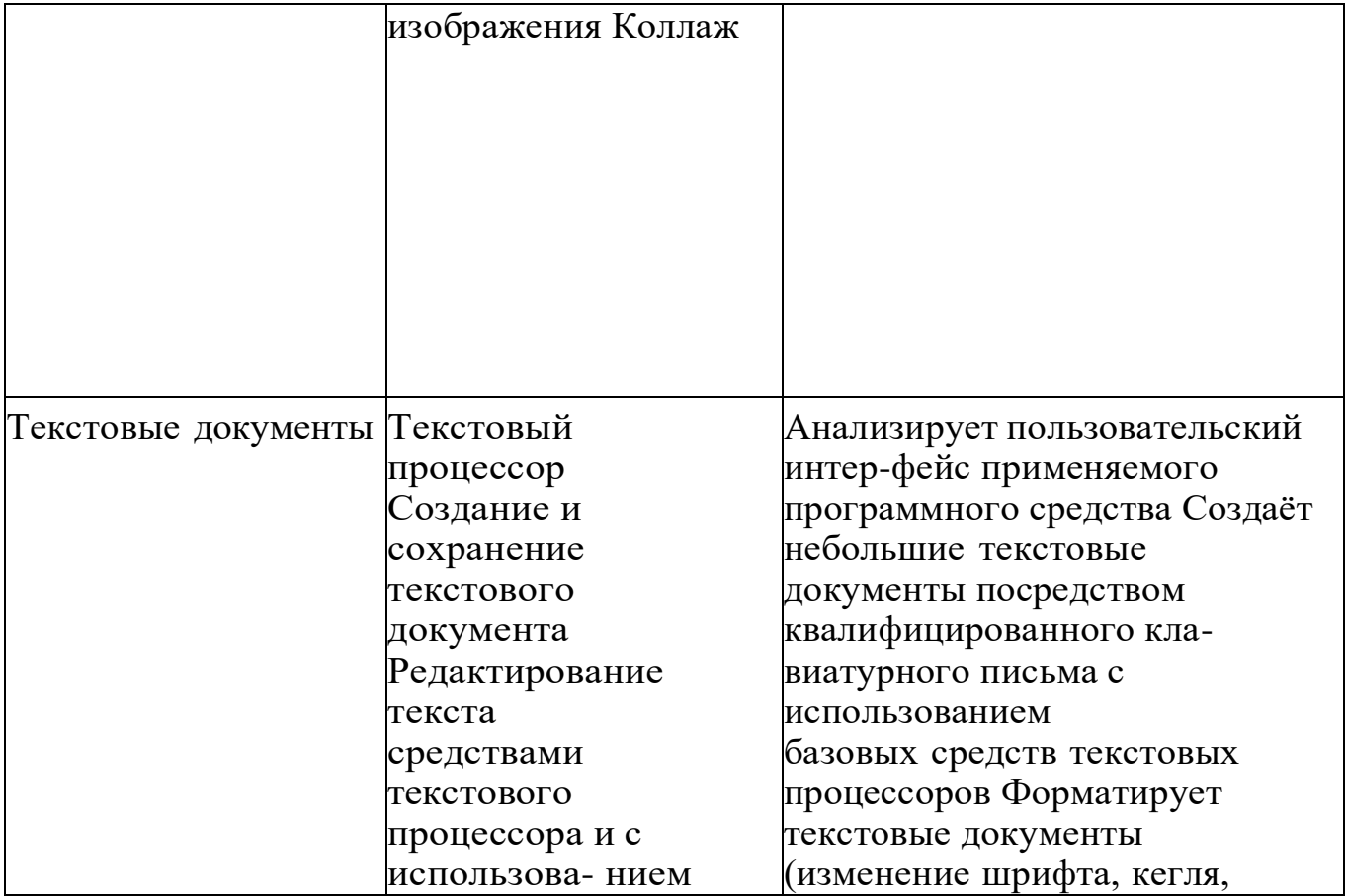

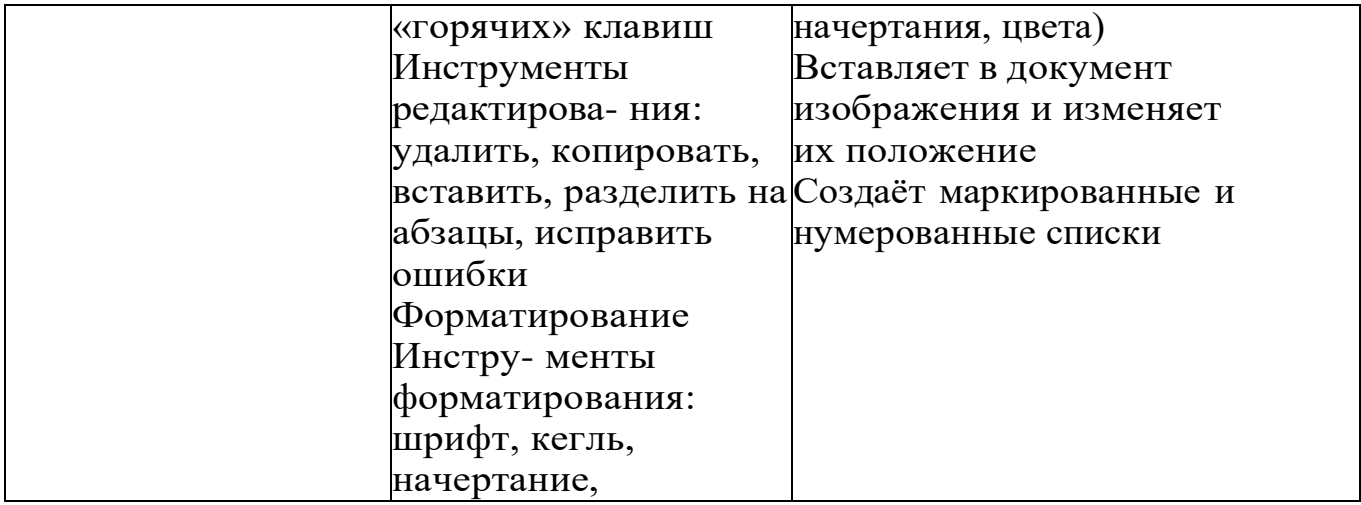

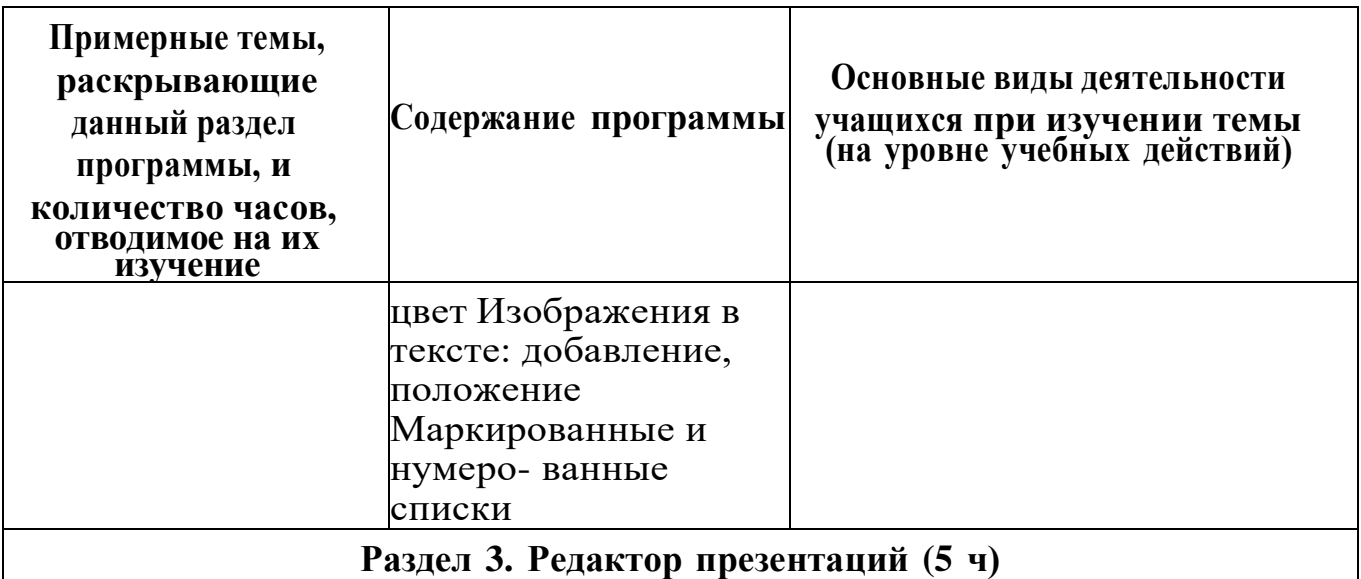
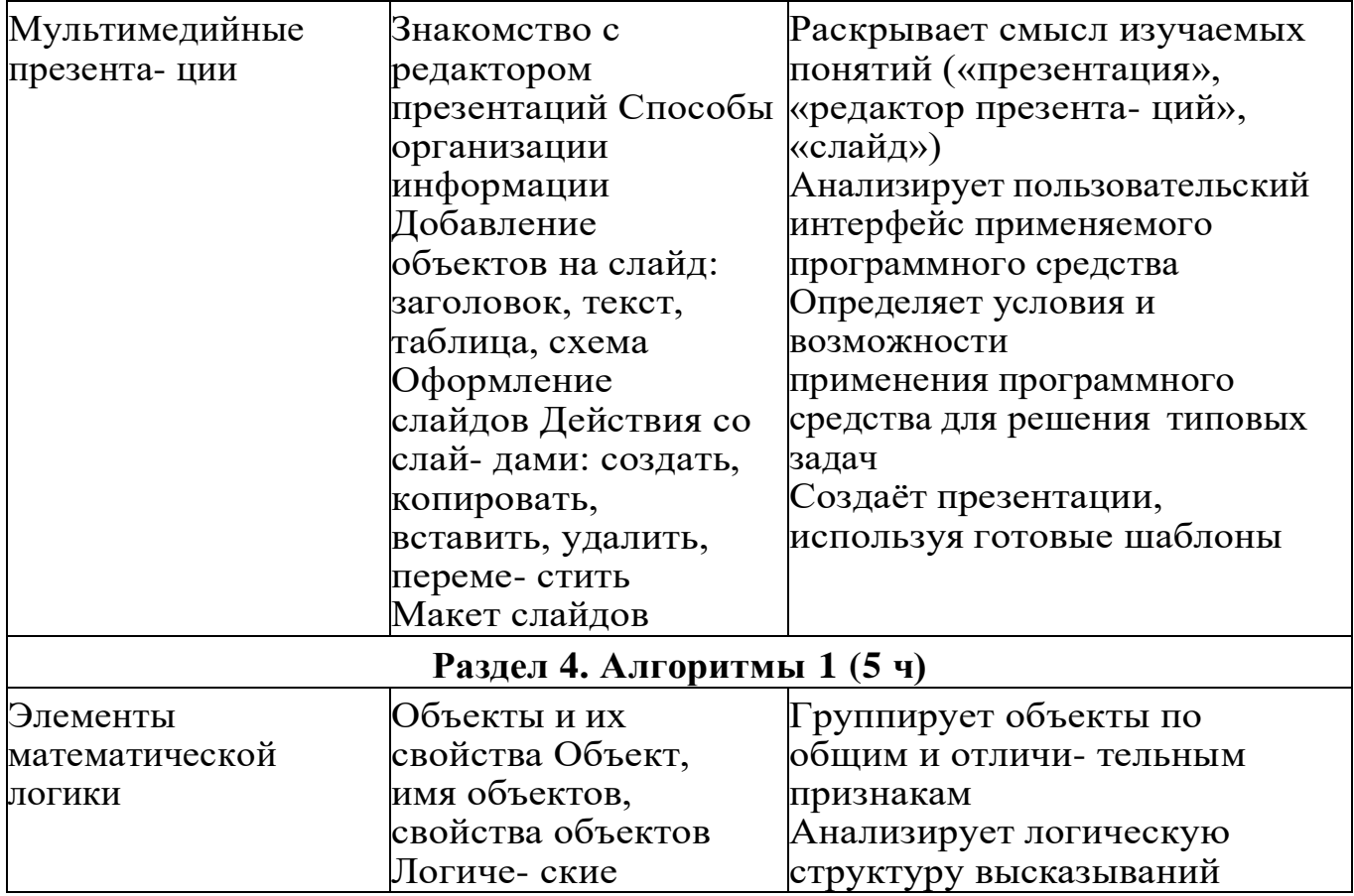

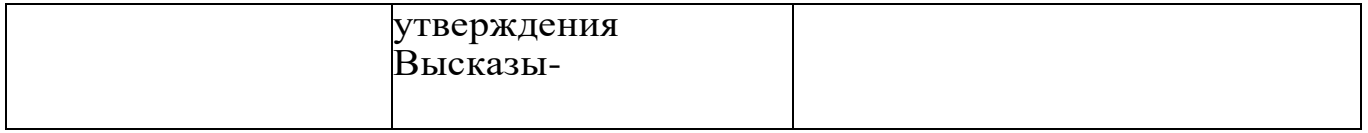

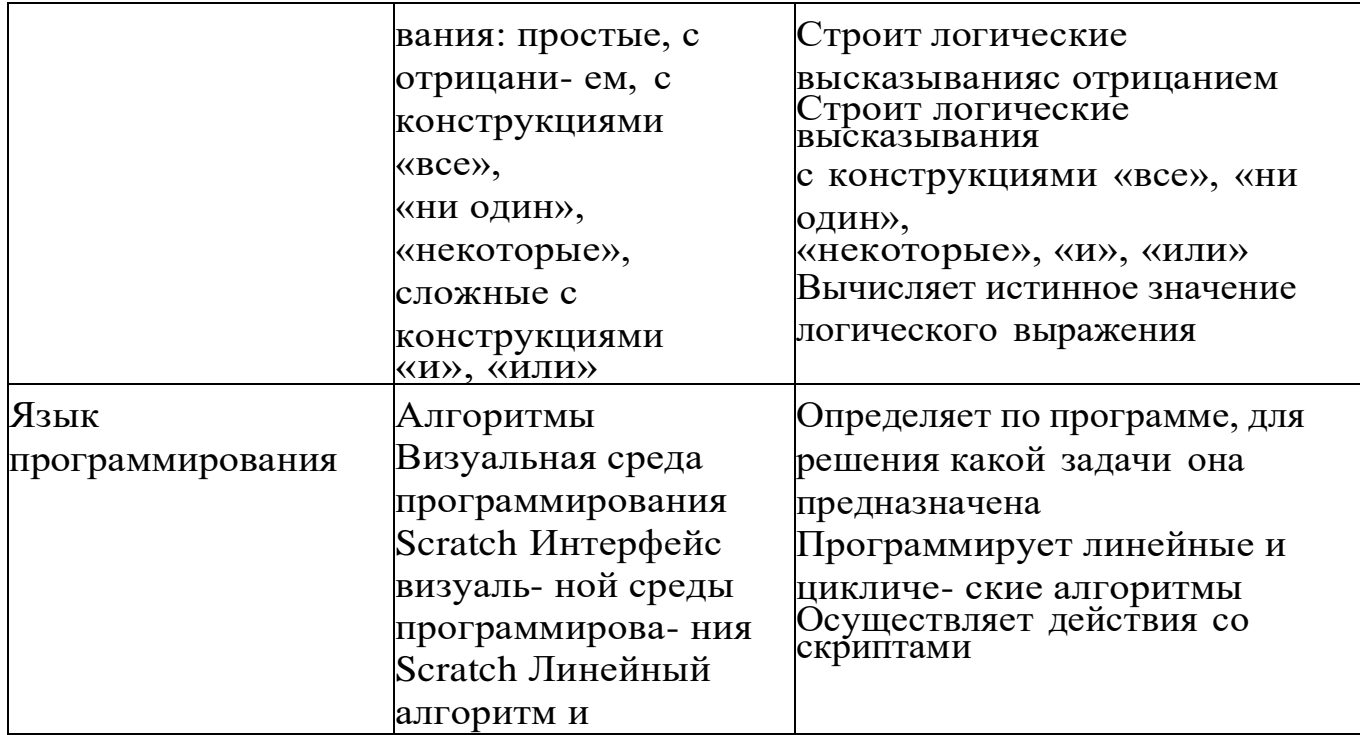

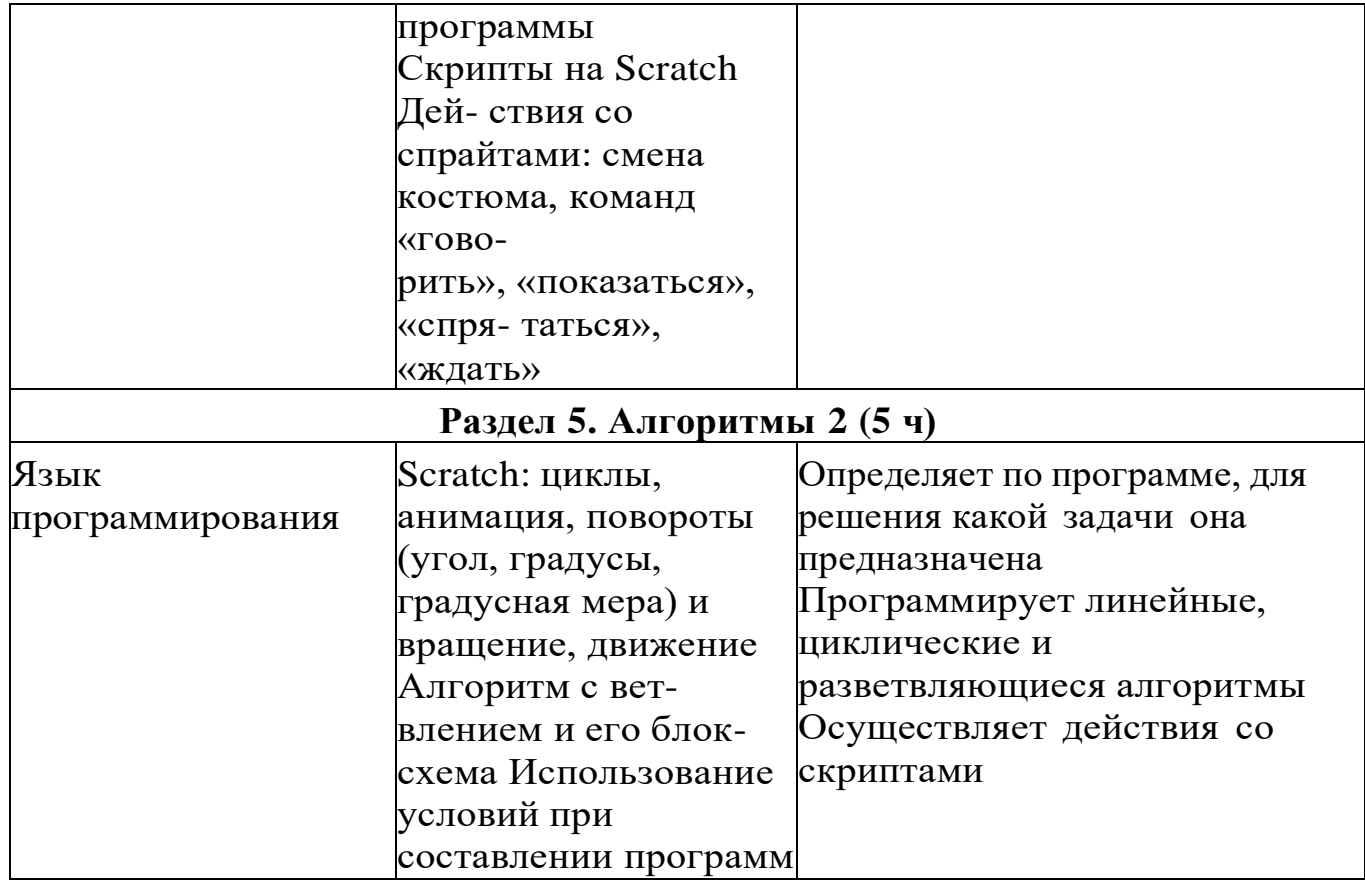

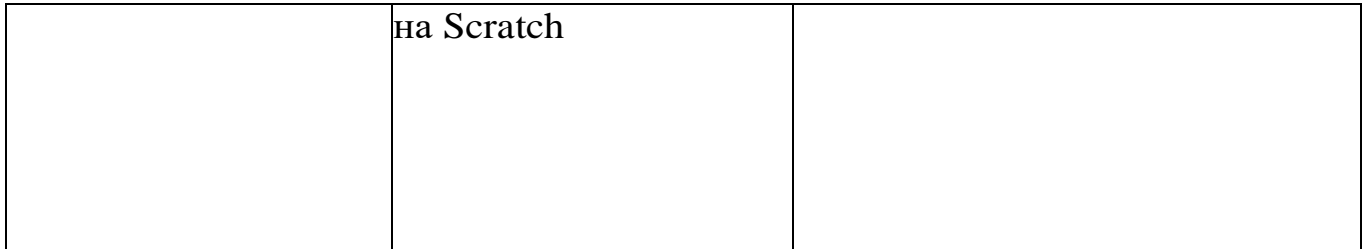

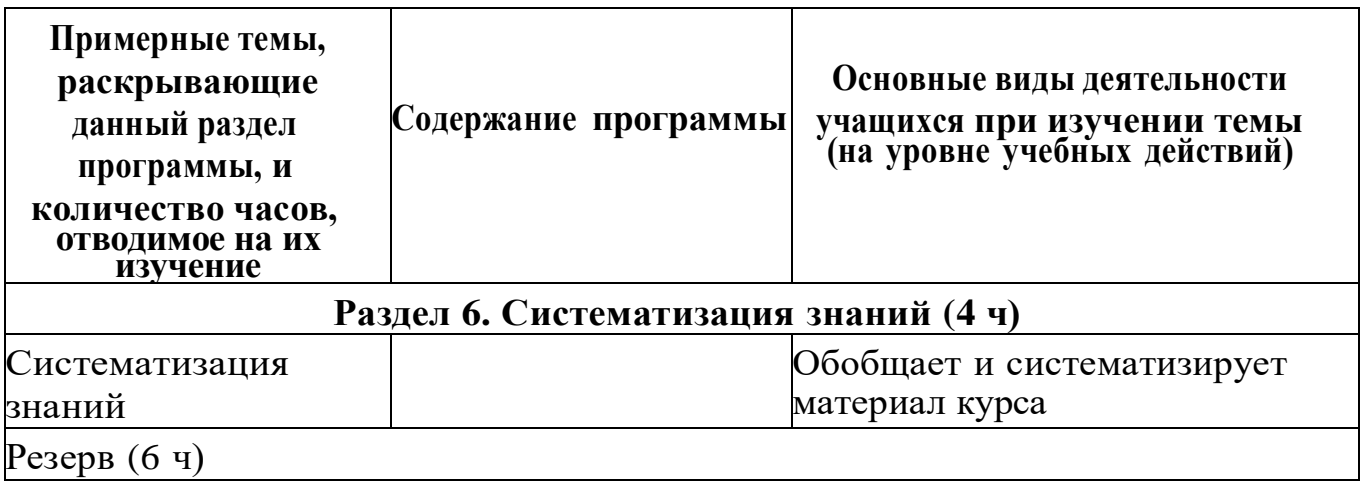

## **УЧЕБНО-МЕТОДИЧЕСКОЕ ОБЕСПЕЧЕНИЕ ОБРАЗОВАТЕЛЬНОГО ПРОЦЕССА**

#### **Методические материалы для ученика:**

• помодульные дидактические материалы, представленные на образовательной платформе (в том числе раздаточный материал и т д )

#### **Методические материалы для учителя:**

- методические материалы;
- демонстрационные материалы по теме занятия;
- методическое видео с подробным разбором материалов, рекомендуемых для использования на занятии

## **Цифровые образовательные ресурсы и ресурсы сети Интернет:**

• образовательная платформа iteducation.digital

# **Учебное оборудование:**

- компьютер (стационарный компьютер, ноутбук, планшет);
- компьютерные мыши;
- клавиатуры

**Учебное оборудование для проведения лабораторных,практических работ и демонстраций:**

• мультимедийный проектор с экраном (интерактивнойдоской) или интерактивная панель

## **Календарно – тематическое планирование курса внеурочной деятельности « Основы логики и алгоритмики» для 1 класса**

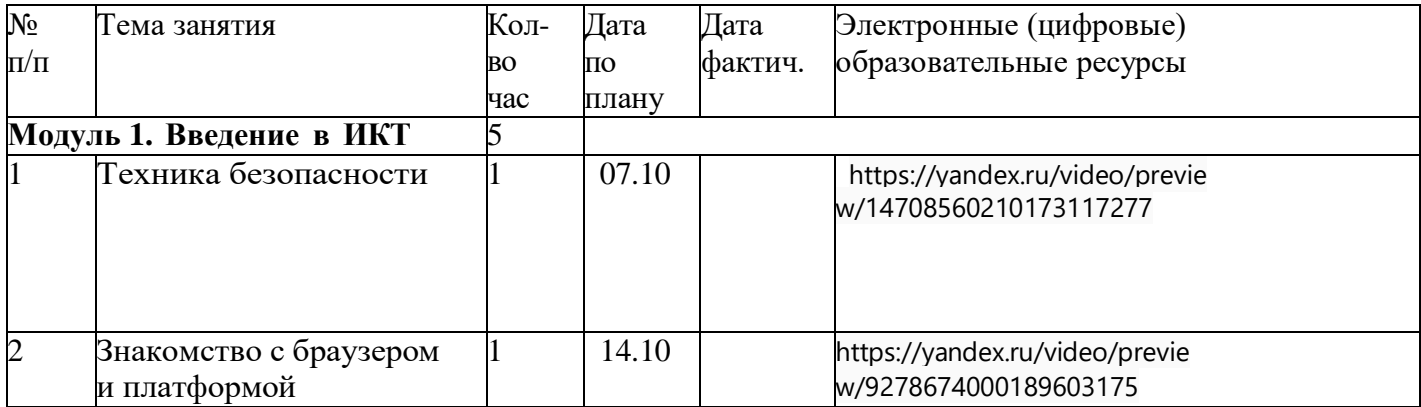

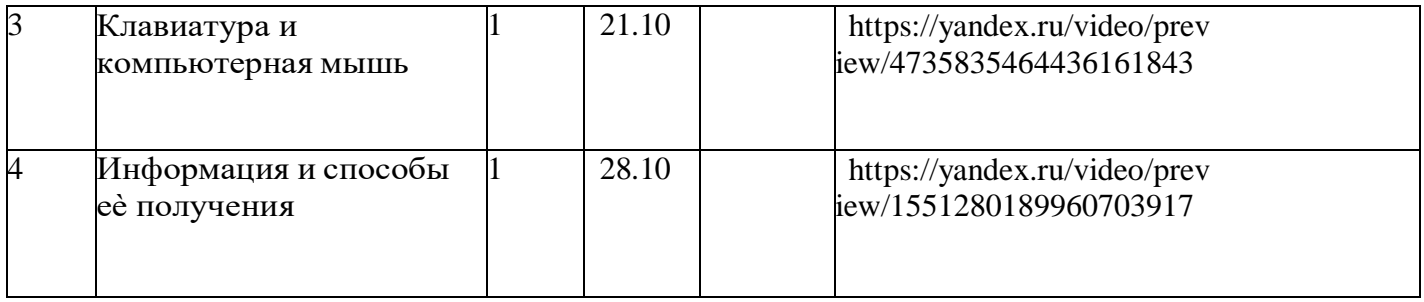

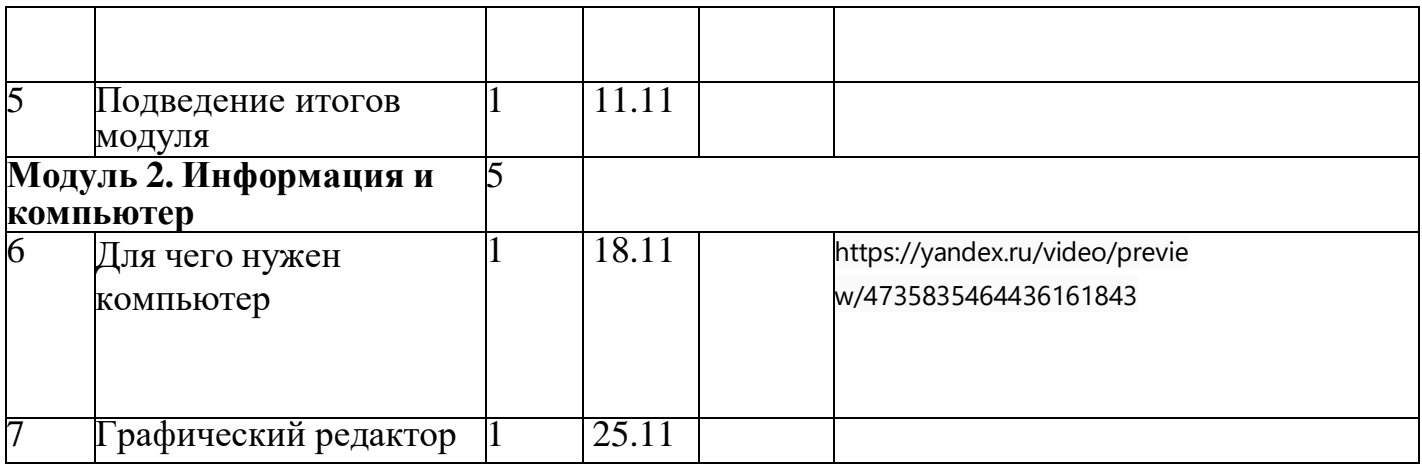

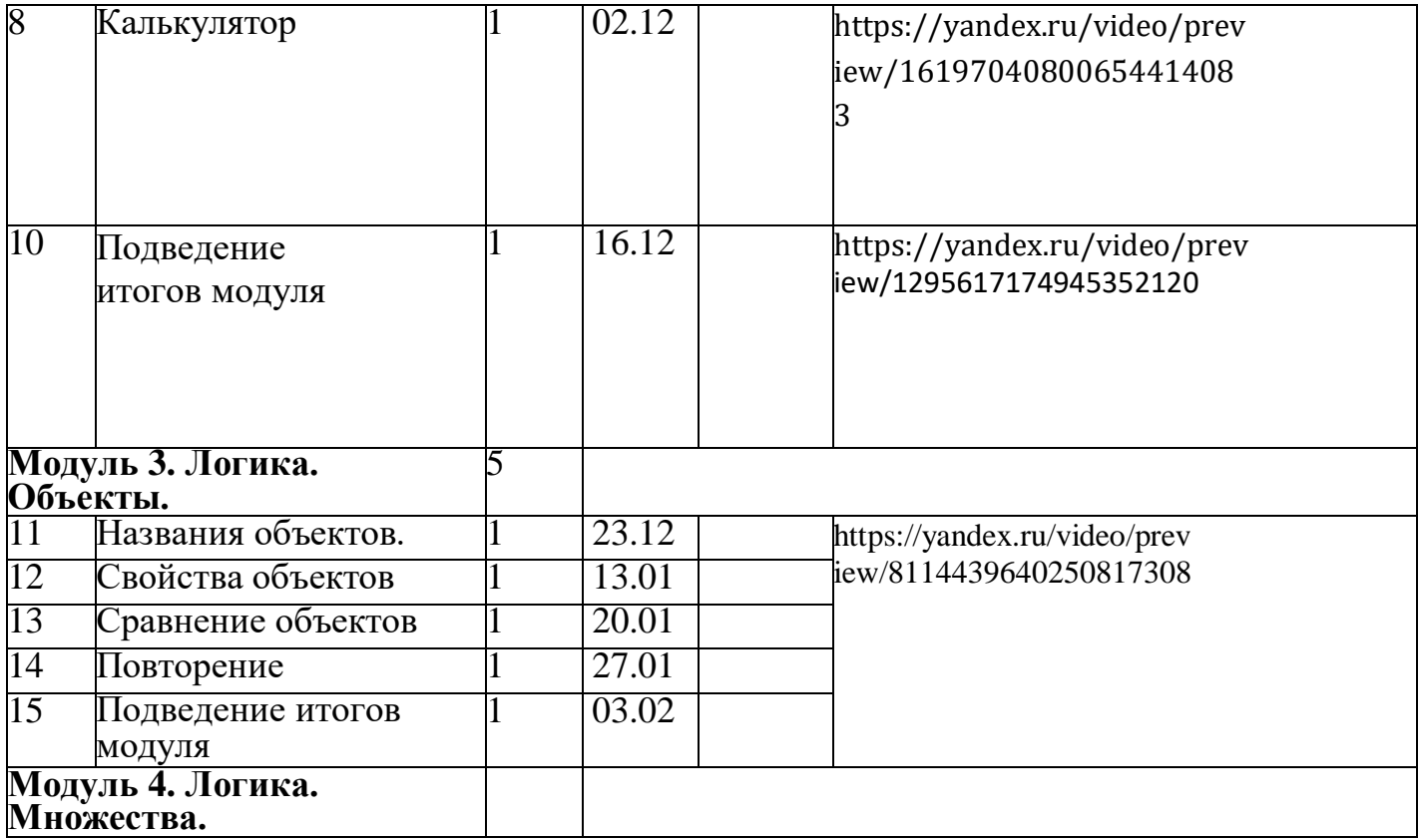

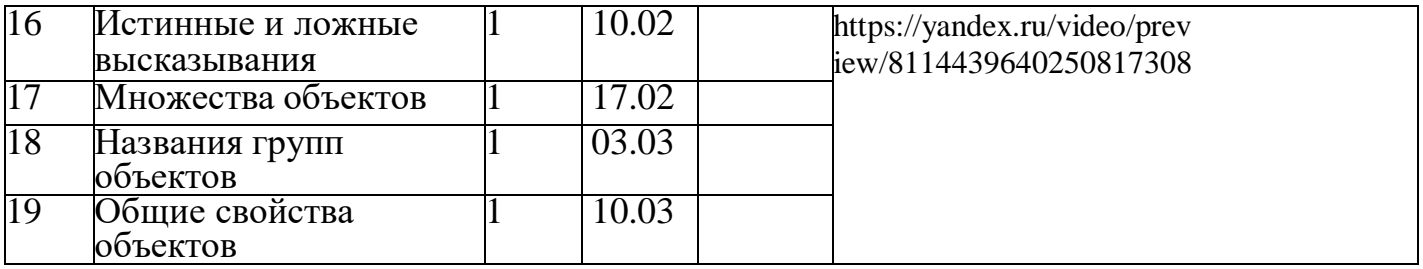

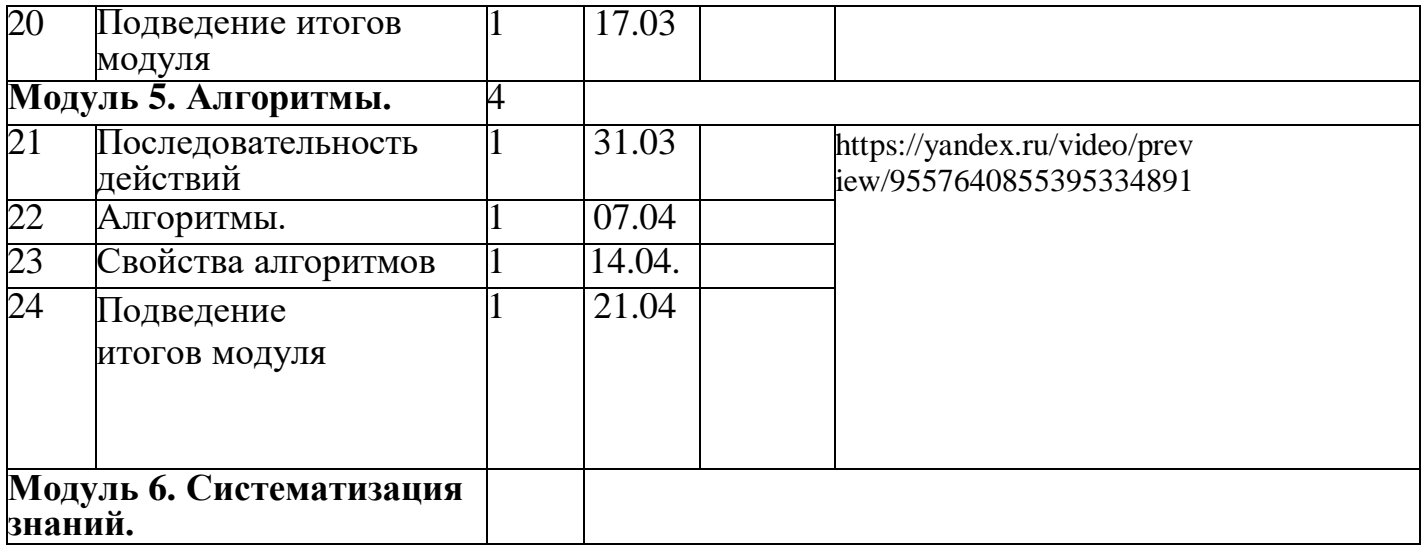

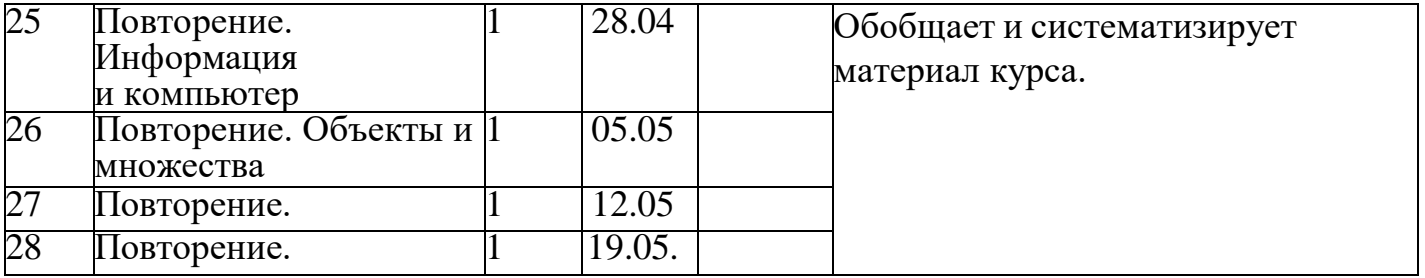

## **Календарно-тематическое планирование курса внеурочной деятельности «Основы логики и алгоритмики» во 2 классе (1 ч/н – 34 ч. Г.)**

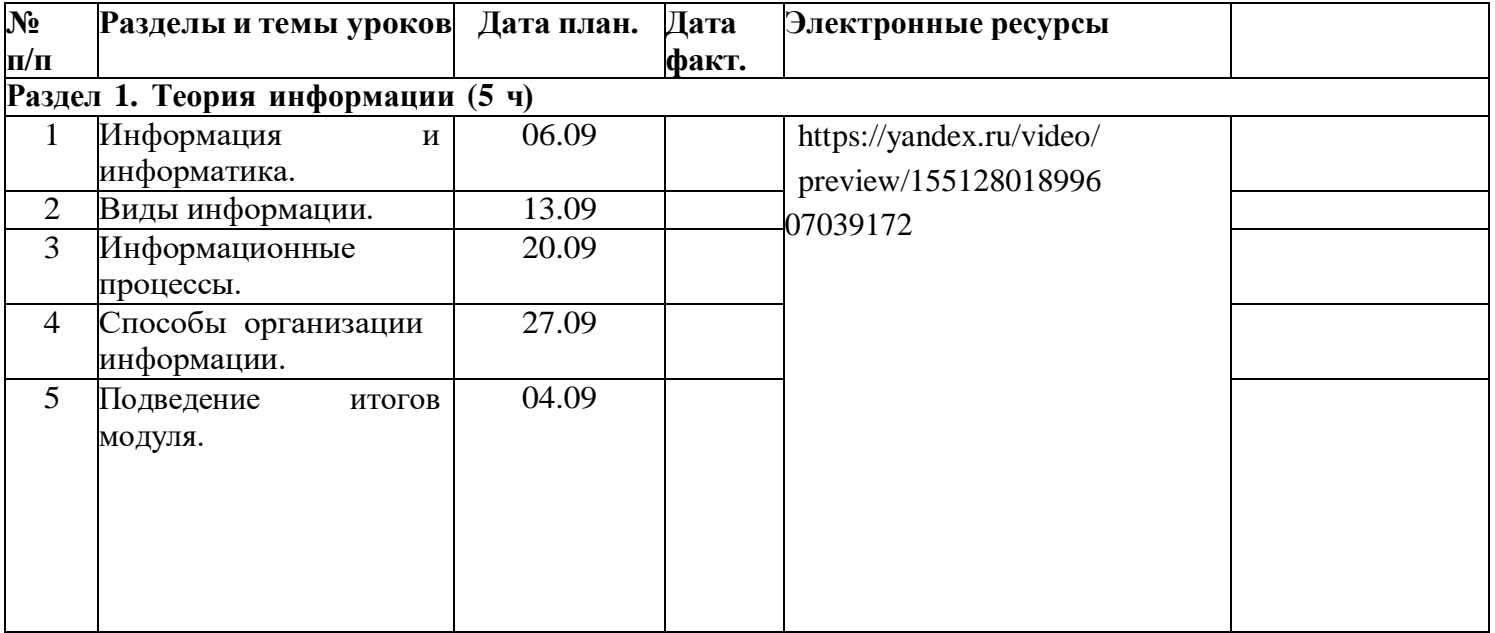

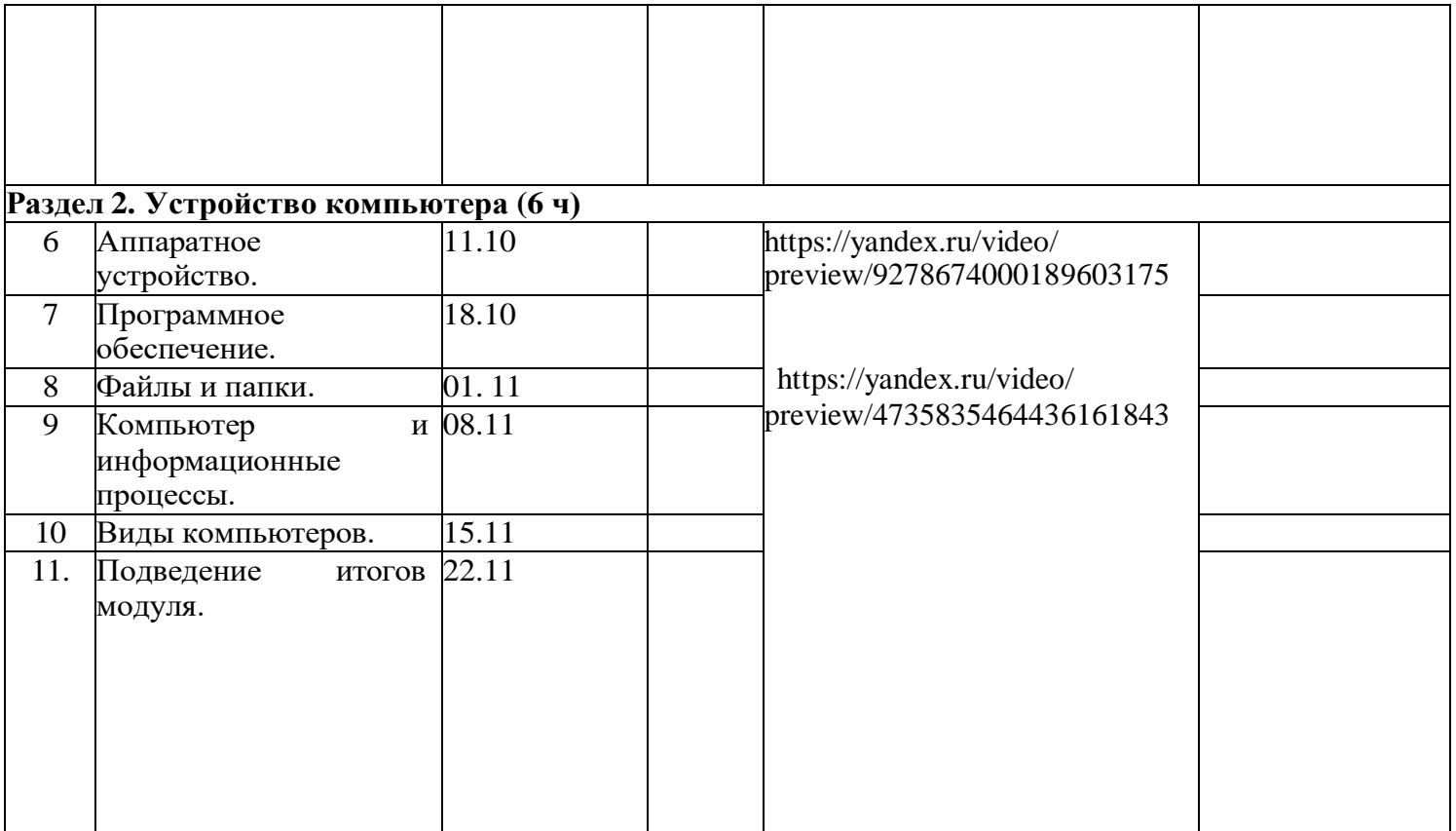

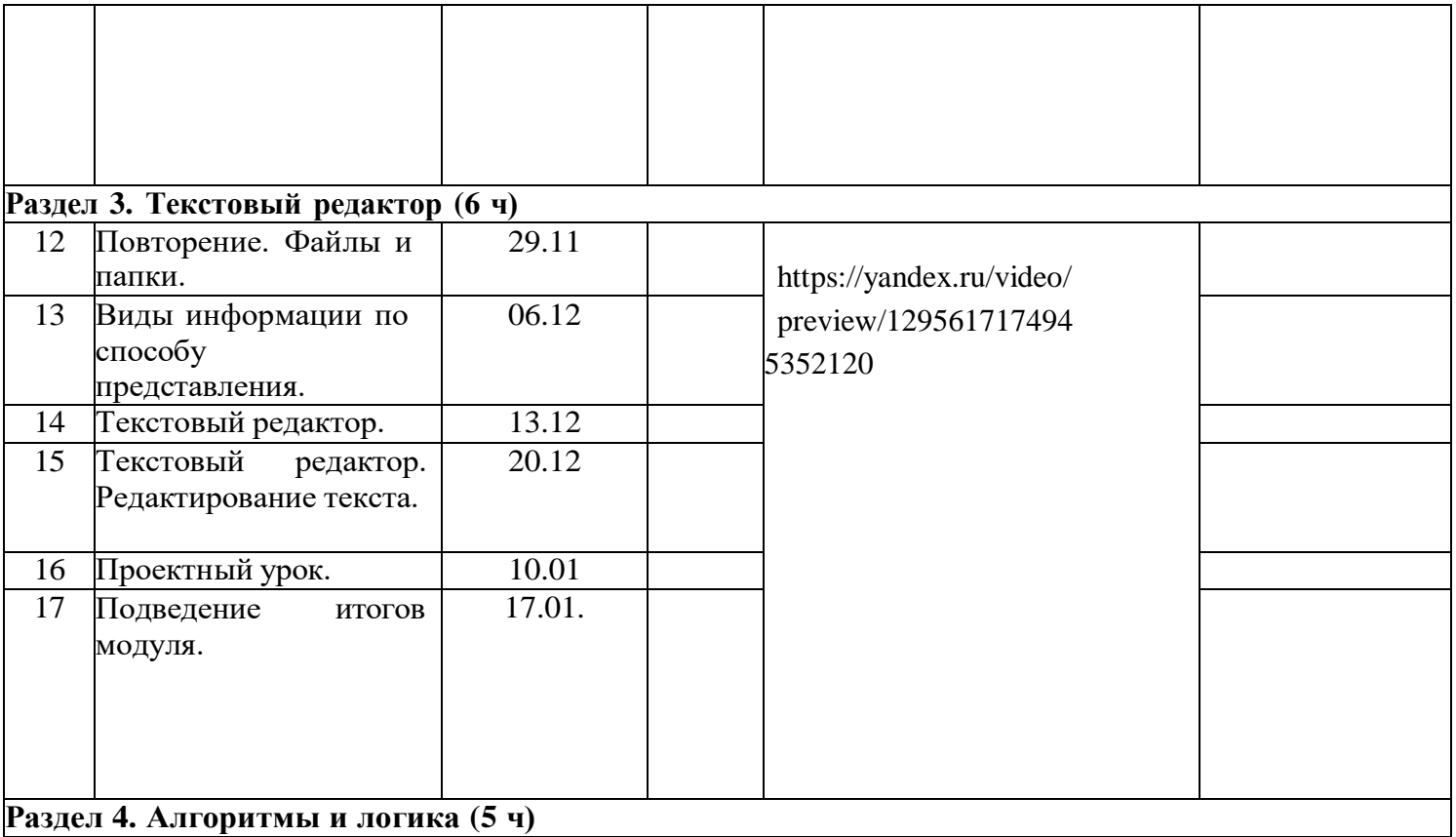

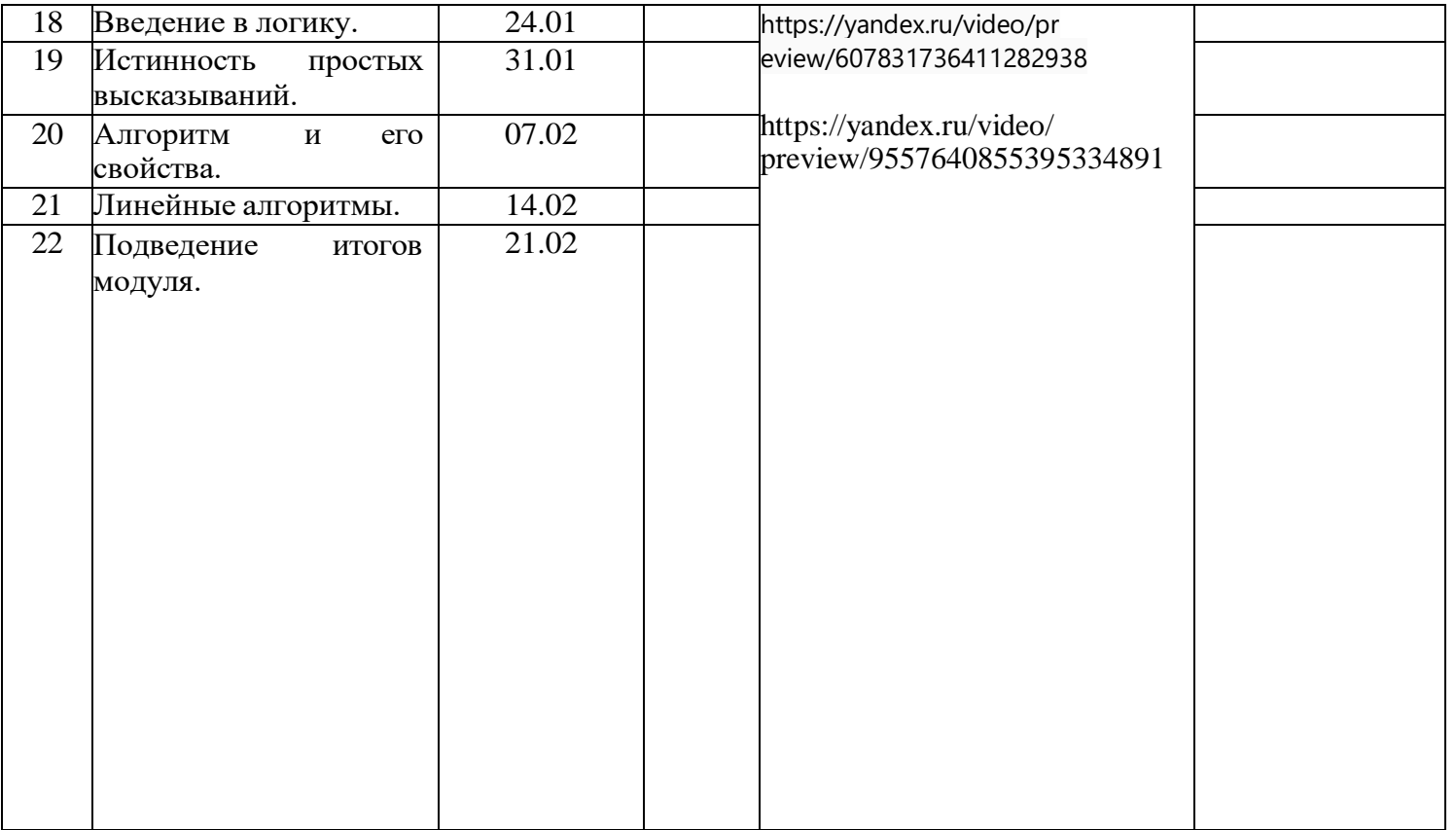

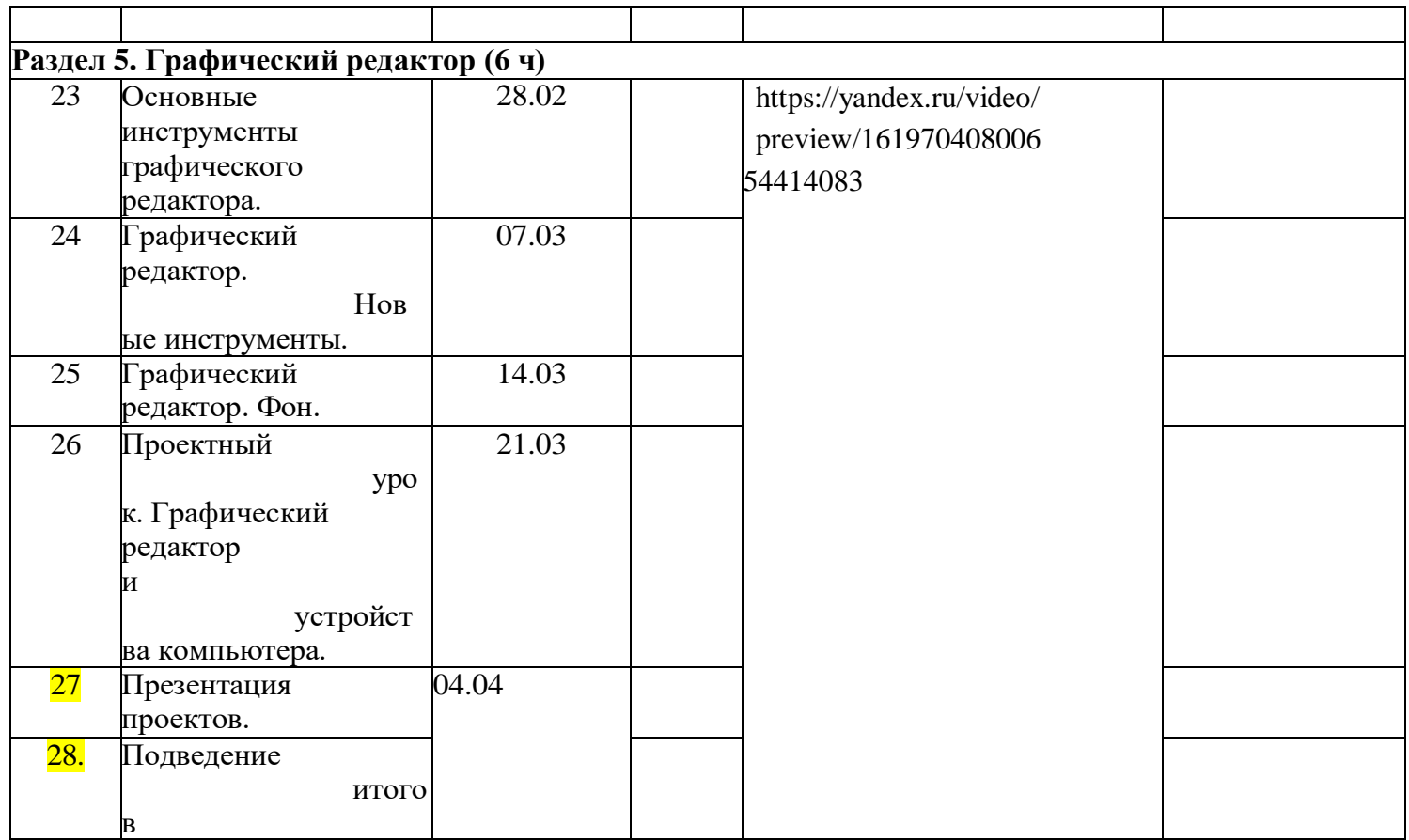

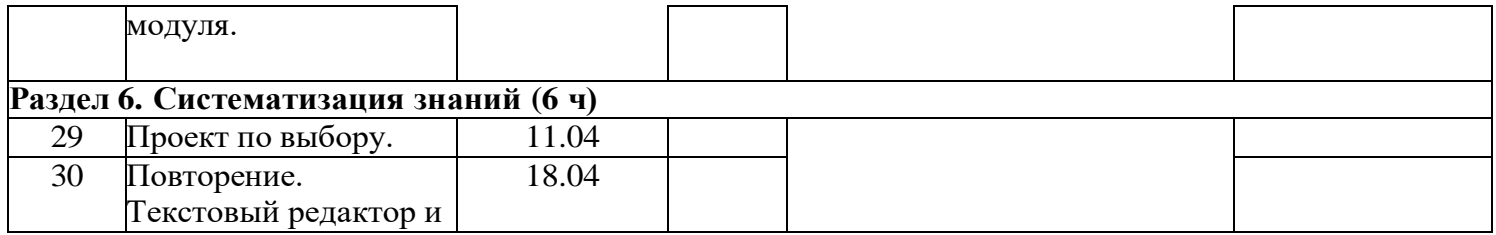

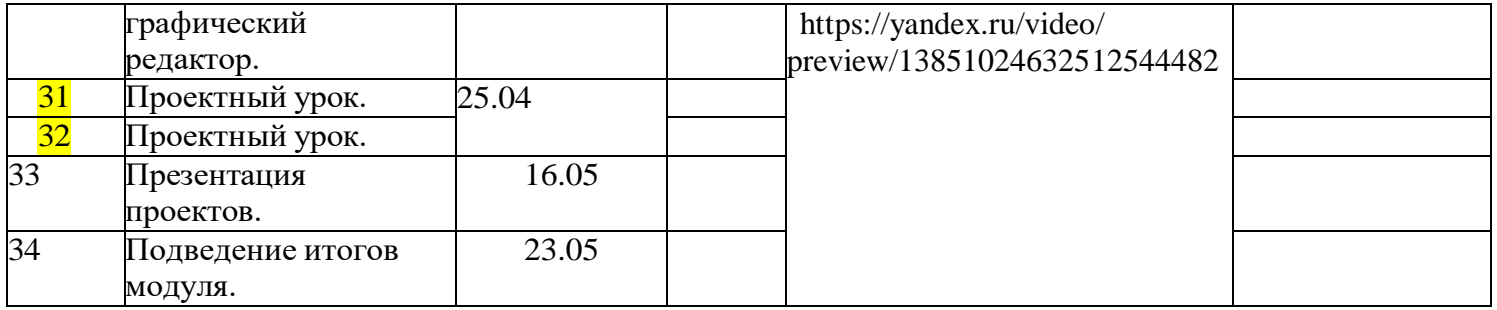

## **Календарно – тематическое планирование курса внеурочной деятельности «Основы логики и алгоритмики» для 3 класса**

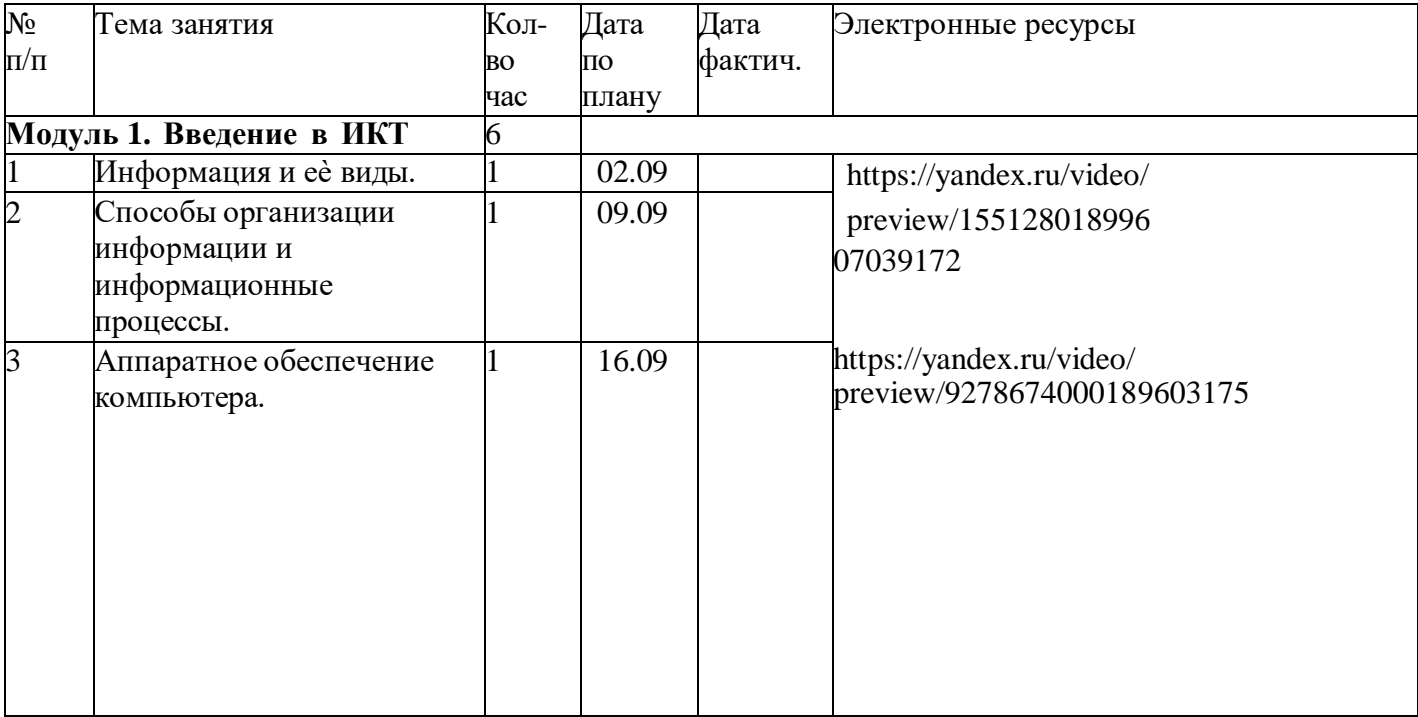

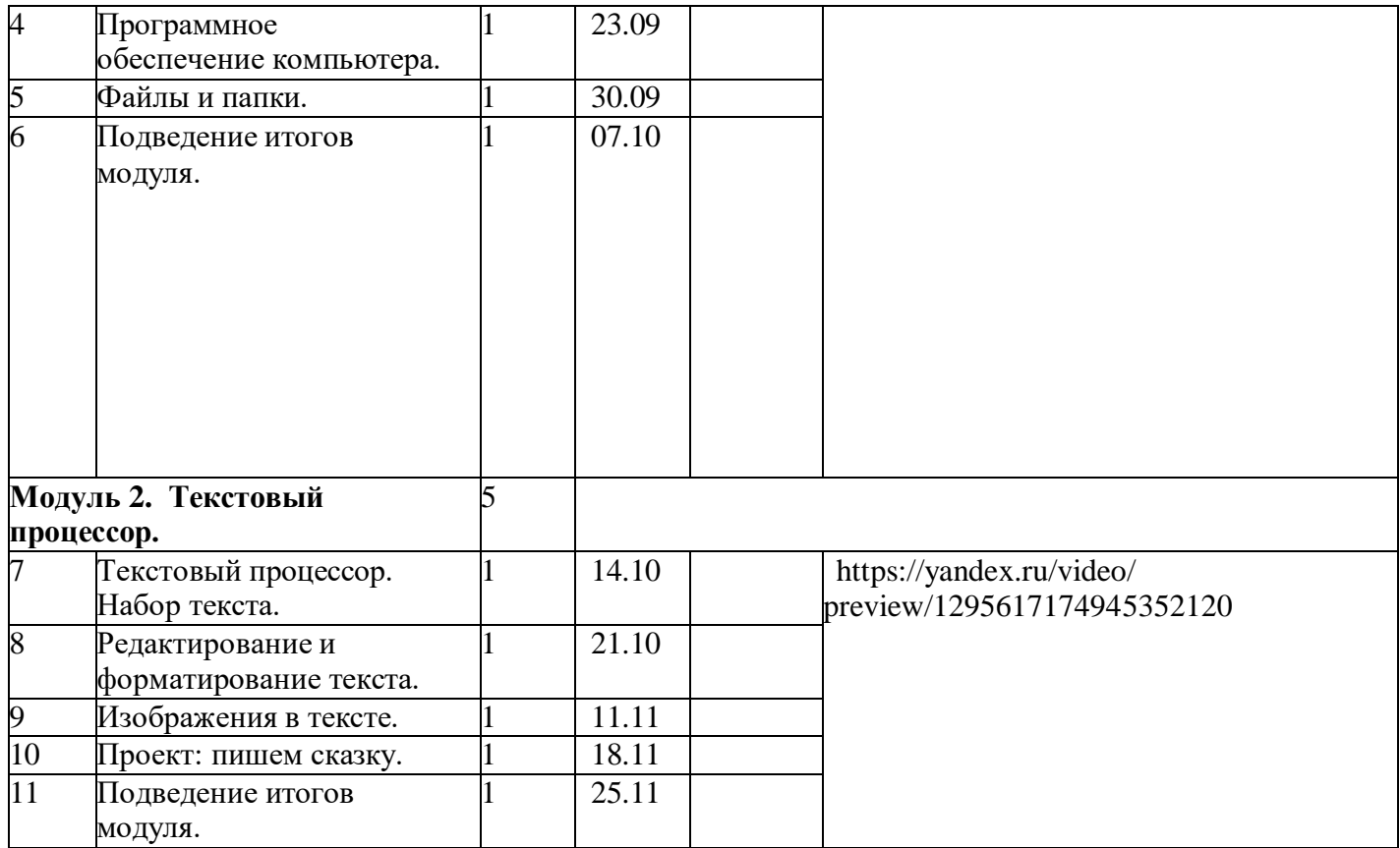

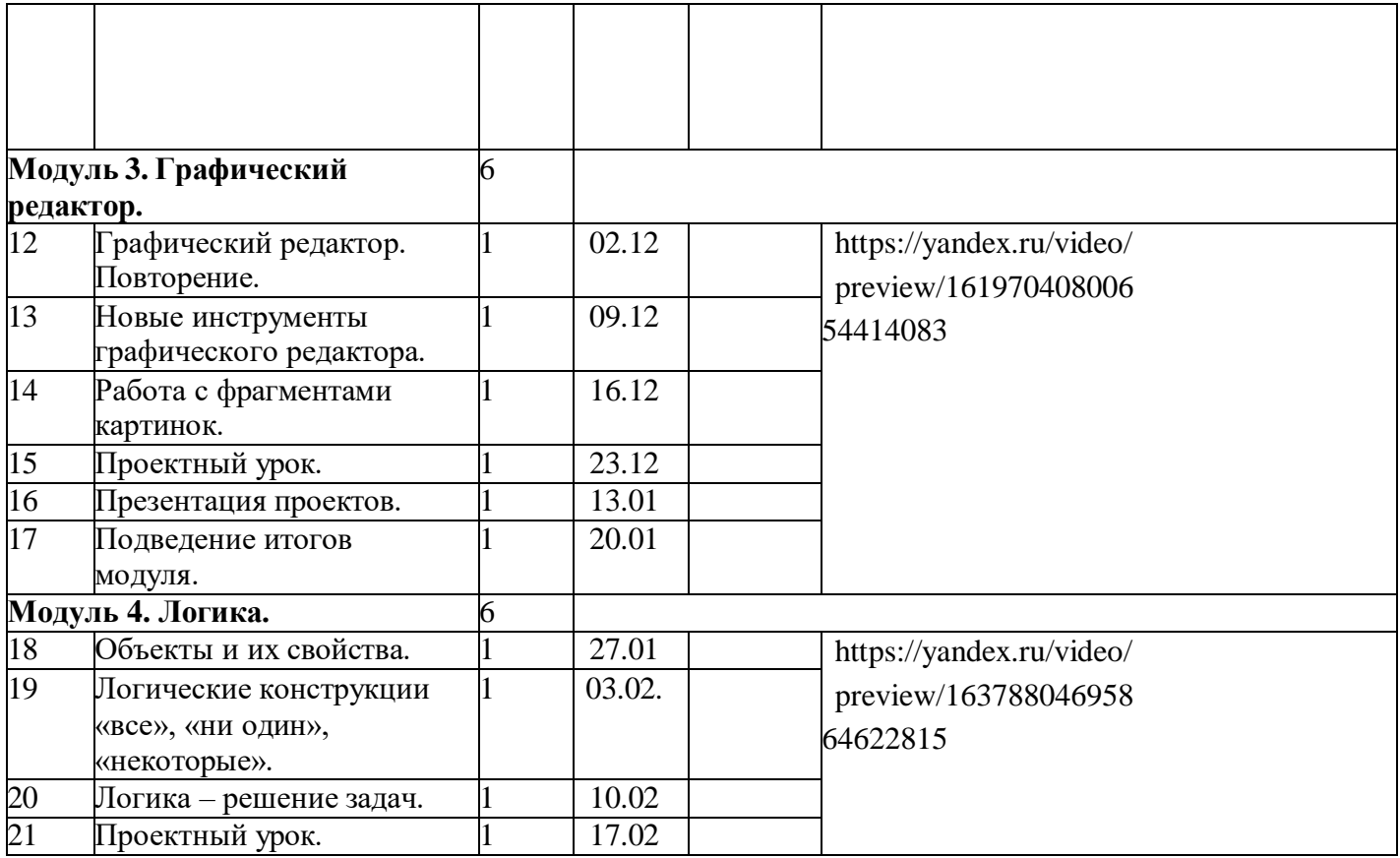

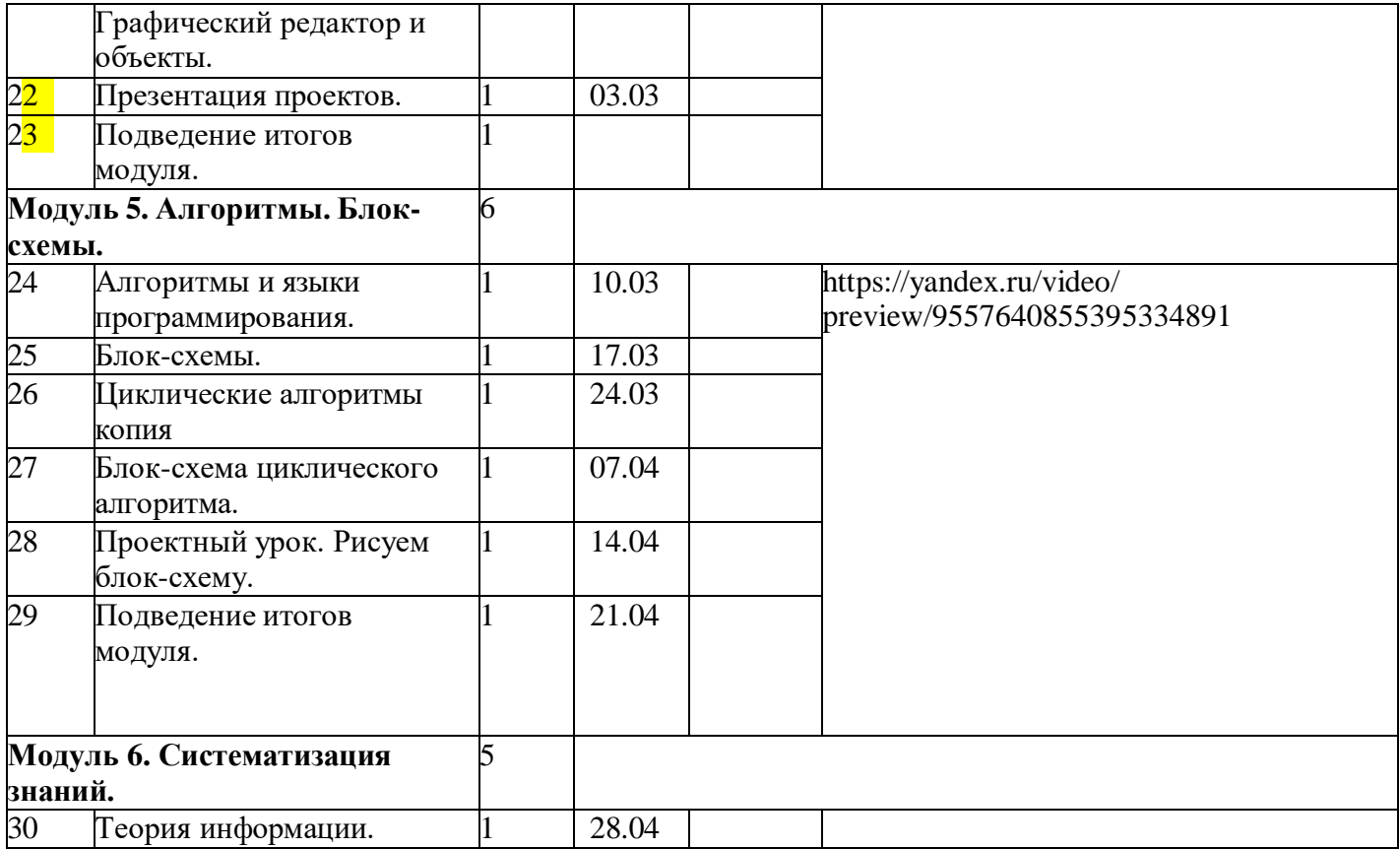

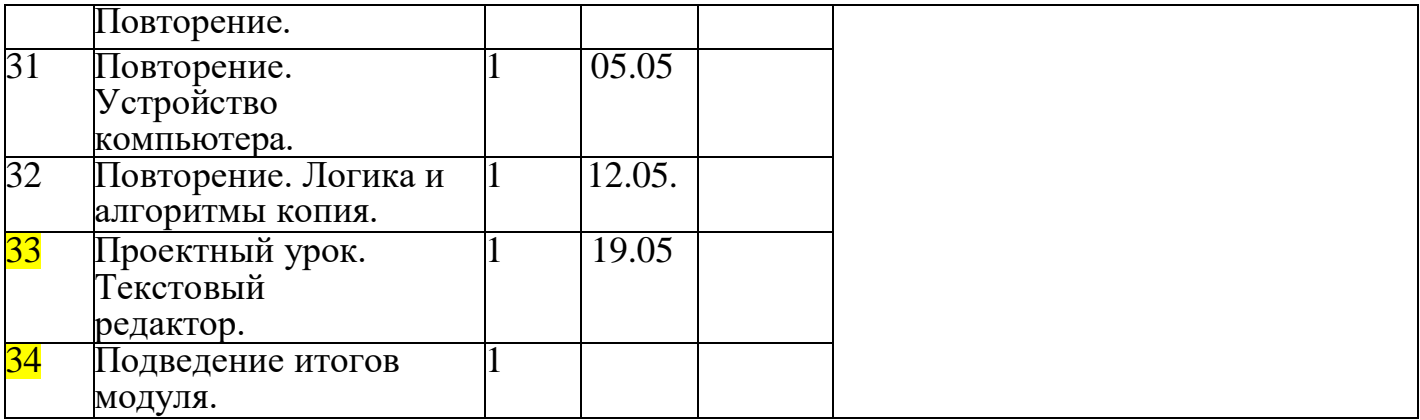

### **Календарно-тематическое планирование курса внеурочной деятельности «Основы логики и алгоритмики» в 4 классе (34 ч/1 ч.в нед.)**

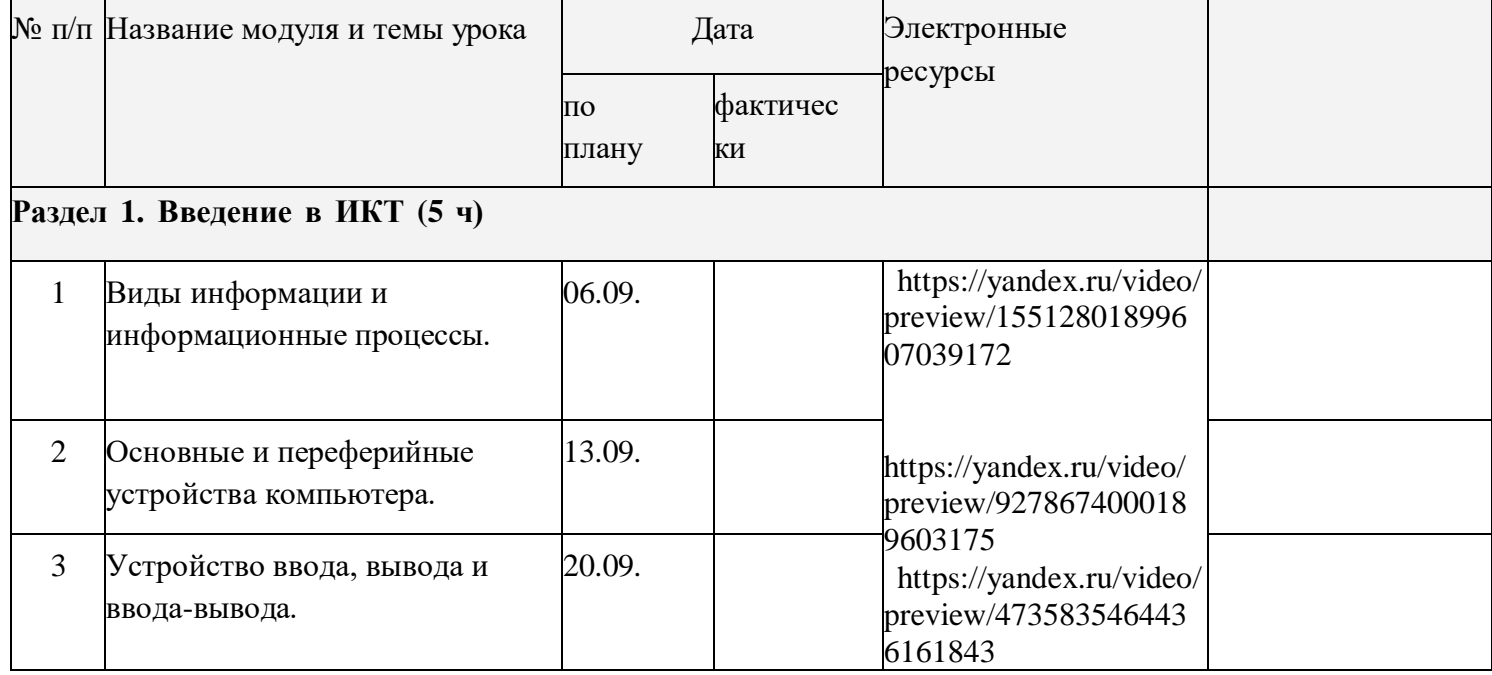

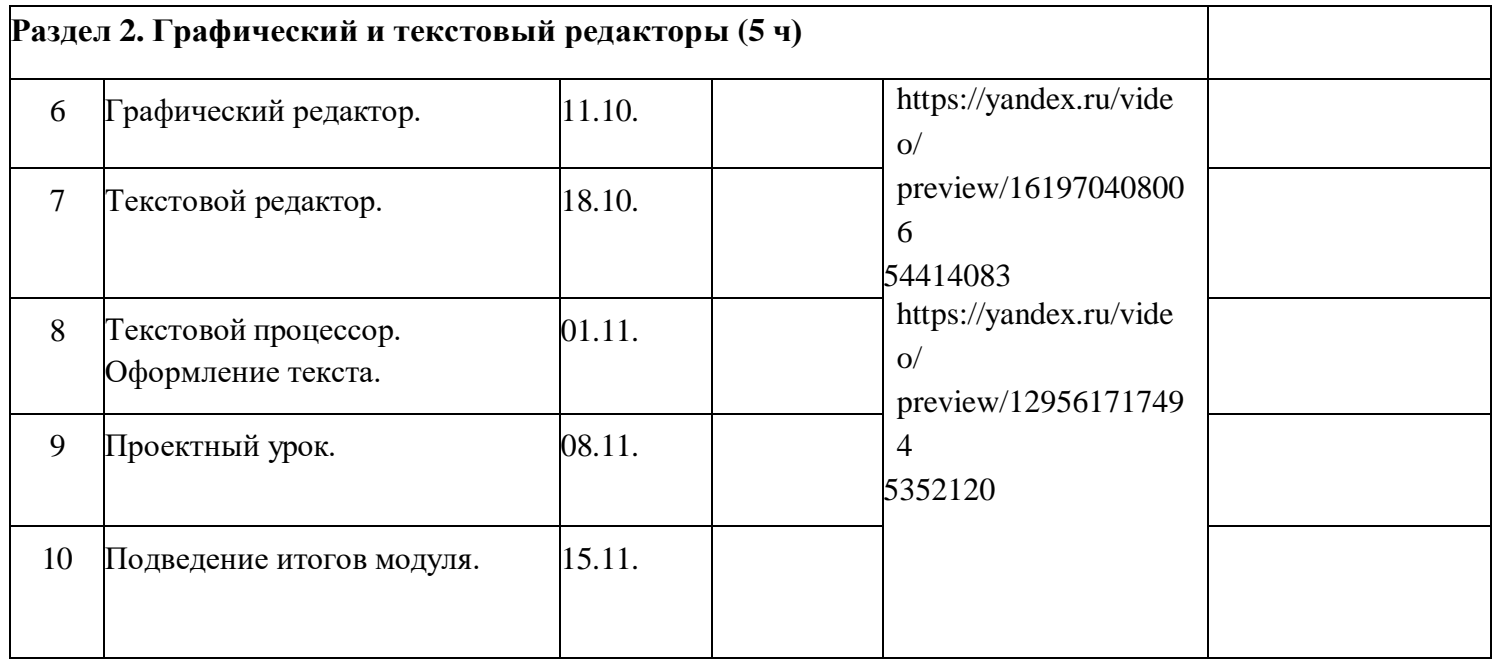

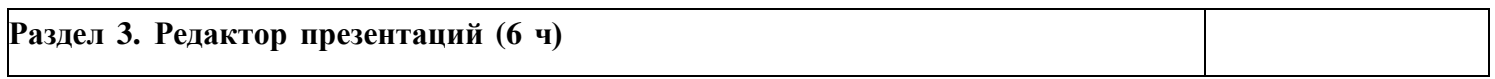

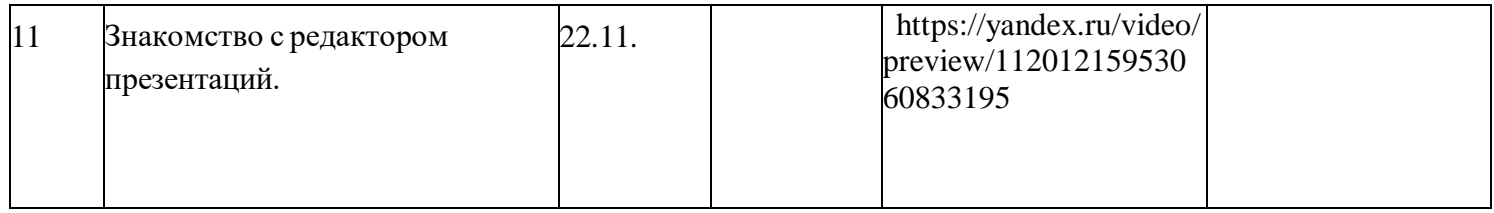

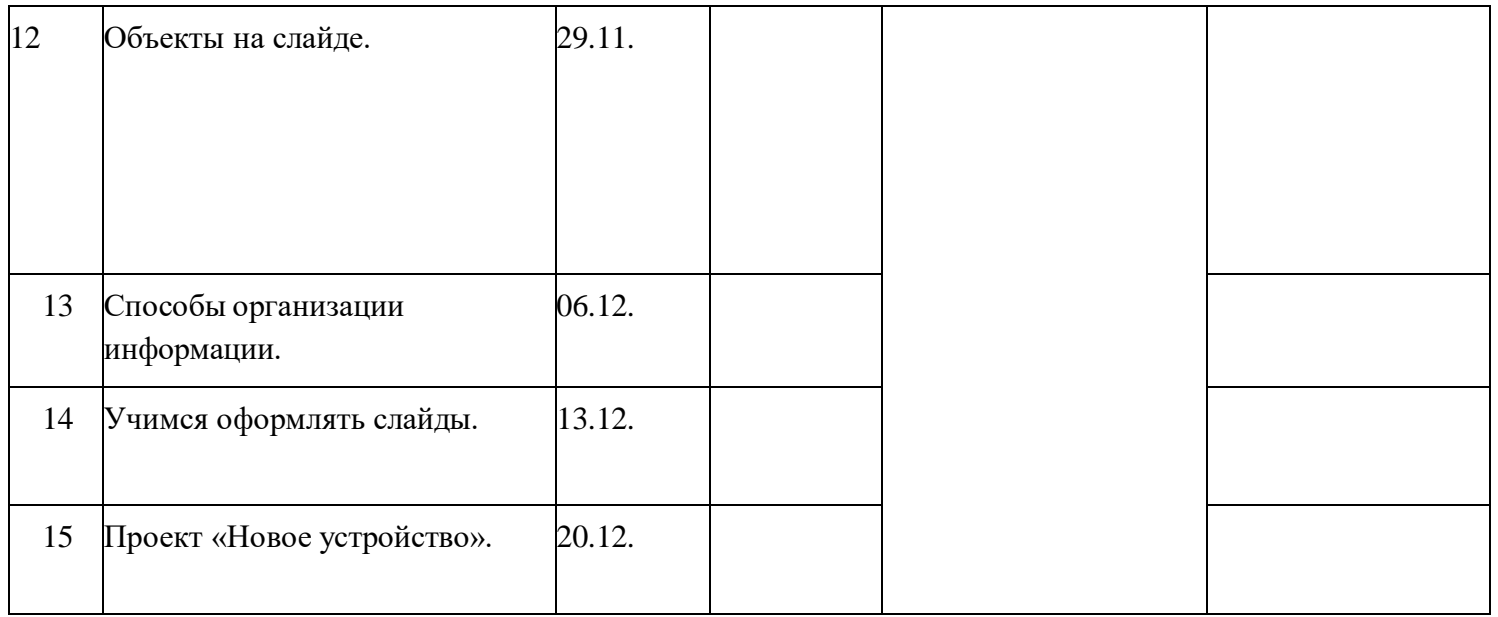

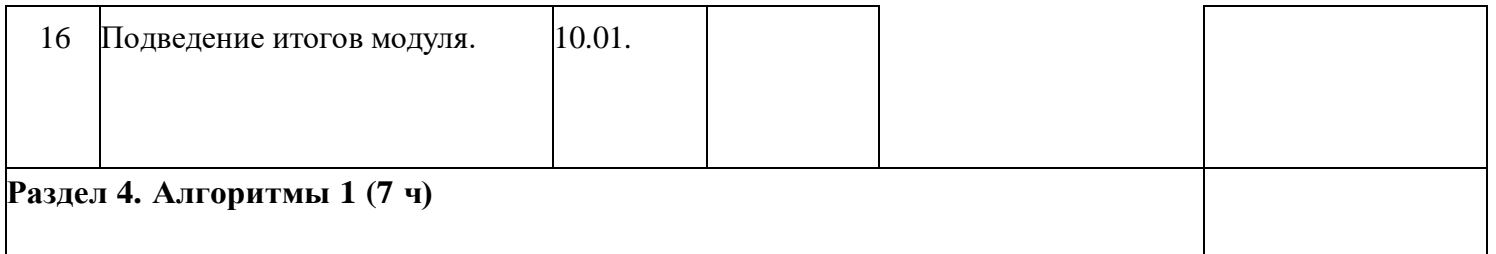

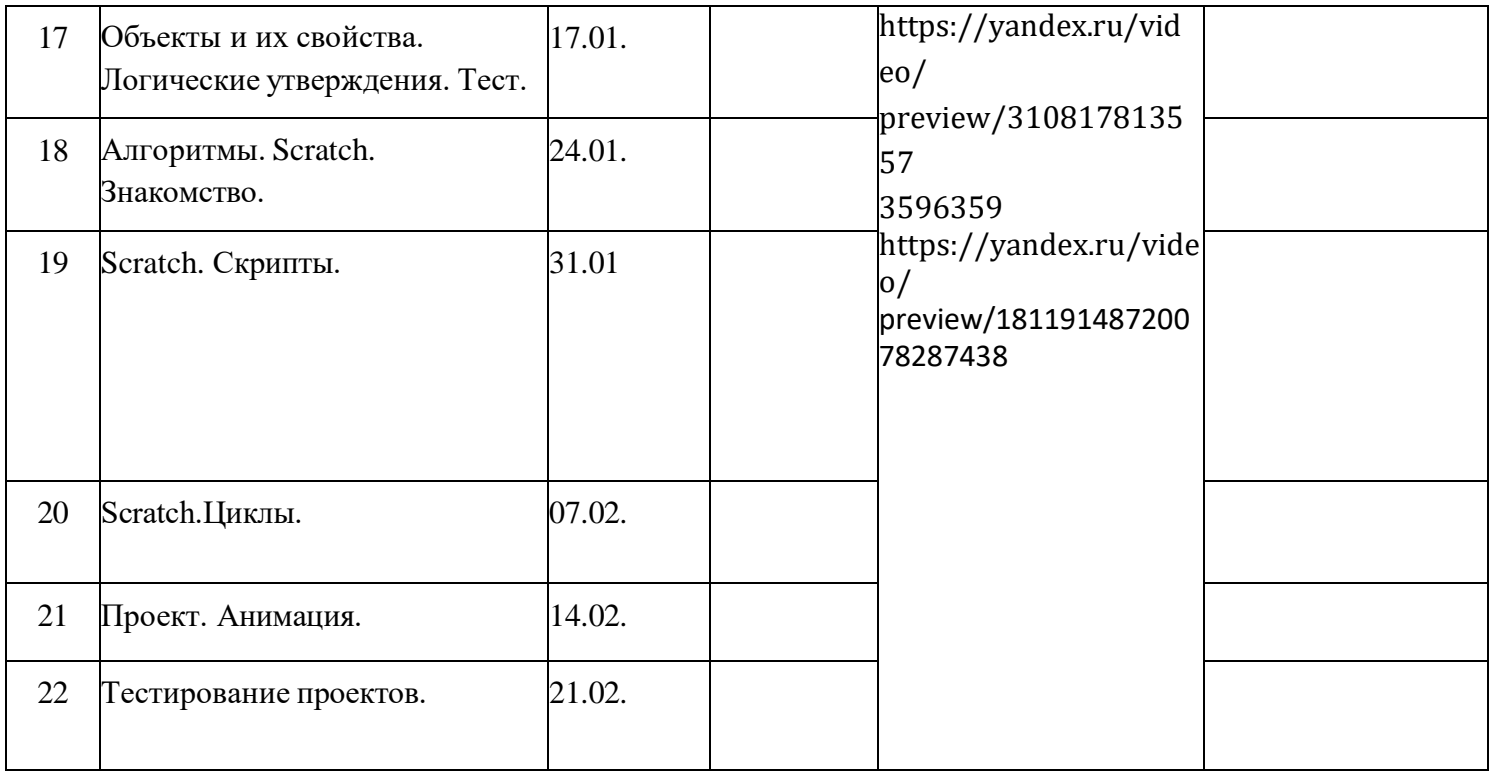

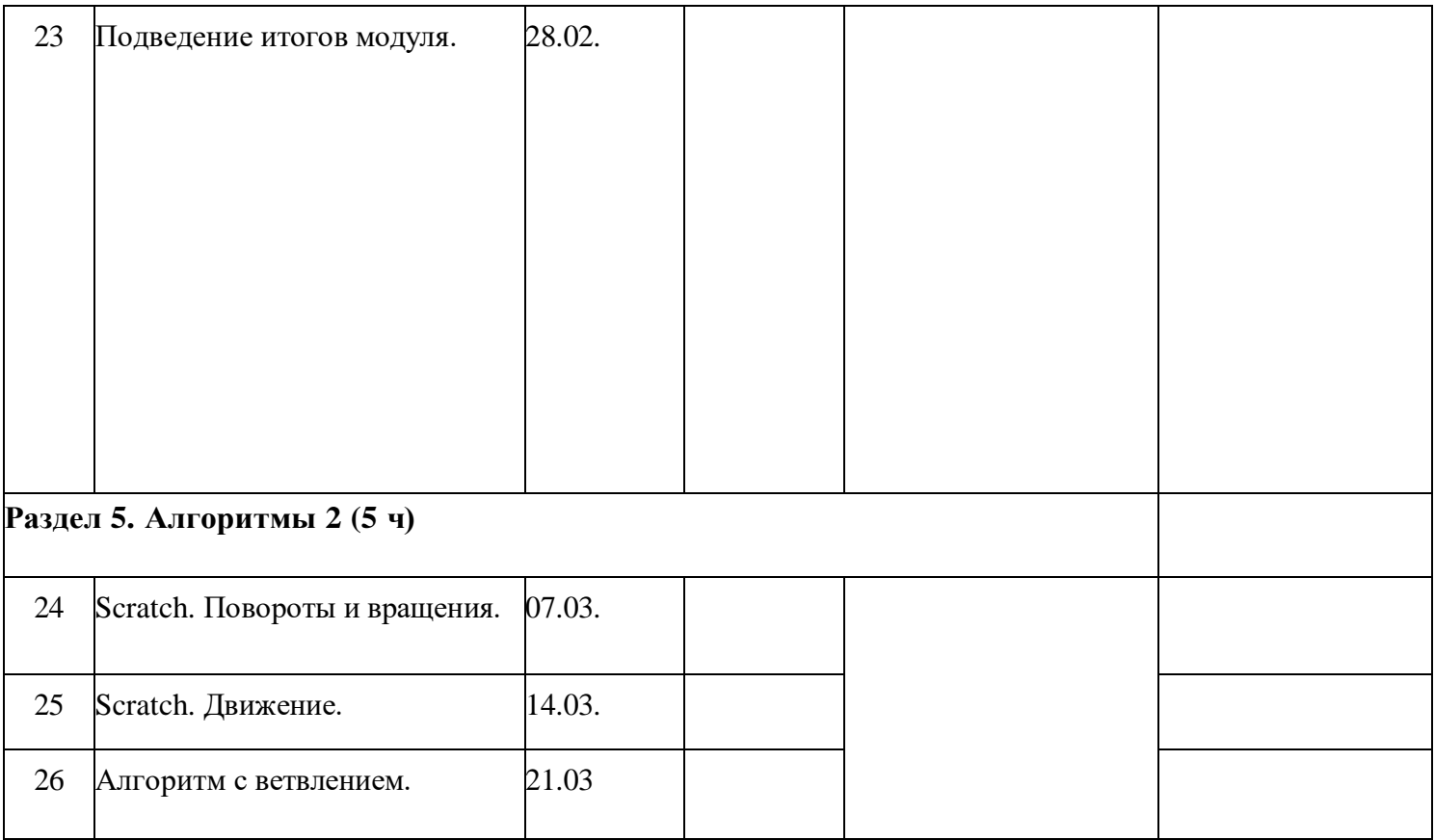

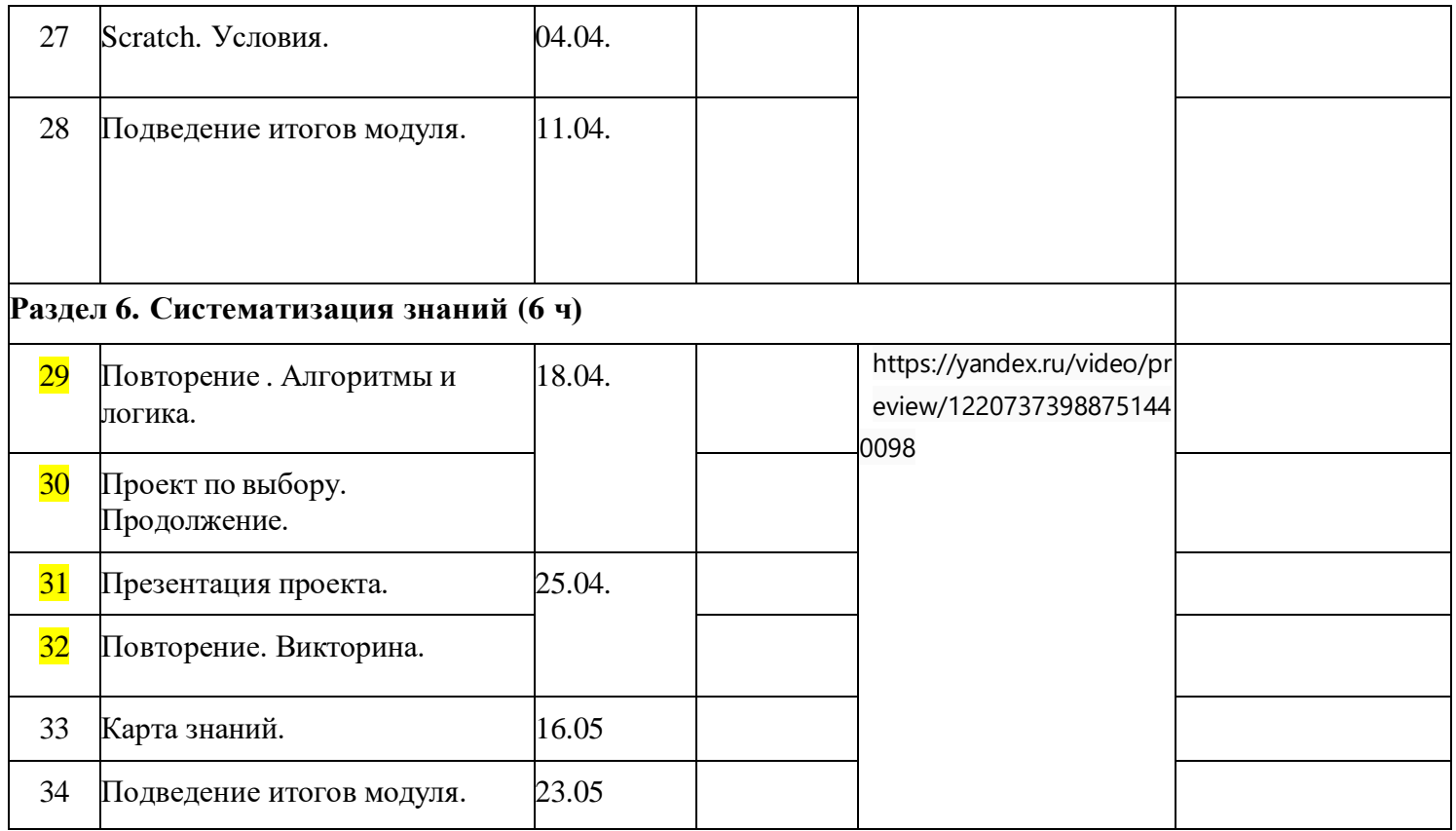